## **CAUVERY COLLEGE FOR WOMEN (AUTONOMOUS)**

Nationally Accredited (III cycle) with 'A' Grade by NAAC ISO 9001:2015 Certified

#### **TIRUCHIRAPPALLI**

## DEPARTMENT OF BUSINESS ADMINISTRATION

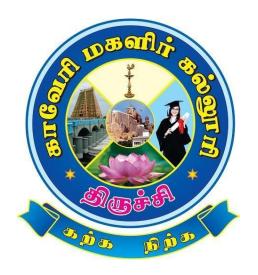

**BBA** 

**SYLLABUS** 

**2022 - 2023 and Onwards** 

## CAUVERY COLLEGE FOR WOMEN (AUTONOMOUS), TRICHY DEPARTMENT OF BUSINESS ADMINISTRATION

## **VISION**

Our vision is to provide academic excellence and developing self-reliant individuals to endow with skilled man power.

### **MISSION**

- > To promote academic excellence by adopting customized learner focused methodologies.
- > To develop self-reliant and competent women by tapping and nurturing their potential through curricular and extracurricular activities.
- > To provide skilled Manpower by imparting in depth knowledge and keeping abreast with changing trends in Business.

## PROGRAMME EDUCATIONAL OBJECTIVES (PEOs)

| PEOs | Statements                                                                                                    |
|------|----------------------------------------------------------------------------------------------------|
| PEO1 | LEARNING ENVIRONMENT                                                                                                    |
|      | To facilitate value-based holistic and comprehensive learning by integrating innovative learning practices to match the highest quality standards and train the students to be effective leaders in their chosen fields. |
| PEO2 | ACADEMIC EXCELLENCE                                                                                                    |
|      | To provide a conducive environment to unleash their hidden talents and to nurture the spirit of critical thinking and encourage them to achieve their goal.                                                              |
| PEO3 | EMPLOYABILITY                                                                                                    |
|      | To equip students with the required skills in order to adapt to the changing global scenario and gain access to versatile career opportunities in multidisciplinary domains.                                             |
| PEO4 | PROFESSIONAL ETHICS AND SOCIAL RESPONSIBILITY                                                                                                    |
|      | To develop a sense of social responsibility by formulating ethics and equity to transform students into committed professionals with a strong attitude towards the development of the nation.                            |
| PEO5 | GREEN SUSTAINABILITY                                                                                                    |
|      | To understand the impact of professional solutions in societal and environmental contexts and demonstrate the knowledge for an overall sustainable development.                                                          |

## PROGRAMME OUTCOMES FOR B.COM., B.COM., CA, B.B.A. PROGRAMMES

| PO NO. | Programme Outcome On completion of B.Com. /B.Com. CA / B.B.A. Programme, The students will be able to                                                                                                    |
|--------|----------------------------------------------------------------------------------------------------|
| PO 1   | PROGRAMME KNOWLEDGE AND ENVIORNMENT SUSTAINABILITY  Acquire a strong foundation in the areas of Commerce, Management and Information Technology that needs to respond to the constantly changing Business and Legal environment.                     |
| PO 2   | CRITICAL THINKING AND DECISION-MAKING SKILLS  Analyse and develop solutions through various computational techniques for real time problems in all areas of Business Management specially Finance, Marketing, Human Resources and Operations.        |
| PO 3   | ENTREPRENEURSHIP SKILLS AND COMPETENCY DEVELOPMENT  Apply the competencies and creativity required to undertake entrepreneurship as a desirable and feasible career option or be employed in various positions in industry, academia and Government. |
| PO 4   | TEAM WORK AND PROFICIENCY DEVELOPMENT  Imbibe professionalism to embrace new opportunities of emerging technologies, leadership and team work in a dynamic ethical business scenario.                                                                |
| PO 5   | PROFESSIONAL SKILLS AND EMPLOYABILITY  Internalize the learned concept of Business and Commerce that will enable them to become skilled professionals and to enhance the career prospects.                                                           |

# PROGRAMME SPECIFIC OUTCOMES FOR BUSINESS ADMINISTRATION BBA

| PSO  | Programme Specific Outcomes                                                                                                    | POs       |
|------|----------------------------------------------------------------------------------------------------|-----------|
| NO   | Students of Business Administration will be able to                                                                                                    | Addressed |
| PSO1 | Apply frameworks and tools to arrive at informed decisions in profession and practice, remarkable balance between business and social dimensions.                           | PO1, PO3  |
| PSO2 | Solid foundation to pursue professional careers and take up higher learning courses.                                                                                        | PO2, PO5  |
| PSO3 | Function effectively as a member, leader, individual or group in diverse environment.                                                                                       | PO4       |
| PSO4 | Fostering entrepreneurship by providing understanding of the fundamentals of creating and managing innovation, new business development and high-growth potential entities. | PO3       |
| PSO5 | Apply ethical principles and commitment towards professional ethics and responsibility.                                                                                     | PO4, PO5  |

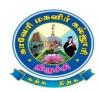

## CAUVERY COLLEGE FOR WOMEN (AUTONOMOUS), TRICHY – 18 DEPATMENT OF BUSINESS ADMINISTRATION

#### **BBA**

LEARNING OUTCOME BASED CURRICULUM FRAMEWORK (CBCS - LOCF) (For the candidates admitted from the academic year 2022 – 2023 onwards)

| r        |      |                              |                               |                 |       |        |               |          |          |       |
|----------|------|------------------------------|-------------------------------|-----------------|-------|--------|---------------|----------|----------|-------|
| Semester | Part | Course                       | Title                         | Subject<br>Code | Hours | Credit | Exam<br>Hours | Internal | External | Total |
|          |      |                              | Ikkala Elakkiyam              | 22ULT1          |       |        |               |          |          |       |
|          |      | (LC)                         | Hindi Literature &            | 22ULH1          | 6     | 3      | 3             | 25       | 75       | 100   |
|          | I    |                              | Grammar- I                    |                 |       |        |               |          |          |       |
|          |      |                              | History of Popular Tales,     | 22ULS1          |       |        |               |          |          |       |
|          |      |                              | Literature and Sanskrit Story |                 |       |        |               |          |          |       |
|          |      |                              | Basic French – I              | 22ULF1          |       |        |               |          |          |       |
|          | II   |                              | Functional English for        | 22UE1           | 6     | 3      | 3             | 25       | 75       | 100   |
| I        |      | Course - I (ELC)             | Effective Communication - I   |                 |       |        |               |          |          |       |
|          | ***  | Core Course - I (CC)         | Management Concepts           | 22UBA1CC1       | 6     | 6      | 3             | 25       | 75       | 100   |
|          | III  | Core Course - II (CC)        | Financial Accounting          | 22UBA1CC2       | 6     | 6      | 3             | 25       | 75       | 100   |
|          |      | Allied Course - I (AC)       | Managerial Economics          | 22UBA1AC1       | 4     | 3      | 3             | 25       | 75       | 100   |
|          |      | Ability Enhancement          | UGC Jeevan Kaushal            |                 |       |        |               |          |          |       |
|          | IV   | Compulsory Course – I (AECC) | Universal Human Values        | 22UGVE          | 2     | 2      | -             | 100      | -        | 100   |
|          |      | Total                        |                               |                 | 30    | 23     |               |          |          | 600   |

|    |     |                                 | Idaikkala Elakkiyamum,<br>Pudhinamum    | 22ULT2    |                        |    |   |     |      |     |
|----|-----|---------------------------------|-----------------------------------------|-----------|------------------------|----|---|-----|------|-----|
|    | Ι   | Language Course - II (LC)       | Hindi Literature &<br>Grammar - II      | 22ULH2    |                        |    |   |     |      |     |
|    |     |                                 | Poetry, Textual Grammar<br>and Alankara | 22ULS2    | 5                      | 3  | 3 | 25  | 75   | 100 |
|    |     |                                 | Basic French – II                       | 22ULF2    |                        |    |   |     |      |     |
|    | II  |                                 | Functional English for                  |           | 6                      | 3  | 3 | 25  | 75   | 100 |
| II |     | Course – II (ELC)               | Effective                               | 22UE2     |                        |    |   |     |      |     |
|    |     |                                 | Communication - II                      |           |                        |    |   |     |      |     |
|    |     | Core Course - III (CC)          | Elements of Marketing                   | 22UBA2CC3 | 6                      | 6  | 3 | 25  | 75   | 100 |
|    | III | Core Course - IV(CC)            | Business Statistics                     | 22UBA2CC4 | 6                      | 6  | 3 | 25  | 75   | 100 |
|    |     | Allied Course - II (AC)         | Business Environment                    | 22UBA2AC2 | 5                      | 3  | 3 | 25  | 75   | 100 |
|    |     | Ability Enhancement             |                                         | 22UGEVS   | 2                      | 2  | - | 100 | -    | 100 |
|    |     | Compulsory Course- II<br>(AECC) | Environmental Studies                   |           |                        |    |   |     |      |     |
|    | V   | Extra Credit Course             | SWAYAM                                  |           | As per UGC Recommendat |    |   |     | tion |     |
|    |     | Total                           |                                         |           | 30                     | 23 |   |     |      | 600 |

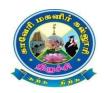

## CAUVERY COLLEGE FOR WOMEN (AUTONOMOUS), TRICHY – 18 DEPATMENT OF BUSINESS ADMINISTRATION

#### **BBA**

## LEARNING OUTCOME BASED CURRICULUM FRAMEWORK (CBCS - LOCF)

(For the candidates admitted from the academic year 2022 – 2023 onwards)

| er       |      | ·                                       |                                                             |                         | 7.0   | t      |               | Mai        | rks      |       |
|----------|------|-----------------------------------------|-------------------------------------------------------------|-------------------------|-------|--------|---------------|------------|----------|-------|
| Semester | Part | Course                                  | Title                                                       | Subject<br>Code         | Hours | Credit | Exam<br>Hours | Internal   | External | Total |
|          |      |                                         | Kappiyamum, Nadagamum                                       | 22ULT3                  |       |        |               |            |          |       |
|          | I    | Language Course- III                    | Hindi Literature &<br>Grammar - III                         | 22ULH3                  |       |        |               |            |          |       |
|          |      |                                         | Prose, Textual Grammar and<br>Vakyarachana                  | 22ULS3                  | 5     | 3      | 3             | 25         | 75       | 100   |
|          |      |                                         | Intermediate French – I                                     | 22ULF3                  |       |        |               |            |          |       |
|          | II   | English Language<br>Course III (ELC)    | Learning Grammar Through<br>Literature - I                  | 22UE3                   | 6     | 3      | 3             | 25         | 75       | 100   |
|          |      | Core Course - V (CC)                    | Organizational Psychology                                   | 22UBA3CC5               | 6     | 6      | 3             | 25         | 75       | 100   |
|          | III  |                                         | Computer Applications Package for Managers - MS- Office (P) | 22UBA3CC1P              | 5     | 5      | 3             | 40         | 60       | 100   |
|          |      | Allied Course - III (AC)                | Business Law                                                | 22UBA3AC3               | 4     | 3      | 3             | 25         | 75       | 100   |
| III      | IV   | - · · · · · · · · · · · · · · · · · · · | Innovation and<br>Entrepreneurship                          | 22UGIE                  | 2     | 1      | -             | 100        | -        | 100   |
|          |      | Generic Elective                        | Stock Exchange Practices Basic Tamil -I                     | 22UBA3GEC1<br>22ULC3BT1 | 2     | 2      | 3             | 25         | 75       | 100   |
|          | V    |                                         | Special Tamil -I<br>SWAYAM                                  | 22ULC3ST1               | Δ     | s ner  | UGC F         | <br> ecomi | mend     | ation |
|          |      | Total                                   | SWA I AIVI                                                  |                         | 30    | 23     |               |            | liciid   | 700   |
|          |      | างเลา                                   |                                                             |                         | 30    | 43     |               |            |          | 700   |

## 15 Days INTERNSHIP during Semester Holidays

|     |     | Total                                               |                                             |               | 30 | 25 |                  |               |           | 800 |
|-----|-----|-----------------------------------------------------|---------------------------------------------|---------------|----|----|------------------|---------------|-----------|-----|
|     | V   | Extra Credit Course                                 | SWAYAM                                      |               |    |    | s per l<br>ecomr | JGC<br>nendat | ion       |     |
|     | IV  | Skill Enhancement<br>Course – I(SEC)                | Stress Management                           | 22UBA4SEC1    | 2  | 2  | 3                | 25            | 75        | 100 |
| 1 1 |     |                                                     | Special Tamil - II                          | 22ULC4ST2     |    |    |                  |               |           |     |
| IV  |     | Course– (GE) II                                     | Basic Tamil -II                             | 22ULC4BT2     | 2  | 2  | 3                | 25            | 75        | 100 |
|     |     | Generic Elective                                    | Export Management                           | 22UBA4GEC2    |    |    |                  |               |           |     |
|     |     |                                                     | Internship                                  | 22UBA4INT     | -  | 2  | -                | -             | -         | 100 |
|     |     | Allied Course - IV (AC)                             | Company Law                                 | 22UBA4AC4     | 4  | 3  | 3                | 25            | 75        | 100 |
|     | III |                                                     | for Managers -Tally (P)                     | 22UBA4CC2P    | 5  | 5  | 3                | 40            | 60        | 100 |
|     |     | Core Practical - II (CP) Computer Applications Pack |                                             | 2211D 4 4CC2D | _  | _  | 2                | 40            | <b>60</b> | 100 |
|     |     | ( ) (                                               |                                             | 22UBA4CC6     | 5  | 5  | 3                | 25            | 75        | 100 |
|     | II  | English Language<br>Course-IV (ELC)                 | Learning Grammar Through<br>Literature - II | 22UE4         | 6  | 3  | 3                | 25            | 75        | 100 |
|     |     | (LC)                                                | Intermediate French – II                    | 22ULF4        |    |    |                  |               |           |     |
|     | I   | Language Course - IV (LC)                           | Drama, History of Drama<br>Literature       | 22ULS4        |    |    |                  |               |           |     |
|     |     |                                                     | Hindi Literature & Functional<br>Hindi      | 22ULH4        | 6  | 3  | 3                | 25            | 75        | 100 |
|     |     |                                                     | Urainadaiyum                                | 22ULT4        |    |    |                  |               |           |     |
|     |     |                                                     | Pandaiya Elakkiyamum,                       |               |    |    |                  |               |           |     |

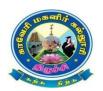

## CAUVERY COLLEGE FOR WOMEN (AUTONOMOUS), TRICHY – 18 **DEPATMENT OF BUSINESS ADMINISTRATION BBA**

## ${\bf LEARNING~OUTCOME~BASED~CURRICULUM~FRAMEWORK~(CBCS-LOCF)}$ (For the candidates admitted from the academic year 2022 – 2023 onwards)

| Core Course - VII (CC)   Entrepreneurial   Development   Core Course - VIII (CC)   Entrepreneurial   Development   Core Course - VIII (CC)   Entrepreneurial   Core Course - VIII (CC)   Entrepreneurial   Core Course - VIII (CC)   Entrepreneurial   Evelopment   Core Course - VIII (CC)   Management   Core Course - VIII (CC)   Management   Core Course - VIII (CC)   Management   Core Course - VIII (CC)   Digital Marketing   Core Course - VIII (CC)   Digital Marketing   Core Course - VIII (CC)   Digital Marketing   Course - VIII (CD)   Discipline Specific   Elective - I (DSE)   Managerial Communication   Course Assist   Compulsory Course - IV (ABCC)   Management   Course Assist   Compulsory Course - IV (ABCC)   VExtra Credit Course   Statistical Package for   Course - II (SEC)   Managers - SPSS (P)   Course - VIII (CC)   Course - VIII (CC)   Course - VIII (CC)   Course - VIII (CC)   Course - VIII (CC)   Core Course - VIII (CC)   Core Course - V | ter   |      |                                                                                        |                                                                                                    |                                                                       | s                | it               |                            |                          | larks              |                          |
|----------------------------------------------------------------------------------------------------|-------|------|----------------------------------------------------------------------------------------|----------------------------------------------------------------------------------------------------|-----------------------------------------------------------------------|------------------|------------------|----------------------------|--------------------------|--------------------|--------------------------|
| Development                                                                                                    | Semes | Part | Course                                                                                 | Title                                                                                                    | Subject Code                                                          | Hour             | Cred             | Exam<br>Hours              | Internal                 | External           | Total                    |
| V   Management                                                                                                    |       |      |                                                                                        | Development                                                                                                    | 22UBA5CC7                                                             | 6                | 6                | 3                          | 25                       | 75                 | 100                      |
| V                                                                                                    |       |      | Core Course – VIII (CC)                                                                | Management                                                                                                    | 22UBA5CC8                                                             | 5                | 5                | 3                          | 25                       | 75                 | 100                      |
| V   Ability Enhancement   Compulsory Course- IV (AECC)   IV   Skill Enhancement   Course - II (SEC)   Managerial Communication   Course - II (SEC)   Managers - SPSS (P)   22UBA5DSE1B   2 2 2 - 100 - 100   - 100   - 100   - 100   - 100   - 100   - 100   - 100   - 100   - 100   - 100   - 100   - 100   - 100   - 100   - 100   - 100   - 100   - 100   - 100   - 100   - 100   - 100   - 100   - 100   - 100   - 100   - 100   - 100   - 100   - 100   - 100   - 100   - 100   - 100   - 100   - 100   - 100   - 100   - 100   - 100   - 100   - 100   - 100   - 100   - 100   - 100   - 100   - 100   - 100   - 100   - 100   - 100   - 100   - 100   - 100   - 100   - 100   - 100   - 100   - 100   - 100   - 100   - 100   - 100   - 100   - 100   - 100   - 100   - 100   - 100   - 100   - 100   - 100   - 100   - 100   - 100   - 100   - 100   - 100   - 100   - 100   - 100   - 100   - 100   - 100   - 100   - 100   - 100   - 100   - 100   - 100   - 100   - 100   - 100   - 100   - 100   - 100   - 100   - 100   - 100   - 100   - 100   - 100   - 100   - 100   - 100   - 100   - 100   - 100   - 100   - 100   - 100   - 100   - 100   - 100   - 100   - 100   - 100   - 100   - 100   - 100   - 100   - 100   - 100   - 100   - 100   - 100   - 100   - 100   - 100   - 100   - 100   - 100   - 100   - 100   - 100   - 100   - 100   - 100   - 100   - 100   - 100   - 100   - 100   - 100   - 100   - 100   - 100   - 100   - 100   - 100   - 100   - 100   - 100   - 100   - 100   - 100   - 100   - 100   - 100   - 100   - 100   - 100   - 100   - 100   - 100   - 100   - 100   - 100   - 100   - 100   - 100   - 100   - 100   - 100   - 100   - 100   - 100   - 100   - 100   - 100   - 100   - 100   - 100   - 100   - 100   - 100   - 100   - 100   - 100   - 100   - 100   - 100   - 100   - 100   - 100   - 100   - 100   - 100   - 100   - 100   - 100   - 100   - 100   - 100   - 100   - 100   - 100   - 100   - 100   - 100   - 100   - 100   - 100   - 100   - 100   - 100   - 100   - 100   - 100   - 100   - 100   - 100   - 100   - 100   - 100   - 100   - 100   - 100   - 100   |       |      |                                                                                        |                                                                                                    |                                                                       |                  |                  |                            |                          |                    | 100                      |
| V   Elective - I (DSE)   Managerial Communication   22UBA5DSE1B     22UBA5DSE1C                                                                                                    |       | III  |                                                                                        | 0                                                                                                    |                                                                       | 5                | 5                | 3                          | 25                       | 75                 | 100                      |
| V                                                                                                    |       |      | Discipline Specific                                                                    |                                                                                                    |                                                                       |                  |                  | ļ                          |                          |                    |                          |
| Ability Enhancement Compulsory Course- IV (AECC)                                                                                                    |       |      | Elective – I (DSE)                                                                     |                                                                                                    |                                                                       | 5                | 4                | 3                          | 25                       | 75                 | 100                      |
| Core   Course   XII   CC   Services   Management   Core   Course   XIII   CC   Services   Marketing   Core   Course   XIII   CC   Course   XIII   CC   Core   Course   XIII   CC   Core   Course   Core   Course   XIII   CC   Core   Course   Course   Course   Core   Course   Course   Course   Course   Course   Course   Course   Course   Course   Course   Course   Course   Course   Course   Course   Course   Course   Course   Course   Course   Course   Core   Course   Course    |       |      |                                                                                        | Retail Management                                                                                                    | 22UBA5DSE1C                                                           |                  |                  |                            |                          |                    | <u> </u>                 |
| Course - II (SEC)   Managers - SPSS (P)   22UBA5SEC2P   2   2   3   40   60   1                                                                                                    | V     | IV   | Compulsory Course- IV                                                                  |                                                                                                    | 22UGPS                                                                | 2                | 2                | -                          | 100                      | -                  | 100                      |
| Core Course - XI (CC)   Human Resource   Management   22UBA6CC11   S   5   3   25   75   1                                                                                                    |       |      |                                                                                        | •                                                                                                    | 22UBA5SEC2P                                                           | 2                | 2                | 3                          | 40                       | 60                 | 100                      |
| Core Course - XI (CC)   Human Resource   Management   22UBA6CC11     5   3   25   75   1                                                                                                    |       | V    | Extra Credit Course                                                                    |                                                                                                    | Ası                                                                   | er U             | GC I             | Recor                      | mmenc                    | lation             |                          |
| Nanagement   22UBA6CC11                                                                                                    |       |      | Total                                                                                  |                                                                                                    |                                                                       | 30               | 29               |                            |                          |                    | 700                      |
| Nanagement   22UBA6CC11                                                                                                    |       |      |                                                                                        |                                                                                                    |                                                                       |                  |                  |                            |                          |                    |                          |
| VI   Core Course - XII (CC)   Financial Management   22UBA6CC12   5   5   3   25   75   1                                                                                                    |       |      | Core Course - XI (CC)                                                                  | Human Resource                                                                                                    |                                                                       | 5                | 5                | 3                          | 25                       | 75                 | 100                      |
| VI   Core Course - XIII (CC)   Services Marketing   22UBA6CC13   4   4   3   25   75   1                                                                                                    |       |      |                                                                                        | Management                                                                                                    | 22UBA6CC11                                                            |                  |                  |                            |                          |                    |                          |
| VI                                                                                                    |       |      |                                                                                        |                                                                                                    |                                                                       |                  |                  |                            |                          |                    |                          |
| VI                                                                                                    |       |      |                                                                                        | _                                                                                                    |                                                                       | 5                | 5                | _                          | 25                       |                    | 100                      |
| VI   Discipline Specific   Business Analytics   22UBA6DSE2A                                                                                                    |       |      |                                                                                        | _                                                                                                    |                                                                       |                  |                  | _                          |                          |                    | 100<br>100               |
| VI         Management Business Ethics         22UBA6DSE2C         5         4         3         25         75         1           Project         Project work         22UBA6PW         5         3         -         -         -         1           V         Gender Studies         22UGGS         1         1         -         -         -         1           Extension Activities         22UGEA         0         1         0             Total         30         27         7         7                                                                                                    |       | 111  | Core Course - XIII (CC)                                                                | Services Marketing                                                                                                    | 22UBA6CC13                                                            | 4                | 4                | 3                          | 25                       | 75                 |                          |
| VI         Business Ethics         22UBA6DSE2C           Project         Project work         22UBA6PW         5         3         -         -         -         1           V         Gender Studies         22UGGS         1         1         -         -         -         1           Extension Activities         22UGEA         0         1         0             Total         30         27         7         7                                                                                                    |       | III  | Core Course - XIII (CC) Core Course - XIV (CC)                                         | Services Marketing Cyber Security                                                                                                    | 22UBA6CC13<br>22UGCS                                                  | 4                | 4                | 3                          | 25                       | 75                 | 100                      |
| VI         Business Ethics           Project         Project work         22UBA6PW         5         3         -         -         -         1           V         Gender Studies         22UGGS         1         1         -         -         -         1           Extension Activities         22UGEA         0         1         0             Total         30         27         7         7                                                                                                    |       | III  | Core Course - XIII (CC) Core Course - XIV (CC) Discipline Specific                     | Services Marketing Cyber Security Business Analytics                                                                                             | 22UBA6CC13<br>22UGCS<br>22UBA6DSE2A                                   | 4                | 4                | 3                          | 25                       | 75                 | 100                      |
| Project   Project work   22UBA6PW   5   3   -   -   1                                                                                                    |       | III  | Core Course - XIII (CC) Core Course - XIV (CC) Discipline Specific                     | Services Marketing Cyber Security Business Analytics Global Business                                                                             | 22UBA6CC13<br>22UGCS<br>22UBA6DSE2A                                   | 5                | 4                | 3                          | 25<br>25                 | 75<br>75           | 100                      |
| V     Extension Activities   22UGEA   0   1   0                                                                                                    | VI    | III  | Core Course - XIII (CC) Core Course - XIV (CC) Discipline Specific                     | Services Marketing Cyber Security Business Analytics Global Business Management                                                                  | 22UBA6CC13<br>22UGCS<br>22UBA6DSE2A<br>22UBA6DSE2B                    | 5                | 4                | 3                          | 25<br>25                 | 75<br>75           | 100                      |
| Extension Activities   22UGEA   0   1   0                                                                                                    | VI    | III  | Core Course - XIII (CC) Core Course - XIV (CC) Discipline Specific Elective – II (DSE) | Services Marketing Cyber Security Business Analytics Global Business Management Business Ethics Project work                                     | 22UBA6CC13 22UGCS 22UBA6DSE2A 22UBA6DSE2B 22UBA6DSE2C 22UBA6PW        | 5                | 4 4              | 3 3                        | 25<br>25<br>25           | 75<br>75           | 100<br>100<br>100        |
|                                                                                                    | VI    |      | Core Course - XIII (CC) Core Course - XIV (CC) Discipline Specific Elective – II (DSE) | Services Marketing Cyber Security Business Analytics Global Business Management Business Ethics Project work                                     | 22UBA6CC13 22UGCS 22UBA6DSE2A 22UBA6DSE2B 22UBA6DSE2C 22UBA6PW        | 5 5              | 4 4 3            | 3 3                        | 25<br>25<br>25           | 75<br>75           | 100<br>100<br>100        |
| Grand Total   180   150   4                                                                                                    | VI    |      | Core Course - XIII (CC) Core Course - XIV (CC) Discipline Specific Elective – II (DSE) | Services Marketing Cyber Security Business Analytics Global Business Management Business Ethics Project work Gender Studies                      | 22UBA6CC13 22UGCS 22UBA6DSE2A 22UBA6DSE2B 22UBA6DSE2C 22UBA6PW 22UGGS | 5 5 1            | 4 4 3 1          | 3 3                        | 25<br>25<br>25<br>-<br>- | 75<br>75<br>75<br> | 100<br>100<br>100        |
|                                                                                                    | VI    |      | Core Course - XIII (CC) Core Course - XIV (CC) Discipline Specific Elective – II (DSE) | Services Marketing Cyber Security Business Analytics Global Business Management Business Ethics Project work Gender Studies Extension Activities | 22UBA6CC13 22UGCS 22UBA6DSE2A 22UBA6DSE2B 22UBA6DSE2C 22UBA6PW 22UGGS | 5<br>5<br>1<br>0 | 4<br>4<br>3<br>1 | 3<br>3<br>3<br>-<br>-<br>0 | 25<br>25<br>25<br>-<br>- | 75<br>75<br>75<br> | 100<br>100<br>100<br>100 |

#### **CORE COURSE I – MANAGEMENT CONCEPTS**

#### **2022 – 2023 Batch Onwards**

#### **Course Objectives:**

- ➤ To acquaint the student with a conceptual framework for understanding the basic theories of management, planning, goal setting, decision making, organizational structure, and effective control mechanisms.
- > To utilize these concepts in various decisive functions of an organizations.

**Pre-Requisites:** Basic Knowledge in Business Studies

#### **Course Outcomes:**

Course Outcomes and Cognitive Level Mapping

| CO     | CO Statement                                                                | Cognitive |
|--------|-----------------------------------------------------------------------------|-----------|
| Number | On the successful completion of the course, students will be able to        | Level     |
| CO1    | Define and acquire the concepts of functions of Management.                 | K1, K2    |
| CO2    | Apply the concepts of Planning and Budgeting process in Business.           | К3        |
| CO3    | Discuss the principles and decision-making process in an organization.      | К3        |
| CO4    | Analyse the knowledge of Business organization structure and its resources. | К3        |
| CO5    | Analyse the techniques of controlling and budgeting.                        | К3        |

#### MAPPING OF CO WITH PO AND PSO

| COs | PSO1 | PSO2 | PSO3 | PSO4 | PSO5 | PO1 | PO2 | PO3 | PO4 | PO5 |
|-----|------|------|------|------|------|-----|-----|-----|-----|-----|
| CO1 | 3    | 3    | 3    | 3    | 2    | 3   | 3   | 3   | 3   | 2   |
| CO2 | 3    | 3    | 3    | 3    | 3    | 3   | 3   | 3   | 2   | 3   |
| CO3 | 3    | 3    | 3    | 3    | 3    | 3   | 2   | 3   | 3   | 3   |
| CO4 | 3    | 3    | 3    | 3    | 2    | 3   | 3   | 3   | 3   | 2   |
| CO5 | 3    | 3    | 1    | 3    | 1    | 3   | 3   | 3   | 1   | 3   |

<sup>&</sup>quot;1" – Slight (Low) Correlation – "2" – Moderate (Medium) Correlation –

<sup>&</sup>quot;3" – Substantial (High) Correlation — "-" indicates there is no correlation.

| UNIT | CONTENT                                                                                                    | HOURS | COs                             | COGNITIVE<br>LEVELS |
|------|----------------------------------------------------------------------------------------------------|-------|---------------------------------|---------------------|
| I    | Management - Meaning - Definition - Nature - Importance and Functions - Levels of Management - Administration Vs Management -Contribution of F.W. Taylor, Henry Fayol.                                                                                                | 18    | CO1<br>CO2<br>CO3<br>CO4<br>CO5 | K1<br>K2<br>K3      |
| II   | Planning - Meaning - Definition - Nature - Importance - Process - Types of plans - Objectives, Policies, Procedures, Rules, Strategies, Programmes and Budgets.                                                                                                    | 17    | CO1<br>CO2<br>CO3<br>CO4<br>CO5 | K1<br>K2<br>K3      |
| III  | Organisation - Meaning - Definition - Nature - Importance - Principles - Formal and Informal Organisation - Types of Organisation - Centralization - Decentralization.                                                                                                | 19    | CO1<br>CO2<br>CO3<br>CO4<br>CO5 | K1<br>K2<br>K3      |
| IV   | Directing – Definition – Features – Importance – Principles – Techniques of Direction. Decision making – Importance – Characteristics – Steps in decision making process.                                                                                             | 18    | CO1<br>CO2<br>CO3<br>CO4<br>CO5 | K1<br>K2<br>K3      |
| V    | Controlling – Need and Importance - Control  Process – Techniques – Tradition and Modern  method – Effective control system – Budgetary  control.                                                                                                    | 18    | CO1<br>CO2<br>CO3<br>CO4<br>CO5 | K1<br>K2<br>K3      |
| VI   | SELF STUDY FOR ENRICHMENT:  (Not to be included for External examination)  Management as an Art, Science and Profession –  Types of planning – Distinction between  Centralization and Decentralization –  Characteristics of Directing – Importance of  Controlling. |       | CO1<br>CO2<br>CO3<br>CO4<br>CO5 | K1<br>K2<br>K3      |

#### **Text Book:**

- 1. Prasad, L.M. (2021), Principles and Practices of Management, 10th Edition, Sultan Chand and Sons.
- 2. Ramasamy, T. (2017), *Principles of Management*, 2<sup>nd</sup> Edition, Himalaya Publishing House.

#### **Books for Reference:**

- 1. Gupta, C.B. (2012), Management principle, 3<sup>rd</sup> Edition, Sultan Chand and Sons.
- 2. Dinkar and Pagare. (2018), Business Management, 6th Edition, Prentice Hall of India.
- 3. Tripathi and Reddy. (2021), Principles of Management, 7th Edition, Mc Graw Hill Education.
- 4. Koontz and odonnel weirich. (2018), *Principles of Management*, 4<sup>th</sup> Edition, Mc Graw Hill Education.

#### Web Resources:

- 1. <a href="https://vtechworks.lib.vt.edu/bitstream/handle/10919/70961/Fundamentals%20of%20Business%20%28complete%29.pdf">https://vtechworks.lib.vt.edu/bitstream/handle/10919/70961/Fundamentals%20of%20Business%20%28complete%29.pdf</a>
- 2. https://studyresearch.in/2018/03/11/case-studies-principles-of-management/
- 3. https://www.researchgate.net/publication/338967220\_INTRODUCTION\_TO\_BUSINESS\_MANAGEMENT
- 4. <a href="https://www.just.edu.jo/~mqais/CIS151.html">https://www.just.edu.jo/~mqais/CIS151.html</a>

**Pedagogy:** Lectures, Quiz, Power Point Presentation, Assignments and Seminar.

Course Designer: Dr. A. SIVARANJANI, Assistant Professor.

#### **CORE COURSE II - FINANCIAL ACCOUNTING**

#### **2022 – 2023 Batch Onwards**

| Semester I  | Internal Marks 25    | External Marks 75 |             |         |  |  |
|-------------|----------------------|-------------------|-------------|---------|--|--|
| COURSE CODE | COURSE TITLE         | CATEGORY          | Hrs. / Week | CREDITS |  |  |
| 22UBA1CC2   | Financial Accounting | CORE              | 6           | 5       |  |  |

### **Course Objectives:**

- ➤ The content of this course is designed to impart the basic knowledge of financial accounting theory, standards, principles and procedures to accounting problems and its application in business.
- > To enable the students to acquire accounting skills and facilitate them to prepare final accounts of business and non-trading organization.

**Pre-Requisite:** Basic knowledge required in accounting concepts.

#### **Course Outcomes:**

#### Course Outcomes and Cognitive Level Mapping

| CO     | CO Statement                                                         | Cognitive |
|--------|----------------------------------------------------------------------|-----------|
| Number | On the successful completion of the course, students will be able to | Level     |
| CO1    | Explain the basic concepts and their application in business.        | K1,K2     |
| CO2    | Discuss the Financial Accounting standards.                          | K2        |
| CO3    | Apply the methods for valuing financial resources.                   | К3        |
| CO4    | Analyse the financial reports for managerial decision making.        | K4        |
| CO5    | Evaluate the methods for preparing financial reports.                | K4        |

#### MAPPING OF CO WITH PO AND PSO

| COs | PSO1 | PSO2 | PSO3 | PSO4 | PSO5 | PO1 | PO2 | PO3 | PO4 | PO5 |
|-----|------|------|------|------|------|-----|-----|-----|-----|-----|
| CO1 | 3    | 3    | 3    | 3    | 2    | 3   | 3   | 3   | 3   | 2   |
| CO2 | 3    | 3    | 3    | 3    | 3    | 3   | 3   | 2   | 3   | 3   |
| CO3 | 3    | 3    | 3    | 3    | 3    | 2   | 3   | 3   | 3   | 3   |
| CO4 | 3    | 3    | 3    | 3    | 2    | 3   | 3   | 3   | 1   | 3   |
| CO5 | 3    | 3    | 1    | 3    | 1    | 2   | 3   | 3   | 3   | 2   |

<sup>&</sup>quot;1" – Slight (Low) Correlation ¬ "2" – Moderate (Medium) Correlation ¬

<sup>&</sup>quot;3" – Substantial (High) Correlation — "-" indicates there is no correlation.

| UNIT | CONTENT                                                                                                    | HOURS | COs                             | COGNITIVE<br>LEVELS  |
|------|----------------------------------------------------------------------------------------------------|-------|---------------------------------|----------------------|
| I    | Accounting - Definition – Objectives – Scope  – Accounting Concepts – Principles and Conventions – Double Entry Vs Single Entry  – Books of Accounts.                                                                                                    | 18    | CO1<br>CO2<br>CO3<br>CO4<br>CO5 | K1<br>K2<br>K3<br>K4 |
| II   | Financial Accounting Standards – Formation  – Scope of Accounting standards. Trial  Balance - Capital and Revenue –  Classification of Expenditure – Capital and Revenue Profit - Capital and Revenue Loss.                                                                                                    | 18    | CO1<br>CO2<br>CO3<br>CO4<br>CO5 | K1<br>K2<br>K3<br>K4 |
| III  | Journal – Ledger – Subsidiary Books – Purchase Book – Purchase Return Book – Sales Book – Sales Return Book – Cash Book –Double Column Book – Triple Column Cash Book – Petty Cash Book.                                                                                                    | 18    | CO1<br>CO2<br>CO3<br>CO4<br>CO5 | K1<br>K2<br>K3<br>K4 |
| IV   | Depreciation - Meaning - Causes - Methods<br>of Depreciation - Straight Line Method -<br>Written Down Value Method - Annuity<br>Method.                                                                                                    | 18    | CO1<br>CO2<br>CO3<br>CO4<br>CO5 | K1<br>K2<br>K3<br>K4 |
| V    | Preparation of Trading and Profit & Loss Account and Balance sheet of sole Proprietary Business with simple Adjustment.                                                                                                    | 18    | CO1<br>CO2<br>CO3<br>CO4<br>CO5 | K1<br>K2<br>K3<br>K4 |
| VI   | SELF STUDY FOR ENRICHMENT:                                                                                                    |       |                                 |                      |
|      | (Not to be included for External examination)  Difference between single entry and double entry system — Objectives of Accounting standards — Difference between journal and Ledger accounting — Difference between straight line and written down value method — Difference between Trading and Profit & Loss Account. |       | CO1<br>CO2<br>CO3<br>CO4<br>CO5 | K1<br>K2<br>K3<br>K4 |

### Text Book:

- 1. Gupta, R. L.& Gupta, V. K. (2016), Financial Accounting, 13th Edition, Sultan Chand and Sons.
- 2. Maheswari, S.N. (2017), Financial Accounting, 2<sup>nd</sup> Edition, Vikas Publishing House.

#### **Books for Reference:**

- 1. Jain, S.P. & Narang, K.L. (2014), Advanced Accountancy, 10th Edition, Kalyani Publishing & Co.
- 2. Gupta, R.L & Radhasamy, L. (2018), Advanced Accountancy, 13th Edition, Sultan Chand and Sons.
- 3. Reddy, T.S. & Murthy, A. (2021), Financial Accounting, 2<sup>nd</sup> Edition, Margham Publications.

#### Web Resources:

- 1. www.accountingcoach.com
- 2. www.accountingweb.com
- 3. www.depreciationguru.com
- 4. www.accountingplay.com
- 5. www.accounting.com

Pedagogy: Lectures, Quiz and Assignments

Course Designer: Dr. A. SIVARANJANI, Assistant Professor.

#### **ALLIED COURSE I - MANAGERIAL ECONOMICS**

#### **2022 – 2023 Batch Onwards**

| Semester I  | Internal Marks 25    | External Marks 75           |   |   |  |
|-------------|----------------------|-----------------------------|---|---|--|
| COURSE CODE | COURSE TITLE         | CATEGORY Hrs. / Week CREDIT |   |   |  |
| 22UBA1AC1   | Managerial Economics | ALLIED                      | 4 | 3 |  |

#### **Course Objectives:**

- > To enable the students to learn the various economic concepts and their application in business decisions.
- > To make students to understand the relevance of economics in business decisions.
- > To equip the students with economic tools for business analysis.

Pre-Requisite: Basic knowledge in Economics.

#### **Course Outcomes:**

Course Outcomes and Cognitive Level Mapping

| CO<br>Number | CO Statement On the successful completion of the course, students will be able to                  | Cognitive<br>Level |
|--------------|----------------------------------------------------------------------------------------------------|--------------------|
| CO1          | Explain the basic concepts of Managerial Economics.                                                | K1, K2             |
| CO2          | Define the concept of utility analysis and demand analysis.                                        | K2                 |
| CO3          | Analyze the various Micro and Macro Economic Tools to be applied in different Business Situations. | К3                 |
| CO4          | Examine the alternate solutions for better profitability and Productivity of Industry.             | К3                 |
| CO5          | Analyze the Simple Economic Models for Business Units.                                             | K4                 |

#### MAPPING OF CO WITH PO AND PSO

| COs | PSO1 | PSO2 | PSO3 | PSO4 | PSO5 | PO1 | PO2 | PO3 | PO4 | PO5 |
|-----|------|------|------|------|------|-----|-----|-----|-----|-----|
| CO1 | 3    | 3    | 3    | 3    | 2    | 3   | 3   | 3   | 3   | 3   |
| CO2 | 3    | 3    | 3    | 3    | 3    | 3   | 2   | 3   | 2   | 3   |
| CO3 | 3    | 3    | 3    | 3    | 3    | 3   | 3   | 3   | 3   | 3   |
| CO4 | 3    | 3    | 3    | 3    | 2    | 2   | 3   | 1   | 3   | 2   |
| CO5 | 3    | 3    | 1    | 3    | 1    | 3   | 3   | 3   | 3   | 1   |

<sup>&</sup>quot;1" – Slight (Low) Correlation – "2" – Moderate (Medium) Correlation –

<sup>&</sup>quot;3" – Substantial (High) Correlation – "-" indicates there is no correlation.

| UNIT | CONTENT                                                                                                    | HOURS | COs                             | COGNITIVE<br>LEVELS  |
|------|----------------------------------------------------------------------------------------------------|-------|---------------------------------|----------------------|
| I    | Managerial Economics- Meaning, Scope - Characteristics – Relationship with other disciplines – Objectives of the firm.                                                                                                    | 10    | CO1<br>CO2<br>CO3<br>CO4<br>CO5 | K1<br>K2<br>K3<br>K4 |
| II   | Concept of utility – Law of Diminishing marginal utility –Consumer surplus - Demand Analysis – Law of demand –Elasticity of demand – Types.                                                                                                    | 9     | CO1<br>CO2<br>CO3<br>CO4<br>CO5 | K1<br>K2<br>K3<br>K4 |
| III  | Production Analysis - Law of Variable Proportion - Law of returns to scale - Economies of Large-Scale production - Cost concepts - Classifications and determinants - Cost Output relationship.                                                                                      | 9     | CO1<br>CO2<br>CO3<br>CO4<br>CO5 | K1<br>K2<br>K3<br>K4 |
| IV   | Pricing – determinants of pricing –Revenue and Revenue curves –Relationship between Average revenue, Marginal revenue and Total Revenue.                                                                                                    | 9     | CO1<br>CO2<br>CO3<br>CO4<br>CO5 | K1<br>K2<br>K3<br>K4 |
| V    | Market Structure: Perfect competition – Monopoly and monopsony – Price discrimination – Monopolistic Competition – Oligopoly. National Income – Concepts, Measurement and difficulties in measurement.                                                                               | 8     | CO1<br>CO2<br>CO3<br>CO4<br>CO5 | K1<br>K2<br>K3<br>K4 |
| VI   | SELF STUDY FOR ENRICHMENT:  (Not to be included for External examination)  Nature of Managerial Economics –  Exceptions in Law of Demand –  Classification of Economics of Large-scale  production – Objectives of Pricing –  `Difference between perfect competition and  Monopoly. |       | CO1<br>CO2<br>CO3<br>CO4<br>CO5 | K1<br>K2<br>K3       |

#### **Text Book:**

- 1. Varshney, R.L. & Maheswari, K.L. (2018), *Managerial Economics*, 19<sup>th</sup> Edition, Sultan Chand and Sons.
- 2. Cauvery, R. SudhaNayak, M. Giriza, & Meenakshi, R. (2015), *Managerial Economics*, 3<sup>rd</sup> Edition, Sultan Chand and Sons.

#### **Books for Reference:**

- 1. Sankaran, S. (2013), Managerial Economics, 5th Edition, Margham Publication.
- 2. Mehta, P.L. (2016), *Managerial Economics Analysis, Problems and Cases*, 21<sup>st</sup> Edition, Sultan Chand and Sons.
- 3. Jhingam, M.L. & Stephen, J.K. (2014), *Managerial Economics*, 2<sup>nd</sup> Edition, Vrinda Publicaions Private Limited.

#### Web Resources:

- 1. <a href="https://www.managementstudyguide.com/managerial-economics.htm">https://www.managementstudyguide.com/managerial-economics.htm</a>
- 2. <a href="https://www.researchgate.net/publication/327882739">https://www.researchgate.net/publication/327882739</a> Managerial Economics Concepts and Tools

**Pedagogy:** Lecture, Power Point Presentation, Assignment, Seminar.

Course Designer: Dr.M.NEELA, Associate Professor.

## CORE COURSE III – ELEMENTS OF MARKETING

#### **2022 – 2023 Batch Onwards**

| Semester II | Internal Marks: 2        | 25       | Extern    | al Marks: 75 |
|-------------|--------------------------|----------|-----------|--------------|
| COURSE CODE | COURSE TITLE             | CATEGORY | Hrs./Week | CREDITS      |
| 22UBA2CC3   | ELEMENTS OF<br>MARKETING | CORE     | 6         | 5            |

#### **Course Objectives:**

- ➤ To acquaint the students with the functions and segmentations of market environment.
- ➤ To enable the students, understand the development of new product upcoming in the market.
- > To upgrade the students regarding the various emerging markets in a dynamic market environment.

**Pre-Requisites:** Basic Knowledge in Marketing.

#### **Course Outcomes:**

Course Outcomes and Cognitive Level Mapping

| CO<br>Number | CO Statement On the successful completion of the course, students will be able to                               | Knowledge<br>Level |
|--------------|----------------------------------------------------------------------------------------------------|--------------------|
| CO1          | Understand and acquire marketing concepts and functions of Marketing.                                           | K1                 |
| CO2          | Classify and understand the various approaches to segmentation and buyer behaviour, decision process.           | К2                 |
| CO3          | Identify the need of new product development and pricing objectives, importance and methods.                    | K2                 |
| CO4          | Estimate the various classification of advertising and selling and apply the knowledge as a tool for promotion. | К3                 |
| CO5          | Apply the Knowledge for recent trends in marketing.                                                             | К3                 |

#### MAPPING OF CO WITH PO AND PSO:

| COs | PSO1 | PSO2 | PSO3 | PSO4 | PSO5 | PO1 | PO2 | PO3 | PO4 | PO5 |
|-----|------|------|------|------|------|-----|-----|-----|-----|-----|
| CO1 | 3    | 3    | 3    | 3    | 2    | 3   | 3   | 3   | 3   | 2   |
| CO2 | 3    | 3    | 3    | 3    | 3    | 3   | 3   | 3   | 2   | 3   |
| CO3 | 3    | 3    | 3    | 3    | 3    | 3   | 2   | 3   | 3   | 3   |
| CO4 | 3    | 3    | 3    | 3    | 2    | 3   | 3   | 3   | 3   | 2   |
| CO5 | 3    | 3    | 1    | 3    | 1    | 3   | 3   | 3   | 1   | 3   |

<sup>&</sup>quot;1"-Slight(Low) Correlation-"2"- Moderate (Medium) Correlation-

<sup>&</sup>quot;3"- Substantial (High) Correlation —"-" indicates there is no correlation.

| UNIT | CONTENT                                                                                                    | HOURS | COs                             | COGNITIVE<br>LEVELS |
|------|----------------------------------------------------------------------------------------------------|-------|---------------------------------|---------------------|
| I    | Marketing – Definition, Scope and importance of Marketing, Functions of marketing – Marketing concepts – Marketing Mix, Marketing Information System.                                                                                                    | 18    | CO1<br>CO2<br>CO3<br>CO4<br>CO5 | K1<br>K2<br>K3      |
| П    | Market Segmentation – Approaches to Segmentation – Factors influencing buyer behavior – Buying Decision Process, Marketing environment.                                                                                                    | 19    | CO1<br>CO2<br>CO3<br>CO4<br>CO5 | K1<br>K2<br>K3      |
| III  | Product life cycle – New product development process –Product line – Pricing objectives and importance – Factors influencing price – Pricing methods.                                                                                                    | 17    | CO1<br>CO2<br>CO3<br>CO4<br>CO5 | K1<br>K2<br>K3      |
| IV   | Promotion Mix – Elements – Advertising – Classification of Advertising – Advertising media – Types of media – Personal Selling – Functions –Process.                                                                                                    | 18    | CO1<br>CO2<br>CO3<br>CO4<br>CO5 | K1<br>K2<br>K3      |
| V    | Recent trends in marketing – Social media marketing – Online marketing – Telemarketing– Green marketing.                                                                                                    | 18    | CO1<br>CO2<br>CO3<br>CO4<br>CO5 | K1<br>K2<br>K3      |
| VI   | SELF STUDY FOR ENRICHMENT:  (Not to be included for External examination)  Role and Functions of Marketing Manager- Product Positioning - Product mi x- Strength and Weakness of Personal selling - Basic Concepts of Niche Marketing & Guerrilla Marketing. |       | CO1<br>CO2<br>CO3<br>CO4<br>CO5 | K1<br>K2<br>K3      |

#### **Text Book:**

- 1. Rajan Nair.(2015), Marketing, Sultan Chand & Sons.
- 2. Pillai & Bhagavathi, (2016), Modern Marketing, 5th Edition, S. Chand & Company.

#### **Books for Reference:**

- 1. Philip Kotler, (2001), *A Framework for Marketing Management*, 1<sup>st</sup> Edition, Prentice Hall of India.
- 2. Rajan Saxena, (2005), *Marketing Management*, 3<sup>rd</sup> Edition, Tata McGraw Hill Publishers.
- 3. Sherlekhar, Marketing Management, 14th Edition, Himalaya Publishing House Pvt. Ltd,
- 4. Varshney R.L and Gupta S.L, (2016), *Marketing Management Text & Cases*, 3<sup>rd</sup> Edition, Sultan Chand & Sons.

#### Web Resources:

- 1. https://www.tutorialspoint.com
- 2. https://www.yieldify.com.
- 3. https://www.uschamber.com
- 4. https://edynamiclearning.com

**Pedagogy:** Lecture, Power Point Presentation, Assignment, Seminar.

Course Designer: Ms. P. THANGAMANI, Assistant Professor.

#### **CORE COURSE IV - BUSINESS STATISTICS**

#### **2022 – 2023 Batch Onwards**

| Semester II | Internal Marks: 2      | 25       | Extern    | nal Marks: 75 |
|-------------|------------------------|----------|-----------|---------------|
| COURSE CODE | COURSE TITLE           | CATEGORY | Hrs./Week | CREDITS       |
| 22UBA2CC4   | BUSINESS<br>STATISTICS | CORE     | 6         | 5             |

#### **Course Objectives:**

- > To equip the students to solve problems statistically.
- > To promote the students to analyze management problems in research and decision making.
- > To understand the basic knowledge on graphical representation.

**Pre-Requisites:** Basic Knowledge in Statistics.

#### **Course Outcomes:**

On the successful completion of the course, students will be able to

| CO<br>Number | CO Statement                                                                             | Knowledge<br>Level |
|--------------|------------------------------------------------------------------------------------------|--------------------|
| CO1          | Examine the basics of Statistics in Business and Analyze the data – Graphs and Diagrams. | K1                 |
| CO2          | Analyze the data – Graphs and Diagrams.                                                  | K2                 |
| CO3          | Estimating the measures of central tendency – Mean, Median, Mode.                        | K2                 |
| CO4          | Acquire the conceptual knowledge of measures of dispersion.                              | K2                 |
| CO5          | Apply and practice of the simple correlation and Regression analysis                     | К3                 |

#### MAPPING OF CO WITH PO AND PSO

| COs | PSO1 | PSO2 | PSO3 | PSO4 | PSO5 | PO1 | PO2 | PO3 | PO4 | PO5 |
|-----|------|------|------|------|------|-----|-----|-----|-----|-----|
| CO1 | 3    | 3    | 3    | 3    | 2    | 3   | 3   | 3   | 3   | 2   |
| CO2 | 3    | 3    | 3    | 3    | 3    | 3   | 3   | 3   | 3   | 3   |
| CO3 | 3    | 3    | 3    | 3    | 3    | 2   | 3   | 3   | 3   | 3   |
| CO4 | 3    | 3    | 3    | 2    | 3    | 3   | 3   | 3   | 2   | 3   |
| CO5 | 3    | 3    | 1    | 2    | 1    | 3   | 3   | 1   | 2   | 1   |

<sup>&</sup>quot;1" – Slight (Low) Correlation  $\neg$  "2" – Moderate (Medium) Correlation  $\neg$ 

<sup>&</sup>quot;3" – Substantial (High) Correlation – "-" indicates there is no correlation.

| UNIT | CONTENT                                                                                                    | HOURS | COs                             | COGNITIVE<br>LEVELS |
|------|----------------------------------------------------------------------------------------------------|-------|---------------------------------|---------------------|
| I    | Introduction to statistics – Definition – Nature – objectives - scope – Uses and limitations of statistics in Business- Data-Sources of data – Frequency distribution - Data grouping - classification and tabulation.                                                                                              | 18    | CO1<br>CO2<br>CO3<br>CO4<br>CO5 | K1<br>K2<br>K3      |
| П    | Introduction to Graphs - Diagrammatic representation- One, Two and Three dimensional Diagrams - Graphic representations - Histogram, Frequency polygon and frequency curve, Ogives.                                                                                                    |       | CO1<br>CO2<br>CO3<br>CO4<br>CO5 | K1<br>K2<br>K3      |
| III  | Measures of central tendency – Mean, Median,  Mode, Geometric mean and Harmonic mean –  Uses and limitations of measures of central tendency – skewness and kurtosis.                                                                                                    | 19    | CO1<br>CO2<br>CO3<br>CO4<br>CO5 | K1<br>K2<br>K3      |
| IV   | Measures of Dispersion, Range, Co-efficient of Range, Quartiles, Inter-Quartile Range and Quartile Deviation, Coefficient of Quartile Deviation, Mean Deviation, Coefficient of Mean Deviation, Standard Deviation, Coefficient of Variation.                                                                       | 18    | CO1<br>CO2<br>CO3<br>CO4<br>CO5 | K1<br>K2<br>K3      |
| V    | Correlation – Definition – Correlation analysis – Types of Correlation - Karl Pearson's Coefficient of correlation and Spearman's Rank correlation – Uses of Correlation Analysis - Regression Analysis – Definition – Regression Equations.                                                                        | 17    | CO1<br>CO2<br>CO3<br>CO4<br>CO5 | K1<br>K2<br>K3      |
| VI   | SELF STUDY FOR ENRICHMENT:  (Not to be included for External examination)  Statistics as a Subject of Study- Data and Information - Statistical variables: Qualitative and Quantitative - Sampling: population and samples - Parameter and Statistics - Sampling methods-Random Sampling and Non - Random Sampling. |       | CO1<br>CO2<br>CO3<br>CO4<br>CO5 | K1<br>K2<br>K3      |

#### Text Book:

1 .Dr. S P Gupta,(2021), Statistical Methods, 46th Edition, Sultan Chand Publications.

#### **Books for Reference:**

- 1. S.P.Gupta & M.P.Gupta, (2013), *Business Statistics*, 6<sup>th</sup> Edition, Himalaya Publishing House.
- 2. R.S.N.Pillai & Bagavathi, (2010), Statistics, 7th Edition, Sultan Chand and Sons.
- 3. M.C. Shukla & S. C.Gulshan, (2010), *Statistics Theory and Practice*, 6<sup>th</sup> Edition, Sultan Chand and Sons.

#### Web Resources:

- 1 <a href="https://www.geeksforgeeks.org/introduction-of-statistics-and-its-types/">https://www.geeksforgeeks.org/introduction-of-statistics-and-its-types/</a>
- 2 https://flexbooks.ck12.org
- 3. https://statistics.laerd.com/statistical-guides

**Pedagogy:** Lecture, Power Point Presentation, Assignment, Seminar.

Course Designer: Dr.S.THAMARAISELVI, Associate Professor.

#### **ALLIED COURSE II - BUSINESS ENVIRONMENT**

#### **2022 – 2023 Batch Onwards**

| Semester II | Internal Marks: 25      | External Marks: 75 |           |         |
|-------------|-------------------------|--------------------|-----------|---------|
| COURSE CODE | COURSE TITLE            | CATEGORY           | Hrs./Week | CREDITS |
| 22UBA2AC2   | BUSINESS<br>ENVIRONMENT | ALLIED             | 5         | 3       |

#### **Course Objectives:**

- > To Identifying business opportunities.
- > To promote basic understanding of the concept of Business Environment.
- > To make learners the impact of environment on business.
- > To learn Macro and Micro Economic Environment in Business.

**Pre-Requisites:** Basic Knowledge in Business Environment.

#### **Course Outcomes:**

On the successful completion of the course, students will be able to

| CO<br>Number | CO<br>Statement                                                                                                    | Knowledge<br>Level |
|--------------|----------------------------------------------------------------------------------------------------|--------------------|
| CO1          | Enable the students to acquire basic ideas about Business environment and its components                                            | K1, K2             |
| CO2          | The students will be able to demonstrate and develop conceptual framework of business environment and generate interest in business | K2                 |
| CO3          | Students will have a fair understanding of the Business                                                                             | K2                 |
| CO4          | Students will know the concept of business environment and factors influencing the environment                                      | K2                 |
| CO5          | Students will get to learn the latest trends in the Business                                                                        | К3                 |

#### MAPPING OF CO WITH PO AND PSO

| COs | PSO1 | PSO2 | PSO3 | PSO4 | PSO5 | PO1 | PO2 | PO3 | PO4 | PO5 |
|-----|------|------|------|------|------|-----|-----|-----|-----|-----|
| CO1 | 3    | 3    | 2    | 3    | 1    | 3   | 3   | 2   | 3   | 2   |
| CO2 | 2    | 3    | 3    | 3    | 3    | 3   | 1   | 2   | 2   | 3   |
| CO3 | 3    | 1    | 2    | 2    | 2    | 3   | 2   | 3   | 3   | 2   |
| CO4 | 3    | 2    | 2    | 3    | 3    | 1   | 3   | 3   | 3   | 2   |
| CO5 | 2    | 2    | 2    | 3    | 3    | 2   | 3   | 2   | 2   | 1   |

<sup>&</sup>quot;1" – Slight (Low) Correlation – "2" – Moderate (Medium) Correlation –

<sup>&</sup>quot;3" – Substantial (High) Correlation — "-" indicates there is no correlation.

| UNIT | CONTENT                                                                                                    | HOURS | COs                             | COGNITIVE<br>LEVEL |
|------|----------------------------------------------------------------------------------------------------|-------|---------------------------------|--------------------|
| I    | Introduction: Business - Meaning, Objectives, Scope, Nature and Characteristics of Business. Business Environment- Types of Environments – Internal, External, Micro and Macro Environment. Process and limitations of Environmental Analysis.                             | 9     | CO1<br>CO2<br>CO3<br>CO4<br>CO5 | K1<br>K2<br>K3     |
| II   | Economic Environment:  Meaning of Economic Environment- Nature, factors affecting Economic Environment - Basic Economic System- Capitalism, Mixed Economy, Socialist Economy. Liberalization, Privatization, Globalization (LPG) – Nature and Objectives.                  | 10    | CO1<br>CO2<br>CO3<br>CO4<br>CO5 | K1<br>K2<br>K3     |
| III  | Political Environment:  Political Environment- Meaning, Importance of Political Environment- Role of Political Environment in Business - Political Systems- Political Intervention and Participatory role.                                                                 | 8     | CO1<br>CO2<br>CO3<br>CO4<br>CO5 | K1<br>K2<br>K3     |
| IV   | Socio-Cultural Environment:  Nature and impact of Culture on Business, Business and Society, Business and Culture, Language, Culture and Organizational Behaviour, other Social/Cultural factors, Social Responsibility of Business-CSR.                                   | 9     | CO1<br>CO2<br>CO3<br>CO4<br>CO5 | K1<br>K2<br>K3     |
| V    | Technological Environment:  Concept and Significance of Technological Environment, Innovation, Technological leadership and Followership, Sources of Technological Dynamics, Impact of Technology on Globalization, Transfer of Technology, Status of Technology in India. | 9     | CO1<br>CO2<br>CO3<br>CO4<br>CO5 | K1<br>K2<br>K3     |
| VI   | SELF STUDY FOR ENRICHMENT: (Not to be included for External Examination) Factors affecting Business Environment-Economic environment in India – Challenges in Political Environment – Importance of CSR -Impact of Technology.                                             |       | CO1<br>CO2<br>CO3<br>CO4<br>CO5 | K1<br>K2<br>K3     |

#### **Text Book:**

- 1. K.Aswathappa (2014) *Essentials of Business Environment* –13<sup>th</sup> Edition Himalaya Publishing House.
- 2. VeenaLeshavPailwar (2012) *Economic Environment of Business* –3<sup>rd</sup> Edition Prentice Hall Learning Pvt Ltd.

#### **Books for Reference:**

- 1. Rangarajan, C.A.; Perspective in Economics, S.Chand & Sons, New Delhi
- 2. Cherunilam, Francis; Business Environment Text and Cases, Himalaya Publishing House.
- 3. Shaikh Saleem *Business Environment*, 2<sup>nd</sup> Edition, Pearson Publications.
- 4. P.K. Ghosh, *Business Environment*, Sultan Chand & sons.

#### Web Resources:

- **1.** <a href="https://www.studocu.com/in/document/university-of-kerala/business-environment/introduction-definit">https://www.studocu.com/in/document/university-of-kerala/business-environment/introduction-definit</a>.
- 2. <a href="https://www.vedantu.com/commerce/economic-environment">https://www.vedantu.com/commerce/economic-environment</a>
- **3.** <a href="https://www.mbaskool.com/business-concepts/marketing-and-strategy-terms/2515-political-environme">https://www.mbaskool.com/business-concepts/marketing-and-strategy-terms/2515-political-environme</a>

**Pedagogy:** Lecture, Power Point Presentation, Assignment, Seminar.

Course Designer: Ms. A. SUGANYA, Assistant Professor.

#### CORE COURSE V - ORGANIZATIONAL PSYCHOLOGY

#### **2022 – 2023 Batch Onwards**

| Semester III | Internal M                   | arks: 25 | External Marks: 75 |         |  |
|--------------|------------------------------|----------|--------------------|---------|--|
| COURSE       | COURSE TITLE                 | CATEGORY | Hrs./Week          | CREDITS |  |
| CODE         |                              |          |                    |         |  |
| 22UBA3CC5    | Organizational<br>Psychology | CORE     | 6                  | 6       |  |

#### **Course Objectives:**

- > To have an understanding of recent trends in Organizational Behaviour.
- To learn the basic structure for managing behavior in Organization at both individual and group level.
- ➤ To expose the students about the basic concepts of motivation and group dynamics.
- To help them acquire interpersonal skills.
- > To measure the organizational development and analyze the importance of coordination.

**Pre-Requisites:** Basic Knowledge in Organizational Behaviour.

#### **Course Outcomes:**

Course Outcomes and Cognitive Level Mapping

| CO     | CO Statement                                                   | Knowledge |
|--------|----------------------------------------------------------------|-----------|
| Number | On the successful completion of the course, students will      | Level     |
|        | be able to                                                     |           |
| CO1    | Create the knowledge on fundamental concepts of                | K1        |
|        | Organization behavior and application of the organization      |           |
|        | concepts.                                                      |           |
| CO2    | Discuss the issues relating to individual and group behaviour. | K2        |
| CO3    | Define Human behaviour at work place and apply the concept     | К3        |
|        | of Group dynamics, Group cohesiveness and Group Norms.         |           |
| CO4    | Communicate the knowledge about the motivation, leadership     | <b>K2</b> |
|        | and learning theories at work place.                           |           |
| CO5    | Analyze the complexities and solutions relating organizational | К3        |
|        | behaviour in the recent business scenario.                     |           |

#### **MAPPING OF CO WITH PO AND PSO:**

| COs | PSO1 | PSO2 | PSO3 | PSO4 | PSO5 | PO1 | PO2 | PO3 | PO4 | PO5 |
|-----|------|------|------|------|------|-----|-----|-----|-----|-----|
| CO1 | 3    | 3    | 3    | 3    | 2    | 3   | 3   | 3   | 3   | 3   |
| CO2 | 3    | 3    | 3    | 3    | 3    | 3   | 3   | 3   | 3   | 3   |
| CO3 | 3    | 3    | 3    | 3    | 3    | 3   | 3   | 3   | 3   | 3   |
| CO4 | 3    | 3    | 3    | 3    | 2    | 3   | 3   | 3   | 2   | 3   |
| CO5 | 3    | 3    | 3    | 3    | 2    | 3   | 3   | 3   | 3   | 3   |

<sup>&</sup>quot;1"-Slight(Low) Correlation-"2"- Moderate (Medium) Correlation-

<sup>&</sup>quot;3"- Substantial (High) Correlation - "-" indicates there is no correlation.

| UNIT | CONTENT                                                                                                    | HOURS | COs                             | COGNITIVE<br>LEVELS |
|------|----------------------------------------------------------------------------------------------------|-------|---------------------------------|---------------------|
| I    | Meaning of Organizational Behaviour – Nature – Levels – Approaches of Organizational Behaviour – Disciplines contributing to Organizational Behaviour .                                                                                                    | 18    | CO1<br>CO2<br>CO3<br>CO4<br>CO5 | K1<br>K2<br>K3      |
| II   | Individual Behaviour – Learning -Importance of Learning- Perception - Factors influencing perception – Perceptual Process - Personality – Characteristics - Determinants – Types of Personality – Type A and Type B Personality.                                                                | 18    | CO1<br>CO2<br>CO3<br>CO4<br>CO5 | K1<br>K2<br>K3      |
| III  | Group – Characteristics – Types – Group<br>Dynamics – Importance – Managerial<br>implications of Group Dynamics - Group<br>Norms – Importance – Types – Development<br>of Group Norms - Group Cohesiveness –<br>Factors influencing Group Cohesiveness –<br>Consequences of Group Cohesiveness. | 18    | CO1<br>CO2<br>CO3<br>CO4<br>CO5 | K1<br>K2<br>K3      |
| IV   | Leadership -Characteristics - Functions - Approaches - Styles of leadership - Power - Types- Sources of Power - Authority - Types - Determinants - Limitations of Authority.                                                                                                    | 18    | CO1<br>CO2<br>CO3<br>CO4<br>CO5 | K1<br>K2<br>K3      |
| V    | Morale – Importance – Factors affecting<br>Morale - Measurement of Morale – Steps to<br>improve Morale in an Organization -<br>Motivation – Nature – Motivation Process -<br>Theories of Motivation – Maslow needs theory<br>– Herzberg's Two Factor Theory-<br>Organizational Culture          | 18    | CO1<br>CO2<br>CO3<br>CO4<br>CO5 | K1<br>K2<br>K3      |
| VI   | SELF STUDY FOR ENRICHMENT: (Not to be included for External examination) Challenges of Organizational Behaviour – Significance of Personality – Advantages and Disadvantages of working in Group – Difference between Power and Authority – Significance of Motivation.                         |       | CO1<br>CO2<br>CO3<br>CO4<br>CO5 | K1<br>K2<br>K3      |

#### **Text Books:**

- 1. L.M.Prasad, (2019), Organizational Behaviour, Sultan Chand and Sons, New Delhi.
- 2. S.S. Khanka, (2013), Organizational Behaviour, Sultan Chand and Sons, New Delhi.

#### **Books for Reference:**

- 1. Jerald Green Berg and Robert, (2011), Behaviour in organizations, 10th Edition, Prentice Hall of India.
- 2. Stephen P. Robbins, (2018), *Organization Behaviour, Concepts, Controversies and application*, 12<sup>th</sup> Edition, Prentice Hall of India.
- 3. V.S.P. Rae & D.S Narayana, (2000), *Organization theory and behaviour*, 2<sup>nd</sup> Edition, Konark Publishers Pvt. Ltd.

#### Web Resources:

- 1. https://www.iedunote.com/organizational-behavior
- 2. <a href="https://www.london.edu/faculty-and-research/organisational-behaviour">https://www.london.edu/faculty-and-research/organisational-behaviour</a>
- 3. Journal of Organizational Behavior on JSTOR
- 4. International Journal of Organization Theory & Behavior | Emerald Publishing
- 5. https://2012books.lardbucket.org/pdfs/an-introduction-to-organizational-behavior-v1.1.pdf

**Pedagogy:** Lecture, Power Point Presentation, Assignment, Seminar.

Course Designer: Dr.J.Tamilselvi, Professor and Head.

## CORE PRACTICAL - I (CP)- COMPUTER APPLICATIONS PACKAGE FOR MANAGERS (MS-OFFICE PRACTICAL)

#### **2022 – 2023 Batch Onwards**

| Semester III | Internal Marks: 25    |           | External M | Iarks: 75 |
|--------------|-----------------------|-----------|------------|-----------|
| COURSE       | COURSE TITLE          | CATEGORY  | Hrs./Week  | CREDITS   |
| CODE         |                       |           |            |           |
| 22UBA3CC1P   | COMPUTER APPLICATIONS | CORE      | 5          | 5         |
|              | PACKAGE FOR MANAGERS  | PRACTICAL |            |           |
|              | (MS-OFFICE PRACTICAL) |           |            |           |
|              |                       |           |            |           |

#### **Course Objectives:**

- > To impart the basic knowledge of the computer to the students.
- ➤ To understand the basics of Microsoft Office and usage of Internet.
- To Create slide presentations that include text, graphics, and animation.
- ➤ To identify resources available on the Internet.

Pre-Requisites: Basic Knowledge in Ms-Office.

#### **Course Outcomes:**

Course Outcomes and Cognitive Level Mapping

| CO     | CO Statement                                                                                                   | Knowledge |
|--------|----------------------------------------------------------------------------------------------------|-----------|
| Number | On the successful completion of the course, students will be                                                   | Level     |
|        | able to                                                                                                    |           |
| CO1    | Analyse the areas of application of computer.                                                                  | K1        |
| CO2    | Create business letters using wizard and to create mail merge.                                                 | K2        |
| CO3    | Demonstrate hands on experience with Ms-Excel for business activities and to create different types of charts. | К3        |
| CO4    | Design power point presentation and apply animations.                                                          | К3        |
| CO5    | Demonstrate the usage of Internet.                                                                             | К3        |

#### MAPPING OF CO WITH PO AND PSO:

| COs | PSO1 | PSO2 | PSO3 | PSO4 | PSO5 | PO1 | PO2 | PO3 | PO4 | PO5 |
|-----|------|------|------|------|------|-----|-----|-----|-----|-----|
| CO1 | 3    | 3    | 3    | 3    | 3    | 3   | 3   | 3   | 3   | 3   |
| CO2 | 3    | 3    | 2    | 3    | 3    | 3   | 3   | 3   | 3   | 3   |
| CO3 | 3    | 3    | 3    | 3    | 2    | 3   | 3   | 3   | 3   | 3   |
| CO4 | 3    | 3    | 2    | 3    | 2    | 3   | 3   | 3   | 3   | 3   |
| CO5 | 3    | 3    | 3    | 3    | 3    | 3   | 3   | 3   | 3   | 3   |

<sup>&</sup>quot;1"-Slight(Low) Correlation-"2"- Moderate (Medium) Correlation-

<sup>&</sup>quot;3"- Substantial (High) Correlation - "-" indicates there is no correlation.

| UNIT | CONTENT                                                                                                    | HOURS | COs                             | COGNITIVE<br>LEVELS |
|------|----------------------------------------------------------------------------------------------------|-------|---------------------------------|---------------------|
| I    | MS Word – Working with word document, Opening an existing document/creating a new document; Saving, Selecting text, Bullets and numbering, Tabs, Paragraph Formatting, Page Setup – Editing and formatting documents-Spelling and Grammar check- Header and Footer-Word count- Thesaurus - Auto correct – Business letter using wizards - Mail merge - Working with tables – Saving, opening and closing documents. | 15    | CO1<br>CO2<br>CO3<br>CO4<br>CO5 | K1<br>K2<br>K3      |
| II   | MS Excel- Worksheets and Workbooks-<br>Entering data into MS Excel- Formatting a<br>Worksheet - Creating different types of<br>Charts- Application of financial and statistical<br>function - Saving, opening and closing<br>workbooks.                                                                                                    | 14    | CO1<br>CO2<br>CO3<br>CO4<br>CO5 | K1<br>K2<br>K3      |
| III  | MS Power Point -Creating, Editing and Formatting Presentation — Adding and Formatting Text - Customizing Presentations - Working with Shapes and Pictures - Applying Transition and Animation Effects - Applying Design Templates - Viewing and Setting up a Slide Show.                                                                                                    | 15    | CO1<br>CO2<br>CO3<br>CO4<br>CO5 | K1<br>K2<br>K3      |
| IV   | Introduction to Internet - Usage of Internet to society - World Wide Web - Search Engines - Understanding URL - Domain name - IP Address - Printing or saving portion of web pages - Down loading - Chatting on Internet.                                                                                                    | 15    | CO1<br>CO2<br>CO3<br>CO4<br>CO5 | K1<br>K2<br>K3      |
| V    | Introduction to Social Media - Usage of different types of Social media - Digital Security - E - Payments system -Types Email - Email addressing - Mailbox: Inbox and outbox - Using Emails - Viewing an email - Sending an Email - Saving mails - Sending same mail to various users - Sending soft copy as attachment.                                                                                            | 16    | CO1<br>CO2<br>CO3<br>CO4<br>CO5 | K1<br>K2<br>K3      |
| VI   | SELF STUDY FOR ENRICHMENT:  (Not to be included for External examination)  Advantages of computers – Usage of  Worksheet for Research – Pre -requisites for  preparing sound Business Presentations -  Limitations of Internet – Pros and cons of  using Social Media.                                                                                                    |       | CO1<br>CO2<br>CO3<br>CO4<br>CO5 | K1<br>K2<br>K3      |

#### **Text Books:**

- 1. P.Rizwan Ahmed, (2019), Computer Application in Business, Margham Publications.
- 2. Pradeep K Sinha and Priti Sinha, (2003), *Computer Fundamentals*, 6<sup>th</sup> Edition, B P B Publications, New Delhi.

#### **Books for Reference:**

- 1. Ananthi Sheshasaayee & Sheshasaayee, (2019), Computer Applications in Business and Management, Margham Publications.
- 2. S.S. Shrivatsava, (2015), Ms-Office, 1st Edition, Laxmi Publications.

#### Web Resources:

- 1. <a href="https://www.microsoft.com/en-us/microsoft-365/blog/">https://www.microsoft.com/en-us/microsoft-365/blog/</a>
- 2. https://www.ipjugaad.com/syllabus/ggsip-university-bba-1st-semester-computer-applications-syllabus/18
- 3. <a href="https://byjus.com/govt-exams/microsoft-word/">https://byjus.com/govt-exams/microsoft-word/</a>
- 4. https://edu.gcfglobal.org/en/google-forms/

Pedagogy: Lecture, Assignment, Seminar, Computer Practical.

Course Designer: Dr.M.Neela, Associate Professor.

## ALLIED COURSE III - BUSINESS LAW 2022 - 2023 Batch Onwards

| Semester III | Internal Mar | External Marks: 75 |           |         |
|--------------|--------------|--------------------|-----------|---------|
| COURSE       | COURSE TITLE | CATEGORY           | Hrs./Week | CREDITS |
| CODE         |              |                    |           |         |
| 22UBA3AC3    | BUSINESS LAW | ALLIED             | 4         | 3       |
|              |              |                    |           |         |
|              |              |                    |           |         |

#### **Course Objectives:**

- > To learn the basic principles and legal aspects of Business law.
- ➤ To enhance the understanding of various legislations relating to business.
- To enable the students to understand the basic concepts and provisions for a valid contract.
- > To impart the students to complete the practical business law ideas.

Pre-Requisites: Basic Knowledge in Business law.

#### **Course Outcomes:**

Course Outcomes and Cognitive Level Mapping

| CO     | CO Statement                                                                                                    | Knowledge |
|--------|----------------------------------------------------------------------------------------------------|-----------|
| Number | On the successful completion of the course, students will                                                              | Level     |
|        | be able to                                                                                                    |           |
| CO1    | Identify the essential elements for a valid contract in business.                                                      | K1        |
| CO2    | Discuss the Performance of Contract and Remedies for breach of contract.                                               | К2        |
| CO3    | Elucidate the Law of Agency and the various classification of Agent.                                                   | K2        |
| CO4    | Discuss the knowledge of Sale of goods Act relating to Performance of contract of sale and Rights of an unpaid seller. | K2        |
| CO5    | Acquire the conceptual knowledge on Partnership Act.                                                                   | К3        |

#### MAPPING OF CO WITH PO AND PSO:

| COs | PSO1 | PSO2 | PSO3 | PSO4 | PSO5 | PO1 | PO2 | PO3 | PO4 | PO5 |
|-----|------|------|------|------|------|-----|-----|-----|-----|-----|
| CO1 | 3    | 3    | 3    | 3    | 3    | 3   | 3   | 3   | 3   | 3   |
| CO2 | 3    | 3    | 3    | 3    | 3    | 3   | 3   | 3   | 3   | 3   |
| CO3 | 3    | 3    | 3    | 3    | 3    | 3   | 3   | 3   | 3   | 3   |
| CO4 | 3    | 3    | 2    | 3    | 2    | 3   | 3   | 3   | 3   | 3   |
| CO5 | 3    | 3    | 3    | 3    | 3    | 3   | 3   | 3   | 3   | 3   |

<sup>&</sup>quot;1"-Slight(Low) Correlation-"2"- Moderate (Medium) Correlation-

<sup>&</sup>quot;3"- Substantial (High) Correlation - "-" indicates there is no correlation

| UNIT | CONTENT                                                                                                    | HOURS | COs                             | COGNITIVE<br>LEVELS |
|------|----------------------------------------------------------------------------------------------------|-------|---------------------------------|---------------------|
| I    | Contract-Classification-Essentials of a contract- Offer Legal rules as to offer - Acceptance- Legal rules as to acceptance- Consideration - Legal rules as to consideration - Contractual capacity-Free consent. | 9     | CO1<br>CO2<br>CO3<br>CO4<br>CO5 | K1<br>K2<br>K3      |
| II   | Performance of contract- Modes of Discharge of Contract- Remedies for Breach of contract- Quasi contract.                                                                                                    | 8     | CO1<br>CO2<br>CO3<br>CO4<br>CO5 | K1<br>K2<br>K3      |
| III  | Law of Agency- Mode of creation- Agency by Ratification- Classification of Agents- Termination of Agency- Bailment and Pledge.                                                                                   | 10    | CO1<br>CO2<br>CO3<br>CO4<br>CO5 | K1<br>K2<br>K3      |
| IV   | Sale of goods Act-Definition-Condition and warranties – Caveat Emptor- performance of contracts of sale – Rights of an unpaid seller-Auction sales.                                                              | 9     | CO1<br>CO2<br>CO3<br>CO4<br>CO5 | K1<br>K2<br>K3      |
| V    | Partnership - Definition - Rights, Duties and<br>Liabilities of Partners - Types of Partnership-<br>Dissolution of Partnership.                                                                                  | 9     | CO1<br>CO2<br>CO3<br>CO4<br>CO5 | K1<br>K2<br>K3      |
| VI   | SELF STUDY FOR ENRICHMENT:  (Not to be included for External examination)  Legality of object- Sub- Agent and Substitute  Agent- Indemnity and Guarantee- Transfer of  property- Essentials of Partnership.      |       | CO1<br>CO2<br>CO3<br>CO4<br>CO5 | K1<br>K2<br>K3      |

#### **Text Books:**

- 1. N.D.Kapoor (2015), *Elements of Business Law*, 37<sup>th</sup> Revised Edition, Sultan Chand and Sons, New Delhi.
- 2. M.C. Shukla (2016), A Manual of Mercantile Law, 13th Edition, Sultan Chand and Sons, New Delhi.

#### **Books for Reference:**

- 1. R.S.N Pillai & Bagawathi (2010), Business Law, Sultan Chand and Sons, New Delhi.
- 2. Kuchhal M C (2013), Mercantile Law, 8th edition, Vikas Publishing House Ltd.

#### Web Resources:

- 1.http://kamarajcollege.ac.in/Department/Corporate/III%20Year/003%20Core%2015%20-%20Business%20Law%20-%20V%20Sem.pdf
- 2.https://www.studocu.com/in/document/periyar-university/bcom/business-law-study- material-for-undergraduate-students/19955618
- 3.https://www.researchgate.net/publication/369143740

**Pedagogy:** Lecture, Assignments, Seminar and Quiz.

Course Designer: Dr. A. Sivaranjani, Associate Professor.

## GENERIC ELECTIVE COURSE – I (GEC): STOCK EXCHANGE PRACTICES 2022 – 2023 BATCH ONWARDS

| SEMESTER   | INTERNAL MARKS: | EXTERNAL MARKS: 75 |           |         |  |
|------------|-----------------|--------------------|-----------|---------|--|
| III        |                 |                    |           |         |  |
| COURSE     | COURSE TITLE    | CATEGORY           | Hrs./Week | CREDITS |  |
| CODE       |                 |                    |           |         |  |
| 22UBA3GEC1 | STOCK EXCHANGE  | GENERIC            |           |         |  |
|            | PRACTICES       | <b>ELECTIVE</b>    | 2         | 2       |  |
|            |                 | COURSE             |           |         |  |

#### **Course Objectives:**

- ➤ To impart the basic knowledge of stock marketing.
- To predict the movements in the stock in various investment avenues and to rate them.
- ➤ To equip the students about credit rating of the companies.

Pre-Requisites: Basic Knowledge in stocks.

#### **Course Outcomes:**

Course Outcomes and Cognitive Level Mapping

| CO     | CO Statement                                                       | Knowledge |
|--------|--------------------------------------------------------------------|-----------|
| Number | On the successful completion of the course, students will be       | Level     |
|        | able to                                                            |           |
| CO1    | Identify the essential of Capital Markets and to evaluate the need | K1        |
|        | for New Issue Markets.                                             |           |
| CO2    | Framing the role and functions of Secondary Markets.               | K2        |
| CO3    | Discuss the necessity of Listing in Stock Exchanges.               | K3        |
| CO4    | Assess the predominant role of Stock brokers in the trading        | K3        |
|        | mechanism.                                                         |           |
| CO5    | Formulate the methods of ranking of institutions through credit    | К3        |
|        | rating.                                                            |           |

#### MAPPING OF CO WITH PO AND PSO:

| COs | PSO1 | PSO2 | PSO3 | PSO4 | PSO5 | PO1 | PO2 | PO3 | PO4 | PO5 |
|-----|------|------|------|------|------|-----|-----|-----|-----|-----|
| CO1 | 3    | 3    | 3    | 3    | 3    | 3   | 3   | 3   | 2   | 3   |
| CO2 | 3    | 3    | 3    | 3    | 3    | 3   | 3   | 3   | 3   | 3   |
| CO3 | 3    | 3    | 3    | 3    | 3    | 3   | 3   | 3   | 3   | 3   |
| CO4 | 3    | 3    | 3    | 3    | 3    | 3   | 3   | 3   | 3   | 3   |
| CO5 | 3    | 3    | 3    | 3    | 3    | 3   | 3   | 3   | 2   | 3   |

<sup>&</sup>quot;1"-Slight(Low) Correlation-"2"- Moderate (Medium) Correlation-

<sup>&</sup>quot;3"- Substantial (High) Correlation - "-" indicates there is no correlation.

# **SYLLABUS**

| SYLLA:<br>UNIT | CONTENT                                                                                                    | HOURS | COs                             | COGNITIVE<br>LEVELS |
|----------------|----------------------------------------------------------------------------------------------------|-------|---------------------------------|---------------------|
| I              | Capital Market – Need and importance – Financial instruments – features - New Issue Market – Functions and Methods of Issue.                                                                                                    | 6     | CO1<br>CO2<br>CO3<br>CO4<br>CO5 | K1<br>K2<br>K3      |
| II             | Secondary Market – Origin and Growth – Role and Functions of Stock Exchange – Weaknesses of Stock exchange. Indian stock exchange – objectives .                                                                                 | 6     | CO1<br>CO2<br>CO3<br>CO4<br>CO5 | K1<br>K2<br>K3      |
| III            | Listing of Securities – Group A, Group B, Group C Shares – Listing Procedures – Criteria for Listing.                                                                                                    | 5     | CO1<br>CO2<br>CO3<br>CO4<br>CO5 | K1<br>K2<br>K3      |
| IV             | Mechanics of Trading in Stock Exchanges – Registration of Stock Brokers – Functions – Kinds of brokers – Kinds of Speculators – Speculative Transactions.                                                                        | 7     | CO1<br>CO2<br>CO3<br>CO4<br>CO5 | K1<br>K2<br>K3      |
| V              | Credit Rating – CRISIL – CARE – ICRA Agencies, DEMAT Accounts – Depositories.                                                                                                    | 6     | CO1<br>CO2<br>CO3<br>CO4<br>CO5 | K1<br>K2<br>K3      |
| VI             | SELF STUDY FOR ENRICHMENT:  (Not to be included for External examination)  Relationship between New issue market and  Stock Exchange – Recent developments in  Secondary market – Online trading – BSE,  NSE, OTCEI, MCX and SX. |       | CO1<br>CO2<br>CO3<br>CO4<br>CO5 | K1<br>K2<br>K3      |

#### **Text Book:**

1. Gordon E & Natarajan K, (2016), *Financial Markets and Institutions*, 11<sup>th</sup> Revised Edition, Himalaya Publishing House.

#### **Books for Reference:**

- 1. Punithavathy Pandian, (2012), *Security Analysis and Portfolio Management*, Vikas Publishing House Ltd.
- 2. Joseph Anbarasu D, Boomonathan V. K., Manoharan P, Gnanaraj G, (2014), *Financial Services*, 1<sup>st</sup> Edition, Sultan Chand & Sons.
- 3. Gurusamy S, (2015), *Financial Market and Institutions*, 1<sup>st</sup> Edition, Vijay Nicole Imprints Pvt. Ltd.

#### Web Resources:

- 1. http://vskub.ac.in/wp-content/uploads/2020/04/FINANCIAL-SERVICES-6th-Sem.pdf
- 2. <a href="http://kamarajcollege.ac.in/Department/BBA/II%20Year/e003%20Core%2011%20-%20Financial%20Services%20-%20IV%20Sem.pdf">http://kamarajcollege.ac.in/Department/BBA/II%20Year/e003%20Core%2011%20-%20Financial%20Services%20-%20IV%20Sem.pdf</a>
- 3. https://academyfinancial.org/journal
- 4. Financial Remedies Journal
- 5. https://sist.sathyabama.ac.in/sist\_coursematerial/uploads/SBAA1403.pdf

Pedagogy: Lecture, Assignments, Seminar and Quiz.

Course Designer: Dr. M. Gayathri, Associate Professor.

# CORE COURSE VI (CC) – COST ACCOUNTING 2022 – 2023 Batch Onwards

| Semester IV | Internal Marks 25 | External Marks 75 |             |         |  |  |
|-------------|-------------------|-------------------|-------------|---------|--|--|
| COURSE CODE | COURSE TITLE      | CATEGORY          | Hrs. / Week | CREDITS |  |  |
| 22UBA4CC6   | COST ACCOUNTING   | CORE              | 5           | 5       |  |  |

# **Course Objectives:**

- > To facilitate students to understand and to gain knowledge about the concepts and principles of cost accounting
- > To apply the costing techniques in various practical situation.

Pre-Requisite: Basic knowledge required in accounting concepts.

## **Course Outcomes:**

Course Outcomes and Cognitive Level Mapping

| CO     | CO Statement                                                                                                    | Knowledge |
|--------|----------------------------------------------------------------------------------------------------|-----------|
| Number |                                                                                                    | Level     |
| CO1    | Impart the knowledge of basic Cost Concepts, elements of cost and preparation of Cost sheet.                                             | K1        |
| CO2    | Formulate stores ledger using FIFO, LIFO, Simple Average and Weighted Average Method as tool of material control                         | К3        |
| CO3    | Compute cost of labour using time and differential piece rate system as a tool of labour control                                         | K2        |
| CO4    | Design statement showing allocation and apportionment of overhead of service Department to producing department by using various methods | К3        |
| CO5    | Analyze the various types of costing                                                                                                    | K4        |

| COs | PSO1 | PSO2 | PSO3 | PSO4 | PSO5 | PO1 | PO2 | PO3 | PO4 | PO5 |
|-----|------|------|------|------|------|-----|-----|-----|-----|-----|
| CO1 | 3    | 3    | 3    | 3    | 2    | 3   | 3   | 3   | 3   | 2   |
| CO2 | 3    | 3    | 3    | 3    | 3    | 3   | 3   | 2   | 3   | 3   |
| CO3 | 3    | 3    | 3    | 3    | 3    | 2   | 3   | 3   | 3   | 3   |
| CO4 | 3    | 3    | 3    | 3    | 2    | 3   | 3   | 3   | 3   | 2   |
| CO5 | 3    | 3    | 3    | 3    | 3    | 2   | 3   | 3   | 3   | 3   |

<sup>&</sup>quot;1" – Slight (Low) Correlation ¬ "2" – Moderate (Medium) Correlation ¬

<sup>&</sup>quot;3" – Substantial (High) Correlation – "-" indicates there is no correlation.

# **SYLLABUS**

| UNIT | CONTENT                                                                                                    | HOURS | COs                             | COGNITIVE<br>LEVELS  |
|------|----------------------------------------------------------------------------------------------------|-------|---------------------------------|----------------------|
| I    | Cost accounting – Meaning – Objectives and Scope of Cost accounting – Cost concepts – Cost accounting Vs Financial and Management accounting – Advantages of Cost accounting – Limitations of Cost accounting – Types of Costing – Elements of Cost – Preparation of Cost sheet.                                         | 15    | CO1<br>CO2<br>CO3<br>CO4<br>CO5 | K1<br>K2<br>K3<br>K4 |
| II   | Material Control –Meaning and Objectives – Purchase of Materials – Stock Levels of Materials – EOQ – Stores Records – ABC Analysis – Issue of Materials – Methods of Issue – FIFO – LIFO– Simple average – Weighted average method.                                                                                      | 15    | CO1<br>CO2<br>CO3<br>CO4<br>CO5 | K1<br>K2<br>K3<br>K4 |
| III  | Labour cost – Types and Labour Turnover – methods of measuring Labour Turnover – Ideal time – methods of wage payment – Time rate system – Piece rate system – Premium and Bonus plans – Halsey Plan - Rowan plan – Taylor's and Merricks differential piece rate – Gantt's task bonus plan – Emerson's efficiency plan. | 15    | CO1<br>CO2<br>CO3<br>CO4<br>CO5 | K1<br>K2<br>K3<br>K4 |
| IV   | Overhead – Definition – Classification – Allocation and Apportionment of Overhead – Primary and Secondary apportionment of overheads – Step ladder methods – Reciprocal methods – Machine hour rate – Computation of Machine Hour Rate.                                                                                  | 14    | CO1<br>CO2<br>CO3<br>CO4<br>CO5 | K1<br>K2<br>K3<br>K4 |
| V    | Operating costing – Job costing – Features of Job costing – Objectives of Job costing – Process costing – Advantages of Process costing and Disadvantages of Process costing – computation of process costing – normal loss – abnormal loss – abnormal gain .                                                            | 16    | CO1<br>CO2<br>CO3<br>CO4<br>CO5 | K1<br>K2<br>K3<br>K4 |
| VI   | SELF STUDY FOR ENRICHMENT:  (Not to be included for External examination)  Classification of cost - Cost control and Cost Audit - inventory system - Absorption of Overhead - Selling and Distribution overhead Contract costing - Standard and variance costing.                                                        |       | CO1<br>CO2<br>CO3<br>CO4<br>CO5 | K1<br>K2<br>K3<br>K4 |

#### Text Book:

- 1. Jain S P and Narang K L, (2014), *Cost Accounting Principles and Practice*, Kalyani publishers, New Delhi.
- 2. Maheshwari S N (2015), Cost Accounting, Sultan Chand and Sons, New Delhi.
- 3. Iyengar S P, (2014), Cost Accounting, Sultan Chand and Sons, New Delhi.
- 4. Reddy T S & Hari PrasadReddy, (2014), *Cost Accounting*, Margham Publications, Chennai.
- 5. Shukla Grewal, (2023), Cost Accounting Text and Problems, Sultan Chand and Sons, New Delhi.

#### **Books for Reference:**

- 1. Pillai R S N & Bagawathi, (2015), Cost Accounting, Sultan Chand and Sons, New Delhi.
- 2. Jawahar Lal, Seema Srivastava, Manisha Singh, (2019), *Cost Accounting : Text, Problems and Cases*, 6<sup>th</sup> Edition, McGrawHill.
- 3. MN Arora, (2021), Cost Accounting Principles and Practice, 13th Edition, Vikas Publishing.
- 4. M.L.Agarwal, (2021), Cost Accounting, Revised Edition, Sahitya Bhawan Publications.
- 5. M.P.Gupta (2008), Cost Accounting: Text and Problems, S.Chand Publishing.

#### Web Resources:

- 1.https://icmai.in/upload/Students/Syllabus2022/Inter\_Stdy\_Mtrl/P8.pdf
- 2. <a href="https://gacbe.ac.in/pdf/ematerial/18BCO51C-U1.pdf">https://gacbe.ac.in/pdf/ematerial/18BCO51C-U1.pdf</a>
- 3. https://umeschandracollege.ac.in/pdf/study-material/accountancy/Overhead-Costing.pdf
- 4. https://www.srcc.edu/sites/default/files/Process%20Costing%20(1).pdf
- 5. https://edurev.in/t/168325/Job-Order-Costing

**Pedagogy:** Lectures, Quiz and Assignments

Course Designer: DR. A. SIVARANJANI, Associate Professor

# CORE PRACTICAL II (CP) - COMPUTER APPLICATION PACKAGE FOR MANAGERS - TALLY (P)

## **2022 – 2023 Batch Onwards**

| Semester IV | Internal Marks 40                                      | External Marks 60 |             |         |  |  |
|-------------|--------------------------------------------------------|-------------------|-------------|---------|--|--|
| COURSE CODE | COURSE TITLE                                           | CATEGORY          | Hrs. / Week | CREDITS |  |  |
| 22UBA4CC2P  | COMPUTER APPLICATIONS PACKAGE FOR MANAGERS - TALLY (P) | CORE<br>PRACTICAL | 5           | 5       |  |  |

# **Course Objectives:**

- > To impart the basics required for systems accounting in the technological world.
- > To prepare various reports using accounting package required for modern business era.

**Pre-Requisite:** Basic knowledge required in computer.

### **Course Outcomes:**

Course Outcomes and Cognitive Level Mapping

| CO     | CO CO Statement                                                               |       |  |  |  |  |
|--------|-------------------------------------------------------------------------------|-------|--|--|--|--|
| Number |                                                                               | Level |  |  |  |  |
| CO1    | Create company, groups and ledgers using Tally.                               | K1    |  |  |  |  |
| CO2    | Create different types of voucher.                                            | K2    |  |  |  |  |
| CO3    | Create different stock categories, stock item and stock group.                | К3    |  |  |  |  |
| CO4    | Create cost centres and prepare reports such as Day books and Final accounts. | К3    |  |  |  |  |
| CO5    | Creating Company with GST and Budgets.                                        | K4    |  |  |  |  |

| COs | PSO1 | PSO2 | PSO3 | PSO4 | PSO5 | PO1 | PO2 | PO3 | PO4 | PO5 |
|-----|------|------|------|------|------|-----|-----|-----|-----|-----|
| CO1 | 3    | 3    | 3    | 3    | 2    | 3   | 3   | 3   | 3   | 2   |
| CO2 | 3    | 3    | 3    | 3    | 3    | 3   | 3   | 3   | 3   | 3   |
| CO3 | 3    | 3    | 3    | 3    | 3    | 3   | 3   | 3   | 3   | 3   |
| CO4 | 3    | 3    | 3    | 3    | 2    | 3   | 3   | 3   | 3   | 3   |
| CO5 | 3    | 3    | 3    | 3    | 3    | 3   | 3   | 3   | 2   | 3   |

<sup>&</sup>quot;1" – Slight (Low) Correlation ¬ "2" – Moderate (Medium) Correlation ¬

<sup>&</sup>quot;3" – Substantial (High) Correlation – "-" indicates there is no correlation.

# **SYLLABUS:**

| UNIT | CONTENT                                                                                                    | HOURS | COs                             | COGNITIVE<br>LEVELS  |
|------|----------------------------------------------------------------------------------------------------|-------|---------------------------------|----------------------|
| I    | Creation of Company – Creation of Groups - Editing and deleting groups - Creation of Ledgers – Editing and deleting ledgers.                                                                                                    | 15    | CO1<br>CO2<br>CO3<br>CO4<br>CO5 | K1<br>K2<br>K3<br>K4 |
| II   | Introduction to Voucher Entries – Payment Voucher - Receipt Voucher – Sales Voucher – Purchase Voucher - Contra voucher - Journal Voucher- Editing and deleting voucher.                                                                                                    |       | CO1<br>CO2<br>CO3<br>CO4<br>CO5 | K1<br>K2<br>K3<br>K4 |
| III  | Introduction to Inventories – Creation of Stock Categories – Stock groups – Stock items – Configuration and features of stock item – Editing and deleting stocks.                                                                                                    | 15    | CO1<br>CO2<br>CO3<br>CO4<br>CO5 | K1<br>K2<br>K3<br>K4 |
| IV   | Introduction to cost – Creation of cost categories – creation of cost centers – Editing and deletingusage of cost category and cost centers in voucher entry – Day book - Trial Balance - Final Accounts – Trading and Profit and Loss A/c – Balance Sheet - Generating reports. |       | CO1<br>CO2<br>CO3<br>CO4<br>CO5 | K1<br>K2<br>K3<br>K4 |
| V    | Introduction to GST – Registration – Creating Company with GST – Creating Tax Ledgers Recording GST Sales - Creation of Budgets.                                                                                                    | 16    | CO1<br>CO2<br>CO3<br>CO4<br>CO5 | K1<br>K2<br>K3<br>K4 |
| VI   | SELF STUDY FOR ENRICHMENT: (Not to be included for External examination) Basic concepts of Accounting – History of Tally - Types of vouchers – benefits of inventory – Kinds of Day books – Basic concepts of GST.                                                               |       | CO1<br>CO2<br>CO3<br>CO4<br>CO5 | K1<br>K2<br>K3<br>K4 |

#### **Text Book:**

- 1. Rizwan Ahmed P,(2019), *Computer Application in Business and Management*, Margham Publications.
- 2. Ashok K. Nadhani, (2018), Tally 9.0, BPB Publications.

#### **Books for Reference:**

- 1. Sinha P K, (2017), Computer Fundamentals, BPB Publications.
- 2. Nanthini K.K, (2018), Implementing Tally 9.0, BPB Publications.

#### Web Resources:

- 1. https://www.microsoft.com/en-us/microsoft-365/blog/
- 2. https://www.tutorialkart.com/tally/tally-tutorial/
- 3. https://byjus.com/govt-exams/microsoft-word/
- 4. https://edu.gcfglobal.org/en/google-forms/

**Pedagogy:** Lectures, Power Point Presentation, Assignment, Seminar, Computer Practical.

Course Designer: Dr. M. NEELA, Associate Professor.

# ALLIED COURSE IV (AC) - COMPANY LAW

### **2022 – 2023 Batch Onwards**

| Semester<br>IV | Internal Marks 25 | External Marks 75 |             |         |  |  |
|----------------|-------------------|-------------------|-------------|---------|--|--|
| COURSE CODE    | COURSE TITLE      | CATEGORY          | Hrs. / Week | CREDITS |  |  |
| 22UBA4AC4      | COMPANY LAW       | ALLIED<br>COURSE  | 4           | 3       |  |  |

# **Course Objectives:**

- To promote basic understanding of the concept of Company Law
- To impart knowledge about establishing and conducting affairs of the company andformalities for financing a company.
- To able to conduct different meetings in the company and recording of the proceedings.

**Pre-Requisites:** Basic Knowledge in Companies

## **Course Outcomes:**

Course Outcomes and Cognitive Level Mapping

| CO<br>Number | CO Statement                                                                             | Knowledge<br>Level |
|--------------|------------------------------------------------------------------------------------------|--------------------|
| CO1          | Explain the basic concepts and different types of companies                              | K1                 |
| CO2          | Communicate the knowledge about the formation of companies and contents of the prospects | K2                 |
| CO3          | To assist the students to understand the different types of shares and debentures        | K1                 |
| CO4          | Apply the laws governing various formalities about meetings and proceedings              | К3                 |
| CO5          | Ability to identify the duties and responsibilities of directors                         | K2                 |

| COs | PSO1 | PSO2 | PSO3 | PSO4 | PSO5 | PO1 | PO2 | PO3 | PO4 | PO5 |
|-----|------|------|------|------|------|-----|-----|-----|-----|-----|
| CO1 | 3    | 3    | 3    | 3    | 2    | 3   | 3   | 3   | 3   | 2   |
| CO2 | 3    | 3    | 3    | 3    | 3    | 3   | 3   | 3   | 3   | 3   |
| CO3 | 3    | 3    | 3    | 3    | 3    | 3   | 3   | 3   | 3   | 3   |
| CO4 | 3    | 3    | 3    | 3    | 2    | 3   | 3   | 3   | 3   | 2   |
| CO5 | 3    | 3    | 3    | 3    | 2    | 3   | 3   | 3   | 3   | 3   |

<sup>&</sup>quot;1" – Slight (Low) Correlation ¬ "2" – Moderate (Medium) Correlation ¬

<sup>&</sup>quot;3" – Substantial (High) Correlation – "-" indicates there is no correlation.

# **SYLLABUS:**

| UNIT | CONTENT                                                                                                    | HOURS | COs                             | COGNITIVE<br>LEVELS |
|------|----------------------------------------------------------------------------------------------------|-------|---------------------------------|---------------------|
| I    | Company – Definition of Company – Characteristics – Advantages of a company – Kinds of companies – Private Ltd Company Vs Public Company – New Companies Act 2013.                                                                                  | 8     | CO1<br>CO2<br>CO3<br>CO4<br>CO5 | K1<br>K2<br>K3      |
| II   | Formation of Companies – Incorporation of Company – Memorandum of Association – Clauses – Articles of Association – Contents – Prospects - Contents.                                                                                                | 9     | CO1<br>CO2<br>CO3<br>CO4<br>CO5 | K1<br>K2<br>K3      |
| III  | Share capital – kinds of Share capital –Shares – Types of Shares –Application and Allotment of shares – Forfeiture of Shares – Debentures – Features – Types of Debentures .                                                                        | 10    | CO1<br>CO2<br>CO3<br>CO4<br>CO5 | K1<br>K2<br>K3      |
| IV   | Meetings – Definitions of Meetings – General  Meetings of Shareholders – Statutory Meeting –  Annual General Meeting – Extraordinary General  Meeting – Class Meeting – Quorum for Meeting –  Proxy – Resolution – Minutes                          | 10    | CO1<br>CO2<br>CO3<br>CO4<br>CO5 | K1<br>K2<br>K3      |
| V    | Company Management – Appointment of Directors – Powers, Duties and Liabilities of Directors – Winding of Company – Voluntary Winding up – Types of Voluntary Winding up – Winding up by Court – Consequences of Winding up – Dissolution of Company | 8     | CO1<br>CO2<br>CO3<br>CO4<br>CO5 | K1<br>K2<br>K3      |
| VI   | SELF STUDY FOR ENRICHMENT:  (Not to be included for External examination)  Share certificate and Share warrant— Transfer of shares — Lien on shares — Premium and Discount — Minimum subscription — Dividend — Types.                               |       | CO1<br>CO2<br>CO3<br>CO4<br>CO5 | K1<br>K2<br>K3      |

#### **Text Books:**

- 1. N.D. Kapoor (2017), Company Law, Revised Edition, Sultan Chand & Sons.
- 2. G.K. Kapoor and Sanjay Dharnija (2023), Company Law and Practice, 25th Edition, Taxmann's.
- 3. S C Tripathi, (2019), New Company Law, 2<sup>nd</sup> Edition, Central Law Publication.
- 4. CS N.S.Zad and CS Divya Bajpai, (2023), Company Law, 5th Edition, Taxmann Publication.
- 5. Madhu Tyagi and Arun Kumar, (2003), Company Law, Atlantic Publishers.

## **Books for Reference:**

- PMS.Abdul Gaffoor and S.Thothadri. (2017), Company Law and Secretarial Practice, Vijay NicoleImprints.
- 2. Kuchhal M.C. and Vivek Kuchhall, (2012), *Merchantile Law*, 8<sup>th</sup> Edition, Vikas Publishing Pvt.Ltd. Noida.
- 3. Avtar Singh, (2016), Company Law, Eastern Book Co.(EBC).
- 4. PPS Gogna, (2016), A Textbook of Company Law, 11th Edition, S.Chand Publishing
- 5. Dr.S.R.Myneni, (2021), Company Law Companies Act 2013, Asia Law House.

#### Web Resources:

- 1. https://lawbhoomi.com/companies-act-notes-and-study-materials/
- 2. https://sist.sathyabama.ac.in/sist\_coursematerial/uploads/SBAA1402.pdf
- 3. https://unacademy.com/content/ca-foundation/study-material/business-laws/the-companies-act-2013/

**Pedagogy:** Lecture, Assignments, Seminar and Quiz

Course Designer: Dr. A. SIVARANJANI, Associate Professor.

## GENERIC ELECTIVE COURSE -II (GEC): EXPORT MANAGEMENT

## **2022 – 2023 BATCH ONWARDS**

| SEMESTER IV | INTERNAL MARKS    | S: 25     | <b>EXTERNAL MARKS: 75</b> |   |  |
|-------------|-------------------|-----------|---------------------------|---|--|
| COURSE CODE | COURSE TITLE      | Hrs./Week | CREDITS                   |   |  |
|             |                   |           |                           |   |  |
| 22UBA4GEC2  | EXPORT            | GENERIC   |                           |   |  |
|             | <b>MANAGEMENT</b> | ELECTIVE  | 2                         | 2 |  |
|             |                   | COURSE    |                           |   |  |

## **Course Objectives:**

- > To design a foundation for the students who seek a career in international markets.
- > To enlighten the students' knowledge about international business practices, customs and policies and shipping.

**Pre-Requisites:** Basic Knowledge in exports.

# **Course Outcomes:**

Course Outcomes and Cognitive Level Mapping

| CO     | CO Statement                                                 | Knowledge |
|--------|--------------------------------------------------------------|-----------|
| Number | On the successful completion of the course, students will be | Level     |
|        | able to                                                      |           |
| CO1    | Critique the framework of Export in International Scenario.  | K1        |
| CO2    | Design various strategies and practices for Export.          | K2        |
| CO3    | Plan suitable mode of transportation.                        | К3        |
| CO4    | Discuss the payment and pricing for Export procedures.       | К3        |
| CO5    | Outline the EXIM Policy in India                             | К3        |

| COs | PSO1 | PSO2 | PSO3 | PSO4 | PSO5 | PO1 | PO2 | PO3 | PO4 | PO5 |
|-----|------|------|------|------|------|-----|-----|-----|-----|-----|
| CO1 | 3    | 3    | 3    | 3    | 3    | 3   | 3   | 3   | 3   | 2   |
| CO2 | 3    | 3    | 3    | 3    | 3    | 3   | 3   | 3   | 3   | 3   |
| CO3 | 3    | 3    | 3    | 3    | 3    | 3   | 3   | 3   | 3   | 3   |
| CO4 | 3    | 3    | 3    | 3    | 3    | 3   | 3   | 3   | 3   | 2   |
| CO5 | 3    | 3    | 3    | 3    | 3    | 3   | 3   | 3   | 3   | 3   |

<sup>&</sup>quot;1"-Slight(Low) Correlation-"2"- Moderate (Medium) Correlation-

<sup>&</sup>quot;3"- Substantial (High) Correlation - "-" indicates there is no correlation.

# **SYLLABUS**

| UNIT | CONTENT                                         | HOURS | COs | COGNITIVE<br>LEVELS |
|------|-------------------------------------------------|-------|-----|---------------------|
| I    | Introduction to Export Management:              |       | CO1 |                     |
|      | Definition - Need for Export Management -       |       | CO2 | <b>K</b> 1          |
|      | Nature of export management - Functions of      | 6     | CO3 | K2                  |
|      | an export manager.                              |       | CO4 | K3                  |
|      |                                                 |       | CO5 |                     |
| II   | Organising an export firm: Introduction -       |       | CO1 |                     |
|      | Setting up of an export firm - Registration     |       | CO2 | K1                  |
|      | procedure - Process of Execution of an order -  | 6     | CO3 | K2                  |
|      | Criteria for selection of product for export.   |       | CO4 | K3                  |
|      |                                                 |       | CO5 |                     |
| III  | Export Pricing: Introduction - Factors          |       | CO1 |                     |
|      | determining Export Pricing - Export Pricing     |       | CO2 | K1                  |
|      | Quotations - Export Pricing Strategies.         | 5     | CO3 | K2                  |
|      |                                                 |       | CO4 | K3                  |
|      |                                                 |       | CO5 |                     |
| IV   | Export Finance: Introduction - Importance of    |       | CO1 |                     |
|      | Export Finance - Pre and Post Shipment          |       | CO2 | K1                  |
|      | Finance - EXIM Bank – Meaning - Objectives      | 7     | CO3 | K2                  |
|      | and functions.                                  |       | CO4 | K3                  |
|      |                                                 |       | CO5 |                     |
| V    | Export Procedure: Introduction - Stages in      |       | CO1 |                     |
|      | Export Procedure - Export Incentives.           |       | CO2 | K1                  |
|      |                                                 | 6     | CO3 | K2                  |
|      |                                                 |       | CO4 | K3                  |
|      |                                                 |       | CO5 |                     |
| VI   | SELF STUDY FOR ENRICHMENT:                      |       | CO1 |                     |
|      | (Not to be included for External examination)   |       | CO2 | 17.1                |
|      | Organisation structure of an export firm - Need |       | CO3 | K1                  |
|      | for Export marketing plan - Modes of entry in   |       | CO4 | K2                  |
|      | foreign markets.                                |       | CO5 | К3                  |

## **Text Book:**

- 1. Khurana P K, (2019), Export Management, I Edition, Bookage Publications, New Delhi.
- 2. Balagopal TAS, (2016), Export Management, 22<sup>nd</sup> Edition, Himalaya Publishing House, Mumbai

## **Books for Reference:**

- 1. Francis Cherunilam, (2019), *International Trade and Export Management*, Himalaya Publishing House, Mumbai
- 2. Kapoor D C, (2010), Export Management, Vikas Publishing House, New Delhi

# Web Resources:

- 1. http://vskub.ac.in/wp-content/uploads/2020/04/FINANCIAL-SERVICES-6th-Sem.pdf
- 2. <a href="http://kamarajcollege.ac.in/Department/BBA/II%20Year/e003%20Core%2011%20-%20Financial%20Services%20-%20IV%20Sem.pdf">http://kamarajcollege.ac.in/Department/BBA/II%20Year/e003%20Core%2011%20-%20Financial%20Services%20-%20IV%20Sem.pdf</a>
- 3. <a href="https://academyfinancial.org/journal">https://academyfinancial.org/journal</a>
- 4. https://sist.sathyabama.ac.in/sist\_coursematerial/uploads/SBAA1403.pdf

Pedagogy: Lecture, Assignments, Seminar and Quiz.

Course Designer: Dr. M. GAYATHRI, Associate Professor.

#### SKILL ENHANCEMENT COURSE -I (SEC): STRESS MANAGEMENT

# **2022 – 2023 BATCH ONWARDS**

| SEMESTER IV | INTERNAL MA          | ARKS: 25             | <b>EXTERNAL MARKS: 75</b> |         |  |
|-------------|----------------------|----------------------|---------------------------|---------|--|
| COURSE CODE | COURSE TITLE         | CATEGORY             | Hrs./Week                 | CREDITS |  |
|             |                      |                      |                           |         |  |
| 22UBA4SEC1  | STRESS<br>MANAGEMENT | SKILL<br>ENHANCEMENT | 2                         | 2       |  |
|             |                      | COURSE               |                           |         |  |

# **Course Objectives:**

- ➤ Identify current and potential sources of stress in students' lives.
- Understand the physiological effect of stress on an individual's health.
- Use stress management techniques learned in class to develop a stress resistant lifestyle.

Pre-Requisites: Basic Knowledge of causes of stress.

#### **Course Outcomes:**

Course Outcomes and Cognitive Level Mapping

| CO     | CO Statement                                                    | Knowledge  |
|--------|-----------------------------------------------------------------|------------|
| Number | On the successful completion of the course, students will be    | Level      |
|        | able to                                                         |            |
| CO1    | Explain the sources and types of stress in order to implement   | <b>K</b> 1 |
|        | appropriate stress management techniques.                       |            |
| CO2    | Analyze effectiveness of stress in human body system and causes | К3         |
|        | of diseases.                                                    |            |
| CO3    | Develop an impact of stress on personality and Perception       | <b>K3</b>  |
|        | processes.                                                      |            |
| CO4    | Practice the basic elements of the relaxation response.         | К3         |
| CO5    | Identify common stressors inherent in today's global            | К3         |
|        | marketplace.                                                    |            |

|     | mara (o or co (maro me) |      |      |      |      |     |     |     |     |     |  |
|-----|-------------------------|------|------|------|------|-----|-----|-----|-----|-----|--|
| COs | PSO1                    | PSO2 | PSO3 | PSO4 | PSO5 | PO1 | PO2 | PO3 | PO4 | PO5 |  |
| CO1 | 3                       | 3    | 3    | 3    | 2    | 3   | 3   | 3   | 3   | 2   |  |
| CO2 | 3                       | 3    | 3    | 3    | 3    | 3   | 3   | 3   | 3   | 3   |  |
| CO3 | 3                       | 3    | 3    | 3    | 3    | 3   | 3   | 3   | 3   | 3   |  |
| CO4 | 3                       | 3    | 3    | 3    | 2    | 3   | 3   | 3   | 3   | 2   |  |
| CO5 | 3                       | 3    | 3    | 3    | 3    | 3   | 3   | 3   | 3   | 3   |  |

<sup>&</sup>quot;1"-Slight(Low) Correlation-"2"- Moderate (Medium) Correlation-

<sup>&</sup>quot;3"- Substantial (High) Correlation - "-" indicates there is no correlation.

# **SYLLABUS**

| UNIT | CONTENT                                                                                                    | HOURS | COs                             | COGNITIVE<br>LEVELS |
|------|----------------------------------------------------------------------------------------------------|-------|---------------------------------|---------------------|
| I    | Definition of stress and stressor - Nature of<br>Stress - Sources of Stress - Types of stress -<br>Consequences of Stress - Stress and the college<br>student.                                                                                  | 6     | CO1<br>CO2<br>CO3<br>CO4<br>CO5 | K1<br>K2<br>K3      |
| II   | Impact of Stress in body systems - Stress and<br>Nervous System - Stress and Major psychiatric<br>disorders - Role of stress emerging as a disease.                                                                                             | 6     | CO1<br>CO2<br>CO3<br>CO4<br>CO5 | K1<br>K2<br>K3      |
| III  | Understanding your stress level - Role of personality pattern - Self Esteem - Locus of control - Role of thoughts beliefs and emotions - Effect of stress on relationship.                                                                      | 6     | CO1<br>CO2<br>CO3<br>CO4<br>CO5 | K1<br>K2<br>K3      |
| IV   | Developing cognitive coping skills - Autogenic Training, Imagery and Progressive relaxation - Other relaxation techniques - Exercise and health - DIY strategies of stress Management.                                                          | 6     | CO1<br>CO2<br>CO3<br>CO4<br>CO5 | K1<br>K2<br>K3      |
| V    | Connection between social support and stress - Types of social support - Role of communication in managing stress and in work performance - Emotional intelligence - Basic concepts.                                                            | 6     | CO1<br>CO2<br>CO3<br>CO4<br>CO5 | K1<br>K2<br>K3      |
| VI   | SELF STUDY FOR ENRICHMENT: (Not to be included for External examination) Scope of Stress Management – Health risk associated with stress – Effects of stress in daily life – Key dimensions of Time Management – Do's and Don'ts of relaxation. |       | CO1<br>CO2<br>CO3<br>CO4<br>CO5 | K1<br>K2<br>K3      |

#### **Text Book:**

- 1. Ashokkumar A, (2022), Stress Management, Shanlax Publications, Madurai.
- 2. Prerna Sharma, (2023), Stress Management, Vipul Publications.
- 3. Heena T Bhgtani, (2019), Stress Management, Himalaya Publishing House, Mumbai.

#### **Books for Reference:**

- 1. Olpin M and Hesson M, (2020), *Stress Management for Life: A Research-Based Experiential Approach*., Himalaya Publishing House, Mumbai.
- 2. Lee, K, (2014), Reset: Make the Most of Your Stress: Your 24-7 Plan for Well-being, Universe Publishing.

#### Web Resources:

- 1. http://egyankosh.ac.in//handle/123456789/72262
- 2. <a href="https://www.researchgate.net/publication/358186602\_STRESS\_MANAGEMENT">https://www.researchgate.net/publication/358186602\_STRESS\_MANAGEMENT</a>
- 3. <a href="https://emergency.unhcr.org/sites/default/files/Strtess%20Management-textbook.pdf">https://emergency.unhcr.org/sites/default/files/Strtess%20Management-textbook.pdf</a>
- 4. http://www.gov.pe.ca/photos/original/StressManage.pdf

**Pedagogy:** Lecture, Power point presentations, Seminar, Assignment, Brain storming.

Course Designer: Dr.J.TAMILSELVI, Professor and Head.

#### CORE COURSE VII - ENTREPRENEURIAL DEVELOPMENT

(2022-2023 Batch Onwards)

| Semester V  | Internal Marks 25              | Externa | l Marks 75  |         |
|-------------|--------------------------------|---------|-------------|---------|
| COURSE CODE | COURSE CODE COURSE TITLE       |         | Hrs. / Week | CREDITS |
| 22UBA5CC7   | ENTREPRENEURIAL<br>DEVELOPMENT | CORE    | 6           | 6       |

# **Course Objectives:**

- > To impart the basic knowledge of Entrepreneurial Development so that they may stand on their own, which is the need of the hour in a land of unemployment.
- ➤ To encourage the students to set up their own ventures and contribute to national economic development.

**Pre-Requisites:** Basic Knowledge in Entrepreneurship.

### **Course Outcomes:**

Course Outcomes and Cognitive Level Mapping

| CO     | CO Statement                                                                                                    | Knowledge |
|--------|----------------------------------------------------------------------------------------------------|-----------|
| Number | On the successful completion of the course, students will be able to                                                      | Level     |
| CO1    | Explain the basic concepts of Entrepreneurial Development and to                                                          | <b>K1</b> |
|        | discuss the entrepreneurial skills to the students.                                                                       |           |
| CO2    | Analyse the Entrepreneurial Environment and to plan for the growth of entrepreneurship in economic development.           | К3        |
| CO3    | Design the course content and curriculum of EDP and to Evaluate the performance of Entrepreneurial Development programme. | К3        |
| CO4    | Explain the concept of project and to identify the various sources of business idea.                                      | К3        |
| CO5    | Formulate the projects and analyse its elements and to prepare the project report.                                        | К3        |

| COs | PSO1 | PSO2 | PSO3 | PSO4 | PSO5 | PO1 | PO2 | PO3 | PO4 | PO5 |
|-----|------|------|------|------|------|-----|-----|-----|-----|-----|
| CO1 | 3    | 3    | 3    | 3    | 2    | 3   | 3   | 3   | 3   | 2   |
| CO2 | 3    | 3    | 3    | 3    | 3    | 3   | 3   | 3   | 3   | 3   |
| CO3 | 3    | 3    | 3    | 3    | 3    | 3   | 3   | 3   | 3   | 3   |
| CO4 | 3    | 3    | 3    | 3    | 2    | 3   | 3   | 3   | 3   | 2   |
| CO5 | 3    | 3    | 3    | 3    | 3    | 3   | 3   | 3   | 3   | 3   |

<sup>&</sup>quot;1" – Slight (Low) Correlation – "2" – Moderate (Medium) Correlation –

<sup>&</sup>quot;3" – Substantial (High) Correlation — "-" indicates there is no correlation.

# **SYLLABUS**:

| UNIT | CONTENT                                                                                                    | HOURS | COs                             | COGNITIVE<br>LEVELS |
|------|----------------------------------------------------------------------------------------------------|-------|---------------------------------|---------------------|
| I    | Entrepreneur – Evolution – Definition – Qualities of entrepreneurs – Types and function of entrepreneurs – Entrepreneurship - Barriers – Role of entrepreneurship in economic development - Intrapreneur – Distinction between entrepreneur and Intrapreneur – Innovation and Entrepreneurship.                                                                    | 18    | CO1<br>CO2<br>CO3<br>CO4<br>CO5 | K1<br>K2<br>K3      |
| II   | Entrepreneurial Environment - Factors affecting Entrepreneurial Environment - Social Responsibility of Business - Entrepreneurial Motivation - Types - Nature - Importance of motivation - Motivating factors - Entrepreneurial Growth.                                                                                                    | 18    | CO1<br>CO2<br>CO3<br>CO4<br>CO5 | K1<br>K2<br>K3      |
| III  | Entrepreneurial Development Programme – Need for EDPs – Objectives and Phases of EDP – Course Content and Curriculum - EDP Institutions in India and their functions – DIC – SIDO – NSIC – SIDCO – SISI – TCO- SIPCOT – ITCOT – NIESBUD - Venture Capital.                                                                                                    | 18    | CO1<br>CO2<br>CO3<br>CO4<br>CO5 | K1<br>K2<br>K3      |
| IV   | Project Management – Concept of project - Sources of a business idea – Project Classification - Project Identification – Project formulation – Elements - Project Report – Project Appraisal - Sources of Finance - Self Help Groups. E-Cell - Meaning and Concept of E-Cell – Advantages to join E-Cell - Functions of E-Cell.                                    | 18    | CO1<br>CO2<br>CO3<br>CO4<br>CO5 | K1<br>K2<br>K3      |
| V    | MSME - Steps for starting MSME - Government Schemes - Incentives and Subsidies for Entrepreneur - Benefits to Industrial Units Located in Backward Area - Industrial Estate - Rural Entrepreneurs - Women Entrepreneurs - Steps to encourage women entrepreneurs - Problems faced by women entrepreneurs - Startups - Types of Start ups - Importance of Startups. | 18    | CO1<br>CO2<br>CO3<br>CO4<br>CO5 | K1<br>K2<br>K3      |
| VI   | SELF STUDY FOR ENRICHMENT:  (Not to be included for External examination) History of Entrepreneurship Development – Future of Entrepreneurship — Dealing with basic and initial problems of setting up of Enterprises — Business Plan.                                                                                                    |       | CO1<br>CO2<br>CO3<br>CO4<br>CO5 | K1<br>K2<br>K3      |

#### **Text Books:**

- 1.P.Saravanavel and P.Sumathi(2020), *Entrepreneurial Development*, Margham Publications.
- 2.C.B. Gupta and N.P.Srinivasan (2017), Entrepreneurial Development, Sultan Chand and Sons, New Delhi.
- 3.Khanka S.S (2007), Entrepreneurial Development, 2011th Edition, S.Chand and Company Ltd, New Delhi.
- 4. Vasant Desai(2009), Dynamics of entrepreneurial development, Himalaya publishing House.
- 5.E.Gardon and K.Natrajan(2009), Entrepreneurship Development, Himalaya publishing House.

#### **Books for Reference:**

- 1. Bhadra and Satpati(2023), Entrepreneurship Development, First Edition, Dishari Prakashani,
- 2. Satish Taneja and S.L. Gupta (2004), *Entrepreneur Development*, 2<sup>nd</sup> Edition, Galgotia Publishing Company.
- 3. Anupam Karmakar(2023), *Entrepreneurship Development*, First Edition, Oriental Book Company Private Limited.
- 4. Robert D. Hisrich, Michael P. Peters, Dean Shepherd and Sabyasachi Sinha(2020), *Entrepreneurship*, Eleventh Edition, McGraw Hill.
- 5. M.Neela and J.Tamilselvi(2019), Entrepreneurship Development, Charulatha Publications.

#### Web Resources:

- 1. <a href="https://www.hhrc.ac.in/ePortal/Commerce/I%20M.Com.%20-%2018PCO1%20-%20Dr.%20R.%20Sathru%20Sangara%20Velsamy%20&%20Dr.%20P.%20Sailaja.pdf">https://www.hhrc.ac.in/ePortal/Commerce/I%20M.Com.%20-%2018PCO1%20-%20Dr.%20R.%20Sailaja.pdf</a>
- 2. https://ddceutkal.ac.in/Syllabus/MCOM/Entrepreneurship Development.pdf
- 3. <a href="https://www.hit.ac.in/download/LectureNote/MBA/2ndSem/MBA%202nd%20Sem%20Entrepreneurship%20Developement.pdf">https://www.hit.ac.in/download/LectureNote/MBA/2ndSem/MBA%202nd%20Sem%20Entrepreneurship%20Developement.pdf</a>
- 4. <a href="https://www.pasc.edu.in/wp-content/uploads/2021/04/ENTREPRENEURSHIP-DEVELOPMENT-III-BBA.pdf">https://www.pasc.edu.in/wp-content/uploads/2021/04/ENTREPRENEURSHIP-DEVELOPMENT-III-BBA.pdf</a>
- 5. https://sist.sathyabama.ac.in/sist\_coursematerial/uploads/SBAX1024.pdf

**Pedagogy:** Lecture, Power Point Presentation, Assignment, Seminar, Group projects

Course Designer: DR.M.NEELA, Associate Professor.

# CORE COURSE VIII – RESEARCH METHODS IN MANAGEMENT 2022-2023 Batch onwards

| Semester V  | Internal Marks 25                    | External Marks 75 |             |         |  |  |  |
|-------------|--------------------------------------|-------------------|-------------|---------|--|--|--|
| COURSE CODE | COURSE TITLE                         | CATEGORY          | Hrs. / Week | CREDITS |  |  |  |
| 22UBA5CC8   | RESEARCH<br>METHODS IN<br>MANAGEMENT | CORE              | 5           | 5       |  |  |  |

# **Course Objectives:**

- > To gain thorough knowledge on the development of the research projects
- > To acquire theoretical and practical background of research

**Pre-Requisites:** Basic Knowledge in Research

## **Course Outcomes:**

## Course Outcomes and Cognitive Level Mapping

| CO<br>Number | CO Statement On the successful completion of the course, students will be able to                   | Knowledge<br>Level |
|--------------|----------------------------------------------------------------------------------------------------|--------------------|
| CO1          | Explain the basic concepts of Research and its ethics.                                              | K1                 |
| CO2          | Select and to identify the sources of research problem and to Formulate the research problem        | K2                 |
| CO3          | Discuss the stages in preparation of Research Design.                                               | К3                 |
| CO4          | Select the sampling techniques and to compare the probability and Non probability sampling methods. | К3                 |
| CO5          | Prepare Research Report and to outline the Research report                                          | К3                 |

| COs | PSO1 | PSO2 | PSO3 | PSO4 | PSO5 | PO1 | PO2 | PO3 | PO4 | PO5 |
|-----|------|------|------|------|------|-----|-----|-----|-----|-----|
| CO1 | 3    | 3    | 3    | 3    | 2    | 3   | 3   | 3   | 3   | 2   |
| CO2 | 3    | 3    | 3    | 3    | 3    | 3   | 3   | 3   | 3   | 3   |
| CO3 | 3    | 3    | 3    | 3    | 3    | 3   | 3   | 3   | 3   | 3   |
| CO4 | 3    | 3    | 3    | 3    | 2    | 3   | 3   | 3   | 3   | 2   |
| CO5 | 3    | 3    | 3    | 3    | 3    | 3   | 3   | 3   | 3   | 3   |

<sup>&</sup>quot;1" – Slight (Low) Correlation ¬ "2" – Moderate (Medium) Correlation ¬ "3" – Substantial (High) Correlation ¬ "-" indicates there is no correlation.

# **SYLLABUS:**

| SYLL | CONTENT                                                                                                    |       |                                 | COGNITIVE      |
|------|----------------------------------------------------------------------------------------------------|-------|---------------------------------|----------------|
| UNIT | COMENI                                                                                                    | HOURS | COs                             | LEVELS         |
| I    | Concept of research: Meaning — Objectives — purpose - criteria for good research - Type of Research — pure — applied — historical — analytical - descriptive and experimental research - Pilot Study — Case study method - Research Ethics.                                                                        | 15    | CO1<br>CO2<br>CO3<br>CO4<br>CO5 | K1<br>K2<br>K3 |
| II   | Research problem- Meaning- Formulation of Research Problem – Identification and Selection of Research Problem - Research design - meaning – Stages in the preparation of Research Design – Exploratory - Descriptive and Causal Research Design - A Model Design – Concept of Independent and Dependent Variables. | 15    | CO1<br>CO2<br>CO3<br>CO4<br>CO5 | K1<br>K2<br>K3 |
| III  | Sampling – Meaning - Nature - Need – Determination of Sample Size - Advantages and disadvantages – Types - Probability - Non- probability Sampling - Sampling Error - Hypothesis – Meaning – Characteristics – Types of Hypothesis – Type I Error & Type II Error.                                                 | 15    | CO1<br>CO2<br>CO3<br>CO4<br>CO5 | K1<br>K2<br>K3 |
| IV   | Collection of Data — Primary and Secondary sources — Methods of Data — Collection - Construction of Questionnaire — Measurement Scale - Validity and Reliability — Presentation — Editing - Coding and Tabulation —Analysis and Interpretation of Data.                                                            | 15    | CO1<br>CO2<br>CO3<br>CO4<br>CO5 | K1<br>K2<br>K3 |
| V    | Research Report – Meaning – Types-Steps in Organization of Research Report – Significance of Report writing – Content of research report – Bibliography – Reference Management Software - Mendeley - Plagiarism – Software for detection of Plagiarism – Ethical issues related to publishing.                     | 15    | CO1<br>CO2<br>CO3<br>CO4<br>CO5 | K1<br>K2<br>K3 |
| VI   | SELF STUDY FOR ENRICHMENT: (Not to be included for External examination) Research Process - Business Research - Social Science Research - Pilot Study - Pre - testing - Levels of Measurement - Univariate analysis - Bivariate analysis - Cross Tabulations.                                                      |       | CO1<br>CO2<br>CO3<br>CO4<br>CO5 | K1<br>K2<br>K3 |

**Text Books:** 

1. C.R.Kothari and Gaurav Garg (2023), Research methodology: Methods and Techniques, 5<sup>th</sup>

Edition, New Age International Publisher.

2. Ranjit Kumar(2023), Research Methodology: A step by step guide for beginners, 4<sup>th</sup> Edition,

Sage Publications Private Limited.

3. S.Sachdeva(2022), Research Methodology, Laxminarayan Agarwal.

4. Shashi K.Gupta and Praneet Rangi (2018), Research Methodology: Methods, Tools and

Techniques, Kalyani Publishers.

5. R.Panneerselvam(2013), Research Methodology, 2<sup>nd</sup> Edition, Prentice Hall India Learning

Private Limited.

**Books for Reference:** 

1. Pranjal Bora, Jibon Saikia and Anil Hazarika(2023), A Concise Book on Research Methodology

and Research and Publication Ethics, Notion Press.

2. R.K. Jain(2021), Research Methodology: Methods and Techniques, Special Edition, Vayu

Education of India.

3. M.Neela and J.Tamilselvi(2019), Research Methods in Management, Charulatha Publications

Private Limited.

4. P.Saravanavel(2018), Research Methodology, Kitab Mahal

5. Ahuja Ram(2001), Research Methods, Rawat publications.

Web Resources:

1. https://old.amu.ac.in/emp/studym/99999204.pdf

2. http://14.139.185.6/website/SDE/sde578.pdf

3. https://old.mu.ac.in/wp-content/uploads/2014/04/Research-Methodology.pdf

4. https://ccsuniversity.ac.in/bridge-library/pdf/Research-Methodology-CR-Kothari.pdf

5. https://kamarajcollege.ac.in/wp-content/uploads/Core-Research-Methodology.pdf

**Pedagogy:** Lecture, Power Point Presentation, Assignment, Seminar, Group projects

Course Designer: Dr.M.Neela, Associate Professor.

## CORE COURSE IX - MANAGEMENT ACCOUNTING

# **2022-2023 Batch onwards**

| Semester V  | Internal Marks 25        | External Marks 75 |             |         |  |  |
|-------------|--------------------------|-------------------|-------------|---------|--|--|
| COURSE CODE | COURSE TITLE             | CATEGORY          | Hrs. / Week | CREDITS |  |  |
| 22UBA5CC9   | MANAGEMENT<br>ACCOUNTING | CORE              | 5           | 5       |  |  |

# **Course Objectives**

- > To gain knowledge in the preparation of financial statement analysis, marginal costing, budget, working capital, standard costing and
- ➤ Utilize the management tools and techniques to take appropriate financial decisions.

Pre-Requisities: Basic Knowledge in Management Accounting

## **Course Outcomes:**

Course Outcomes and Cognitive Level Mapping

| CO<br>Number | CO Statement On the successful completion of the course, students will be able to                                                            | Knowledge<br>Level |
|--------------|----------------------------------------------------------------------------------------------------|--------------------|
| CO1          | Evaluate the financial statement analysis for strategic decision making of firm                                                              | K1                 |
| CO2          | Examine the solvency, turnover/performance and Liquidity of a business by using live data                                                    | K2                 |
| CO3          | Evaluate the magnitude and pattern of Sources and Application of fund under different head of account                                        | К3                 |
| CO4          | Show Budget for each managerial function and flexible budgets to exercise budgetary control over functions/level of activity of firm         | К3                 |
| CO5          | Use Standard costing system to analysis the causes of labour, material, overhead and sales margin variances between Standard and Actual cost | К3                 |

## MAPPING WITH PROGRAMME OUTCOME:

| COs | PSO1 | PSO2 | PSO3 | PSO4 | PSO5 | PO1 | PO2 | PO3 | PO4 | PO5 |
|-----|------|------|------|------|------|-----|-----|-----|-----|-----|
| CO1 | 3    | 3    | 3    | 3    | 2    | 3   | 3   | 3   | 3   | 2   |
| CO2 | 3    | 3    | 3    | 3    | 3    | 3   | 3   | 3   | 3   | 3   |
| CO3 | 3    | 3    | 3    | 3    | 3    | 3   | 3   | 3   | 3   | 3   |
| CO4 | 3    | 3    | 3    | 3    | 2    | 3   | 3   | 3   | 3   | 2   |
| CO5 | 3    | 3    | 3    | 3    | 3    | 3   | 3   | 3   | 3   | 3   |
|     |      |      |      |      |      |     |     |     |     |     |

<sup>1&</sup>quot; – Slight (Low) Correlation ¬ "2" – Moderate (Medium) Correlation ¬

<sup>&</sup>quot;3" – Substantial (High) Correlation — "-" indicates there is no correlation.

# **SYLLABUS**

| UNIT | CONTENT                                                                                                    | HOURS | COs                             | COGNITIVE<br>LEVELS |
|------|----------------------------------------------------------------------------------------------------|-------|---------------------------------|---------------------|
| I    | Management Accounting – Definition – Objectives – Scope and Functions of Management Accounting Financial Statement Analysis – Comparative Statements – Common size Statement-Trend Analysis – Preparation of Income Statement and Balance Sheet with Ratios. Annual report Discussion.                                                                                           | 15    | CO1<br>CO2<br>CO3<br>CO4<br>CO5 | K1<br>K2<br>K3      |
| П    | Meaning – Concept of Fund and Funds flow statement –Managerial users of Fund Flow statement- Construction of FFS, Cash flow analysis – Meaning and Concept –Construction of cash flow statement.                                                                                                    | 15    | CO1<br>CO2<br>CO3<br>CO4<br>CO5 | K1<br>K2<br>K3      |
| III  | Marginal Costing –Features-Merits and Demerits - Cost Volume Profit (CVP) Analysis – Break Even Analysis – Margin of Safety.                                                                                                    | 15    | CO1<br>CO2<br>CO3<br>CO4<br>CO5 | K1<br>K2<br>K3      |
| IV   | Budget and Budgetary Control – Sales – Production - Selling Overhead - Raw Material Cost – Cash - Master Budgets and Flexible Budget.                                                                                                    | 15    | CO1<br>CO2<br>CO3<br>CO4<br>CO5 | K1<br>K2<br>K3      |
| V    | Working Capital – Factors determining Working Capital – Estimate of Working Capital requirements – Standard Costing – Material and Labour Variance only.                                                                                                    | 15    | CO1<br>CO2<br>CO3<br>CO4<br>CO5 | K1<br>K2<br>K3      |
| VI   | SELF STUDY FOR ENRICHMENT: (Not to be included for External examination)  Nature and Scope of Management Accounting-Relationship between Financial Accounting – Cost Accounting and Management Accounting Annual report Discussion- Comparison between fund flow and cash flow statement- Distinction between Absorption Costing and Marginal Costing – Working Capital – Types. |       | CO1<br>CO2<br>CO3<br>CO4<br>CO5 | K1<br>K2<br>K3      |

# Text Book:

1.Dr. Rajiv Goel& Manmohan, (2013), *Management Accounting*, 1st Edition, International Book House Pvt Ltd.

2. Dr. S.N. Maheswari,(2022), *A Textbook of Accounting for Management*, 5<sup>th</sup> Edition , Vikas Publishing House.

#### **Books for Reference:**

- 1. R.S.N. Pillai & Bagavathi, (2010), Management Accounting, 4th Edition, S. Chand
- 2. Shashi K. Gupta& R.K. Sharma,(2017), *Management Accounting Principles and Practice*, 13<sup>th</sup> Revised Edition, Kalyani Publishers.
- 3. M.Y. Khan &P.K.Jain, (2021), Management Accounting, 8th Edition, Mc Graw Hill education.
- 4. I.M. Pandey, (2010), Management Accounting, 3rd Edition, Vikas Publication House Pvt Ltd.

#### Web Resources:

- 1. https://www.accountingformanagement.org/
- 2. https://in.imanet.org/about-ima/professional-publications-and-reports/management-accounting
- 3. <a href="https://www.aicpa-cima.com/">https://www.aicpa-cima.com/</a>
- 4. https://www.zoho.com/accounting-software/

**Pedagogy:** Lecture, Assignments and Quiz

Course Designer: Mrs. P. Thangamani, Assistant Professor.

## CORE COURSE X (CC) – DIGITAL MARKETING

(2022-2023 Batch Onwards)

| Semester V  | Internal Marks 25    | External Marks 75 |             |         |  |  |  |
|-------------|----------------------|-------------------|-------------|---------|--|--|--|
| COURSE CODE | COURSE TITLE         | CATEGORY          | Hrs. / Week | CREDITS |  |  |  |
| 22UBA5CC10  | DIGITAL<br>MARKETING | CORE              | 5           | 5       |  |  |  |

# **Course Objectives:**

- > To facilitate the students to develop an overall understanding of digital marketing and online platforms and increase their job opportunities.
- Assessing the present social media presence and Industry bench marking.
- > To inculcate the entrepreneurial qualities among the students with sufficient knowledgeabout online marketing channels for starting their own online business.
- ➤ Application of social media tools for marketing, advertising, networking and personal branding.

**Pre-Requisites:** Basic Knowledge in Digital Marketing.

## **Course Outcomes:**

Course Outcomes and Cognitive Level Mapping

| CO<br>Number | CO Statement On the successful completion of the course, students will be able to                                                                         | Knowledge<br>Level |
|--------------|----------------------------------------------------------------------------------------------------|--------------------|
| CO1          | Explain the basic concepts of Digital Marketing.                                                                                                    | K1                 |
| CO2          | Discuss the Digital Marketing Techniques such as Search Engine Optimization (SEO) & Search Engine Marketing (SEM), ContentMarketing, Display Advertising. | K2                 |
| CO3          | Apply the concept of social media marketing and the rise of online social networking sites.                                                               | К3                 |
| CO4          | Utilize the social media platforms such as face book, twitter, instagram, you tube.                                                                       | К3                 |
| CO5          | Identify the challenges and opportunities in the Digital Marketing and Creation of Website.                                                               | К3                 |

| COs | PSO1 | PSO2 | PSO3 | PSO4 | PSO5 | PO1 | PO2 | PO3 | PO4 | PO5 |
|-----|------|------|------|------|------|-----|-----|-----|-----|-----|
| CO1 | 3    | 3    | 3    | 3    | 2    | 3   | 3   | 3   | 3   | 2   |
| CO2 | 3    | 3    | 2    | 3    | 3    | 3   | 3   | 2   | 3   | 3   |
| CO3 | 3    | 3    | 3    | 3    | 3    | 3   | 3   | 3   | 3   | 3   |
| CO4 | 3    | 3    | 3    | 3    | 2    | 3   | 3   | 3   | 3   | 2   |
| CO5 | 3    | 3    | 3    | 3    | 3    | 3   | 3   | 3   | 3   | 3   |

<sup>&</sup>quot;1" – Slight (Low) Correlation ¬ "2" – Moderate (Medium) Correlation ¬

<sup>&</sup>quot;3" – Substantial (High) Correlation – "-" indicates there is no correlation.

# **SYLLABUS**

| UNIT | CONTENT                                                                                                    | HOURS | COs                             | COGNITIVE      |
|------|----------------------------------------------------------------------------------------------------|-------|---------------------------------|----------------|
| I    | Introduction to Digital Marketing:  Digital Marketing – Meaning – Definition - Concept - History of Digital Marketing - Importance of Digital Marketing – Scope – Characteristics - Merits and Demerits – Digital Marketing Strategies – Types of Digital Marketing – Innovative Ideas of Digital Marketing.                                                                                                    | 14    | CO1<br>CO2<br>CO3<br>CO4<br>CO5 | K1<br>K2<br>K3 |
| II   | Digital Marketing Techniques:  Digital Marketing Techniques – Display Advertising  —Web Analytics- Website Planning and Creation - Search Engine Optimization (SEO)- Email Marketing- Mobile Marketing -Content Marketing – Content Bucketing- Web Advertising – Web Remarketing – Affiliate Advertising – Podcast Marketing – Influencer Marketing - Video Marketing  - Search Engine Marketing (SEM) Pay-Per-Click Advertising. | 16    | CO1<br>CO2<br>CO3<br>CO4<br>CO5 | K1<br>K2<br>K3 |
| III  | Social Media Marketing: Social Media Marketing – Meaning –Definition – History of Social Networking sites – Evolution of Social Media – Benefits of Social Media Marketing – Limitations of social media marketing- Social Media Marketing Techniques - Social Media Streaming – Live Streaming Softwares - Open Broadcaster Software (OBS).                                                                                      | 14    | CO1<br>CO2<br>CO3<br>CO4<br>CO5 | K1<br>K2<br>K3 |
| IV   | Social Media Platforms:  Social Media platforms — Meaning — scope — Advantages — Disadvantages — Twitter — Face book — Instagram - Linked in — You tube — Threads — Blogs — Guest Blogging - Types of users on social networks - Sharing content on social media - DO's and Don'ts of Social media.                                                                                                    | 16    | CO1<br>CO2<br>CO3<br>CO4<br>CO5 | K1<br>K2<br>K3 |
| V    | Future of Digital Marketing: Challenges Faced by Digital Marketing – Measures for making effective Digital Marketing - Trends in Digital Marketing E-Malls - E-Storefront - E-Marketplace - E- Marketing Tools- Creating a Website - Website Design and Development.                                                                                                    | 15    | CO1<br>CO2<br>CO3<br>CO4<br>CO5 | K1<br>K2<br>K3 |
| VI   | SELF STUDY FOR ENRICHMENT: (Not to be included for External examination) Digital Media Planning and Buying – Concept of Cost Per Install (CPI), Cost Per Order (CPO), Cost Per Acquisition (CPA), Click Through Rate (CTR).                                                                                                    |       | CO1<br>CO2<br>CO3<br>CO4<br>CO5 | K1<br>K2<br>K3 |

### **Text Books:**

- 1. Puneet Singh Bhatia (2023), Fundamentals of Digital Marketing, Pearson Publication
- 2. Seema Gupta(2022), *Digital Marketing*, 3<sup>rd</sup> Edition, Mc Graw Hill Education.
- 3. Amresh Bharti(2022), Digital Marketing, Invincible Publication.
- 4. Nitin C Kamat and Chinmay Nitin Kamat (2018), Digital Social Media, Himalaya Publishing House
- 5. Tracy L.Tuten& Michael R.Solomon (2017), Social Media Marketing, SAGE Publication.

## **Books for Reference:**

- 1. Poorva Mathur(2023), Digital Marketing, Galgotia Publishing Company.
- 2. Satinder Kumar and Supreet Kaur(2023), *Digital Marketing*, 2023<sup>rd</sup> Edition, Taxamann Publications Private Limited.
- 3. V. Venkata Krishna (2023), Digital Marketing for Beginners: A Road Map to successful career in Digital Marketing, Notion Press.
- 4. Ryan Deiss and Russ Henneberry (2020), Digital Marketing for dummies, First Edition, Wiley.
- 5. Ian Dodson(2016), *The Art of Digital Marketing: The Definitive Guide to Creating Strategic, Targeted and Measurable Online Campaigns*, First Edition, Wiley.

#### Web Resources:

- 1. https://kamarajcollege.ac.in/wp-content/uploads/Core-14-Digital-Marketing.pdf
- 2. https://www.digitalmarketer.com/digital-marketing/assets/pdf/ultimate-guide-to-digital-marketing.pdf
- 3. https://josephscollege.ac.in/lms/Uploads/pdf/material/DigitalMarketing Notes.pdf
- 4. https://www.tutorialspoint.com/social\_media\_marketing/social\_media\_marketing\_tutorial.pdf
- 5. http://www.gov.pe.ca/photos/original/IPEI ebiz smmkt.pdf

**Pedagogy:** Lecture, Power Point Presentation, Assignment, Seminar.

Course Designer: DR.M.NEELA, Associate Professor.

# DISCIPLINE SPECIFIC ELECTIVE – I (DSE): BASICS OF INCOME TAX 2022 – 2023 BATCH ONWARDS

| SEMESTER V         | INTERNAL         | EXT        | ERNAL     |         |  |  |  |  |
|--------------------|------------------|------------|-----------|---------|--|--|--|--|
|                    | <b>MARKS: 75</b> |            |           |         |  |  |  |  |
| <b>COURSE CODE</b> | COURSE           | CAT        | Hrs./Week | CREDITS |  |  |  |  |
|                    | TITLE            |            |           |         |  |  |  |  |
|                    |                  | RY         |           |         |  |  |  |  |
| 22UBA5DSE1A        | BASICS OF INCOME | DISCIPLINE |           |         |  |  |  |  |
|                    | TAX              | SPECIFIC   | 5         | 4       |  |  |  |  |
|                    |                  | ELECTIVE   |           |         |  |  |  |  |

# **Course Objectives:**

- > To aim at making students understand and apply the basic provisions related to income tax.
- > To able the students to compute his own income tax returns filing procedure on year-to-year basis

Pre-Requisites: Basic Knowledge about Taxation.

#### **Course Outcomes:**

Course Outcomes and Cognitive Level Mapping

| CO     | CO Statement                                                          | Knowledge |
|--------|-----------------------------------------------------------------------|-----------|
| Number | On the successful completion of the course, students will be          | Level     |
|        | able to                                                               |           |
| CO1    | Able to understand basic taxation structure in India as per the       | <b>K1</b> |
|        | Constitution of India.                                                |           |
| CO2    | To understand basic provisions regarding computation of taxable       | <b>K2</b> |
|        | income of an individual for the current assessment year, whether from |           |
|        | Salary or Business/Profession or other sources of Income.             |           |
| CO3    | To make numerical calculations of taxable income and exempt income    | <b>K3</b> |
|        | as per the method of calculation prescribed under Income Tax Act, and |           |
|        | tax payable on the same.                                              |           |
| CO4    | Acquire knowledge about submission of income tax return, payment of   | <b>K3</b> |
|        | due taxes in the form of advance tax, self-assessment tax and tax     |           |
|        | deducted at source.                                                   |           |
| CO5    | Get acquainted with e-processes related to income tax filing and      | К3        |
|        | assessment.                                                           |           |

| COs | PSO1 | PSO2 | PSO3 | PSO4 | PSO5 | PO1 | PO2 | PO3 | PO4 | PO5 |
|-----|------|------|------|------|------|-----|-----|-----|-----|-----|
| CO1 | 3    | 3    | 3    | 3    | 3    | 3   | 3   | 3   | 3   | 2   |
| CO2 | 3    | 3    | 3    | 3    | 3    | 3   | 3   | 3   | 3   | 3   |
| CO3 | 3    | 3    | 3    | 3    | 3    | 3   | 3   | 3   | 3   | 3   |
| CO4 | 3    | 3    | 3    | 3    | 3    | 3   | 3   | 3   | 3   | 2   |
| CO5 | 3    | 3    | 3    | 3    | 3    | 3   | 3   | 3   | 3   | 3   |

<sup>&</sup>quot;1"-Slight(Low) Correlation-"2"- Moderate (Medium) Correlation-

<sup>&</sup>quot;3"- Substantial (High) Correlation - "-" indicates there is no correlation.

# **SYLLABUS:**

| UNIT | CONTENT                                                                                                    | HOURS | COs                             | COGNITIVE<br>LEVELS |
|------|----------------------------------------------------------------------------------------------------|-------|---------------------------------|---------------------|
| I    | General introduction of Indian income tax act, 1961. Basic concepts: Income - Agriculture income - casual income previous year - assessment year - gross total income - total income, person assesse - residential status and tax liability - exempted income. | 12    | CO1<br>CO2<br>CO3<br>CO4<br>CO5 | K1<br>K2<br>K3      |
| II   | Income from salary - Income from house property.                                                                                                    | 12    | CO1<br>CO2<br>CO3<br>CO4<br>CO5 | K1<br>K2<br>K3      |
| III  | Income from business and profession - Capital gains - Income from other sources.                                                                                                    | 12    | CO1<br>CO2<br>CO3<br>CO4<br>CO5 | K1<br>K2<br>K3      |
| IV   | Set off and carry forward of losses - Deductions from gross total income - Clubbing of income - Computation of total income and tax liability of an individual.                                                                                                | 12    | CO1<br>CO2<br>CO3<br>CO4<br>CO5 | K1<br>K2<br>K3      |
| V    | Assessment procedure - Permanent Account Number (PAN) tax deducted at source. Advance payment of tax - Income tax authorities - Appeal, revision and penalties.                                                                                                | 12    | CO1<br>CO2<br>CO3<br>CO4<br>CO5 | K1<br>K2<br>K3      |
| VI   | SELF STUDY FOR ENRICHMENT: (Not to be included for External examination) Various Income Tax Returns Forms and their Applicability - E-Filing of Income Tax Returns.                                                                                            |       | CO1<br>CO2<br>CO3<br>CO4<br>CO5 | K1<br>K2<br>K3      |

#### Text Book:

- 1. Lal B B, (2010), *Income Tax*, I Edition, Pearson Education, Chennai.
- 2. V.G. Mehta, (2022), *Income Tax Ready Reckoner*, Shri Kuber Publishing House, Mumbai.

#### **Books for Reference:**

- 1. Vinod K.Singhania, Monica Singhania (2023), Students' Guide to Income Tax, Taxmann, New Delhi
- 2. Manoharan T N & Hari G R, (2023), *Students' Handbook on Taxation*, Snow White Publications Pvt. Ltd, Mumbai.

# Web Resources:

- 1. https://www.incometaxindia.gov.in for relevant provisions of Act and Rules applicable to concerned assessment year.
- 2. https://www/incometaxindiaefiling.gov.in for registration on portal, viewing 26AS (tax credits), e-filing and other relevant procedures

**Pedagogy:** Lecture, Assignments, Seminar and Quiz.

Course Designer: DR. M. GAYATHRI, Associate Professor.

# DISCIPLINE SPECIFIC ELECTIVE – I: MANAGERIAL COMMUNICATION 2022-2023 Onwards

| SEMESTER V         | <b>INTERNAL MARKS: 2</b> | TERNAL MARKS: 75 |           |         |  |
|--------------------|--------------------------|------------------|-----------|---------|--|
| <b>COURSE CODE</b> | COURSE TITLE             | CATEGORY         | Hrs./Week | CREDITS |  |
|                    |                          |                  |           |         |  |
| 22UBA5DSE1B        | MANAGERIAL               | DISCIPLINE       |           |         |  |
|                    | COMMUNICATION            | <b>SPECIFIC</b>  | 5         | 4       |  |
|                    |                          | <b>ELECTIVE</b>  |           |         |  |

## **Objectives:**

- To make them know the significance and principles communication.
- To enable students to write reports and speeches on topics related to business.
- ➤ To develop the ability to research and write a documented paper and/or to give an oral presentation.

**Pre-Requisites:** Basic Knowledge about Communication.

# **Course Outcomes:**

On the successful completion of the course, students will be able to:

| CO     | CO Statement                                                         | Knowledge |  |  |  |  |  |  |
|--------|----------------------------------------------------------------------|-----------|--|--|--|--|--|--|
| Number | On the successful completion of the course, students will be able to |           |  |  |  |  |  |  |
| CO1    | Identify and demonstrate the use of Managerial Communication         | K1        |  |  |  |  |  |  |
| CO2    | Discuss the types of communication                                   | K2        |  |  |  |  |  |  |
| CO3    | Plan effective and concise letters and memos                         | K2        |  |  |  |  |  |  |
| CO4    | Explain the listening and communication skills                       | К3        |  |  |  |  |  |  |
| CO5    | Prepare Formal and Informal Reports.                                 | К3        |  |  |  |  |  |  |

| COs | PSO1 | PSO2 | PSO3 | PSO4 | PSO5 | PO1 | PO2 | PO3 | PO4 | PO5 |
|-----|------|------|------|------|------|-----|-----|-----|-----|-----|
| CO1 | 3    | 3    | 3    | 3    | 3    | 3   | 3   | 3   | 3   | 2   |
| CO2 | 3    | 3    | 3    | 3    | 3    | 3   | 3   | 3   | 3   | 3   |
| CO3 | 3    | 3    | 3    | 3    | 3    | 3   | 3   | 3   | 3   | 3   |
| CO4 | 3    | 3    | 3    | 3    | 3    | 3   | 3   | 3   | 3   | 2   |
| CO5 | 3    | 3    | 3    | 3    | 3    | 3   | 3   | 3   | 3   | 3   |

<sup>&</sup>quot;1"-Slight(Low) Correlation-"2"- Moderate (Medium) Correlation-

<sup>&</sup>quot;3"- Substantial (High) Correlation - "-" indicates there is no correlation.

# **SYLLABUS:**

| UNIT | CONTENT                                                                                                    | HOURS | COs                             | COGNITIVE<br>LEVELS |
|------|----------------------------------------------------------------------------------------------------|-------|---------------------------------|---------------------|
| I    | Communication – Meaning - Definition and objectives - Principles – Types - Process of Communication – importance of managerial Communication – Communication Barriers - Overcoming communication barriers. | 13    | CO1<br>CO2<br>CO3<br>CO4<br>CO5 | K1<br>K2<br>K3      |
| II   | Business Letters - Kinds - Layout of letter - Enquiries and Replies - Offers and Quotations - Orders - Execution and Cancellation Letter.                                                                  | 11    | CO1<br>CO2<br>CO3<br>CO4<br>CO5 | K1<br>K2<br>K3      |
| III  | Claims and Adjustments - Sales letters - Parts of Sales Letter - Complaints and Adjustments - Collection letters - Circular letters.                                                                       | 13    | CO1<br>CO2<br>CO3<br>CO4<br>CO5 | K1<br>K2<br>K3      |
| IV   | Agency Correspondence - Import & Export Correspondence. Important terms used in Import and Export Correspondence - Modern means of communication - Video Conferencing, Fax, E-Mail, Internet.              | 13    | CO1<br>CO2<br>CO3<br>CO4<br>CO5 | K1<br>K2<br>K3      |
| V    | Report Writing - Meaning, Importance of Reports - Types of reports - Characteristic of Good Report - Preparation of Resume and Mock Interview.                                                             | 10    | CO1<br>CO2<br>CO3<br>CO4<br>CO5 | K1<br>K2<br>K3      |
| VI   | SELF STUDY FOR ENRICHMENT:  (Not to be included for External examination) Business Layout and Parts - Claims and Adjustments - Selecting suitable types of reports - Oral Communication practices.         |       | CO1<br>CO2<br>CO3<br>CO4<br>CO5 | K1<br>K2<br>K3      |

## **Text Books:**

- 1. M.S.Ramesh, Pattanshetti&Madhumati M Kulkarnii (2003), *Effective Business English and Correspondence*, R.Chand & Co.
- 2. R.C.Sharma, Krishna Mohan (2007), *Business Correspondence and Report Writing*, 3<sup>rd</sup> Edition Tata McGraw Hill Publishing Company Limited.
- 3. Mary Munter, Lynn Hamilton (2013), Guide to Managerial Communication: Effective Business Writing and Speaking, 10<sup>th</sup> Edition, Pearson Publication.
- 4. Geraldine E. Hynes (2015), Managerial Communication: Strategies and Applications, Sixth Edition, Sage Publications.
- 5. R C Sharma ,Krishna Mohan, Virendra Singh Nirban (2020), Business Correspondence and Report Writing, 6th Edition, McGraw Hill Publication.

#### **Books for Reference:**

- 1. Herta A Murphy, Herbert W Hildebrandt & Jane P Thomas (2017), *Effective Business Communication*, 7<sup>th</sup> Edition McGraw Hill Education.
- 2. Rajendra Pal &J.S.Korlahalli (2014), *Essentials of Business Communication*, 13<sup>th</sup> Edition, Sultan Chand & Sons.
- 3. Jeanette S. Martin , Reginald L. Bell (2019), *Managerial Communication for organizational Development*, 2<sup>nd</sup> Edition, Business Expert Press.

### Web Resources:

- 1. https://edu.gcfglobal.org/en/business-communication/how-to-write-a-powerful-business-report/1/#
- 2. https://in.search.yahoo.com/search?fr=mcafee&type=E211IN714G0&p=managerial+communication
- 3. https://www.smartbusinessbox.in/types-of-business-letter-and-formats/
- 4. https://harappa.education/harappa-diaries/management-communication/
- 5. https://www.indeed.com/career-advice/interviewing/mock-job-interview#:~:text=Preparing%20for%20your%20mock%20interview%20like%20a%20real,perfor mance%20when%20you%20meet%20with%20a%20hiring%20manager.

**Pedagogy:** Interactive Lectures, Presentations, Assignments

Course designer: Mrs.A.SUGANYA, Assistant Professor.

# DISCIPLINE SPECIFIC ELECTIVE – I (DSE): RETAIL MANAGEMENT 2022 – 2023 BATCH ONWARDS

| SEMESTER V  | INTERNA    | EXTE             | ERNAL     |         |  |  |  |  |
|-------------|------------|------------------|-----------|---------|--|--|--|--|
|             |            | <b>MARKS: 75</b> |           |         |  |  |  |  |
| COURSE CODE | COURSE     | CATE             | Hrs./Week | CREDITS |  |  |  |  |
|             | TITLE      | TITLE GOR        |           |         |  |  |  |  |
|             |            | Y                |           |         |  |  |  |  |
| 22UBA5DSE1C | RETAIL     | DISCIPLINE       |           |         |  |  |  |  |
|             | MANAGEMENT | SPECIFIC         | 5         | 4       |  |  |  |  |
|             |            | <b>ELECTIVE</b>  |           |         |  |  |  |  |

# **Course Objectives:**

- > To understand the fundamental principles and concepts of retail management.
- > To provide a basic understanding to broad set of specialized activities and techniques in managing Retail Business.

**Pre-Requisites:** Basic Knowledge about retail industry.

#### **Course Outcomes:**

Course Outcomes and Cognitive Level Mapping

| CO     | CO Statement                                                   | Knowledge  |
|--------|----------------------------------------------------------------|------------|
| Number | On the successful completion of the course, students will be   | Level      |
|        | able to                                                        |            |
| CO1    | Able to understand basics of retailing and its economic        | <b>K</b> 1 |
|        | sifnifiacance.                                                 |            |
| CO2    | To understand the retailing channel and Retail Market Strategy | K2         |
| CO3    | Acquire knowledge on Retail Store Location and Visual          | К3         |
|        | Merchandising.                                                 |            |
| CO4    | To apply knowledge about retail Pricing Strategies and         | К3         |
|        | Approaches.                                                    |            |
| CO5    | Get acquainted with Retail Information System                  | К3         |

| COs | PSO1 | PSO2 | PSO3 | PSO4 | PSO5 | PO1 | PO2 | PO3 | PO4 | PO5 |
|-----|------|------|------|------|------|-----|-----|-----|-----|-----|
| CO1 | 3    | 3    | 3    | 3    | 3    | 3   | 3   | 3   | 3   | 2   |
| CO2 | 3    | 3    | 3    | 3    | 3    | 3   | 3   | 3   | 3   | 3   |
| CO3 | 3    | 3    | 3    | 3    | 3    | 3   | 3   | 3   | 3   | 3   |
| CO4 | 3    | 3    | 3    | 3    | 3    | 3   | 3   | 3   | 3   | 2   |
| CO5 | 3    | 3    | 3    | 3    | 3    | 3   | 3   | 3   | 3   | 3   |

<sup>&</sup>quot;1"-Slight(Low) Correlation-"2"- Moderate (Medium) Correlation-

<sup>&</sup>quot;3"- Substantial (High) Correlation - "-" indicates there is no correlation.

| UNIT | CONTENT                                                                                                    | HOURS | COs                             | COGNITIVE<br>LEVELS |
|------|----------------------------------------------------------------------------------------------------|-------|---------------------------------|---------------------|
| I    | Retailing: Introduction to Retailing – Retailing and Economic Significance – Types of Retailers – Trends - Characteristics - Non-Store Retailing.                                                                                                    | 13    | CO1<br>CO2<br>CO3<br>CO4<br>CO5 | K1<br>K2<br>K3      |
| II   | Retailing Channel: Multi Channel Retailing  — Retail Channels for Interacting with  Customers — Retail Market Strategy                                                                                                    | 11    | CO1<br>CO2<br>CO3<br>CO4<br>CO5 | K1<br>K2<br>K3      |
| III  | Retail Location and Sight Selection: Retail Store Location – Planning - Location selection decision process - Analysis of Location decision - Factors affecting site selection and location decision - Visual Merchandising.                                                                                                    | 13    | CO1<br>CO2<br>CO3<br>CO4<br>CO5 | K1<br>K2<br>K3      |
| IV   | Pricing Strategies and Approaches: Retail Pricing - Factors affecting Pricing - Retell Pricing Strategy - Pricing Adjustments - Retail Marketing Communication and Advertising - Choice of Media and Media selection Decision.                                                                                                    | 13    | CO1<br>CO2<br>CO3<br>CO4<br>CO5 | K1<br>K2<br>K3      |
| V    | Retail Information System: Nature - Scope and Characteristics of Retail information System - Role of MIS in Retail Marketing, - Data warehousing and Mining.                                                                                                    | 10    | CO1<br>CO2<br>CO3<br>CO4<br>CO5 | K1<br>K2<br>K3      |
| VI   | SELF STUDY FOR ENRICHMENT: (Not to be included for External examination) Customer Service and its Practices in India - Electronic Data Inter change - Universal Product Code - Point of Sales Terminals - Radio Frequency Identification - Self Regulatory Check out System - Familiarity with software Packages like MS Office, MS Windows, LAN, UNIX etc, . |       | CO1<br>CO2<br>CO3<br>CO4<br>CO5 | K1<br>K2<br>K3      |

- 1. Michael Levy and Barton A Weitz, (2001), Retailing Management, Tata Mc Graw Hill, New Delhi
- 2. S.C.Bhatia (2008), The retail management, 1st Edition, Atlantic publisher & distribution, Mumbai.

### **Books for Reference:**

- 1. Barry Bermans and Joel Evans, (2001), *Retail Management A Strategic Approach*, 8th Edition, PHI Private Limited, New Delhi
- 2. A.J. Lamba, (2003), The Art of Retailing, 1st Edition, Tata Mc GrawHill, New Delhi
- 3. Gilbert Pearson, (2003), Retail Marketing, Education Asia,
- 4. Gourav Ghosal, (2010), Retail Management, Maxford Books Publishing House, New Delhi.
- 5. Dr. L. Natarajan (2016), Retail Management, Margham Publications, Chennai

## Web Resources:

- 1. <a href="https://scholar.google.co.in/scholar?q=retailing+and+economic+significance&hl=en&as\_sdt=0&as\_vis=1&oi=scholart">https://scholar.google.co.in/scholar?q=retailing+and+economic+significance&hl=en&as\_sdt=0&as\_vis=1&oi=scholart</a>
- 2. <a href="https://nrf.com/">https://nrf.com/</a>
- 3. https://www.retailpro.com/News/blog/
- 4. <a href="https://www.rmservicing.com/articles/what-is-visual-">https://www.rmservicing.com/articles/what-is-visual-</a>
  <a href="mailto:merchandising/#:~:text=Visual%20merchandising%20is%20a%20marketing,the%20person%20behi">https://www.rmservicing.com/articles/what-is-visual-</a>
  <a href="mailto:merchandising/#:~:text=Visual%20merchandising%20is%20a%20marketing,the%20person%20behi">https://www.rmservicing.com/articles/what-is-visual-</a>
  <a href="mailto:merchandising/#:~:text=Visual%20merchandising%20is%20a%20marketing,the%20person%20behi">merchandising/#:~:text=Visual%20merchandising%20is%20a%20marketing,the%20person%20behi</a>
  <a href="mailto:merchandising/#:~:text=Visual%20merchandising%20is%20a%20marketing">merchandising/#:~:text=Visual%20merchandising%20is%20a%20marketing</a>, the property of the property of th

Pedagogy: Lecture, Assignments, Seminar and Quiz.

Course Designer: DR. S.THAMARAI SELVI, Associate Professor.

# SKILL ENHANCEMENT COURSE-II : STATISTICAL PACKAGE FOR MANAGERS – SPSS (P)

## **2022 – 2023 BATCH ONWARDS**

| SEMESTER V  | INTERN            | EXT           | ERNAL     |                |  |  |  |  |
|-------------|-------------------|---------------|-----------|----------------|--|--|--|--|
|             | <b>MARKS: 75</b>  |               |           |                |  |  |  |  |
| COURSE      | COURSE            | CATEGO        | Hrs./Week | <b>CREDITS</b> |  |  |  |  |
| CODE        | TITLE             | RY            |           |                |  |  |  |  |
| 22UBA5SEC2P | STATISTICAL       | SKILL         |           |                |  |  |  |  |
|             | PACKAGE FOR       | ENHANCEMENT 2 |           | 2              |  |  |  |  |
|             | <b>MANAGERS</b> - | COURSE        |           | 2              |  |  |  |  |
|             | SPSS(P)           |               |           |                |  |  |  |  |

## **Course Objectives:**

- > To determine how SPSS can be a useful tool.
- > To evaluate and analyse students' performance with the help of histogram and Chi-Square Test.

**Pre-Requisites:** Basic Knowledge about Communication.

### **Course Outcomes:**

Course Outcomes and Cognitive Level Mapping

| CO     | CO Statement                                                         | Knowledge |
|--------|----------------------------------------------------------------------|-----------|
| Number | On the successful completion of the course, students will be able to | Level     |
| CO1    | Define the statistical terms and its measures                        | K1        |
| CO2    | Describe the procedure to compute descriptive statistical measure    | K2        |
| CO3    | Recognise the applications of Statistical measure                    | К3        |
| CO4    | Compare data using descriptive measures                              | К3        |
| CO5    | Predict the variation using Regression                               | К3        |

## **MAPPING WITH PROGRAMME OUTCOME:**

| COs | PSO1 | PSO2 | PSO3 | PSO4 | PSO5 | PO1 | PO2 | PO3 | PO4 | PO5 |
|-----|------|------|------|------|------|-----|-----|-----|-----|-----|
| CO1 | 3    | 3    | 3    | 3    | 3    | 3   | 3   | 3   | 3   | 2   |
| CO2 | 3    | 3    | 2    | 3    | 3    | 2   | 3   | 3   | 3   | 3   |
| CO3 | 3    | 3    | 3    | 3    | 3    | 3   | 3   | 2   | 3   | 3   |
| CO4 | 3    | 3    | 3    | 2    | 3    | 3   | 3   | 3   | 3   | 2   |
| CO5 | 3    | 3    | 3    | 3    | 3    | 3   | 3   | 3   | 3   | 3   |

1"-Slight(Low) Correlation-"2"- Moderate (Medium) Correlation-

<sup>&</sup>quot;3"- Substantial (High) Correlation - "-" indicates there is no correlation.

| UNIT | CONTENT                                                                                                    | HOURS | COs                             | COGNITIVE      |
|------|----------------------------------------------------------------------------------------------------|-------|---------------------------------|----------------|
| I    | Introduction – SPSS – Classification -                                                                                                    |       | CO1                             | LEVELS         |
| 1    | Techniques - Basics of SPSS – Getting started with SPSS – Scaling and Measurement - Data Entry in SPSS.                                                                                                    | 6     | CO2<br>CO3<br>CO4<br>CO5        | K1<br>K2<br>K3 |
| II   | Data Manipulation – Construction of Frequency Distribution Tables – Cross Tabulation.                                                                                                    | 6     | CO1<br>CO2<br>CO3<br>CO4<br>CO5 | K1<br>K2<br>K3 |
| III  | Graphical Representation of Data – Charts and Graphs – Computation of Mean – Median – Mode and Standard Deviation - Measures of Skewness and Kurtosis-One - way Anova.                                                     | 5     | CO1<br>CO2<br>CO3<br>CO4<br>CO5 | K1<br>K2<br>K3 |
| IV   | Tabulation of data – Statistical Analysis II – T test (Comparison of Means) – Statistical Analysis III – Chi-Square test - Pearson Correlation of co-efficient and Spearman's rank correlation - Simple linear Regression. | 7     | CO1<br>CO2<br>CO3<br>CO4<br>CO5 | K1<br>K2<br>K3 |
| V    | Report Writing – Written and Oral reports - Sampling and Non-sampling error - Questionnaire - Drafting of questionnaires - Pilot surveys.                                                                                  | 6     | CO1<br>CO2<br>CO3<br>CO4<br>CO5 | K1<br>K2<br>K3 |
| VI   | SELF STUDY FOR ENRICHMENT: (Not to be included for External examination) Role of SPSS- Tabulation of data – Presenting Results.                                                                                            |       | CO1<br>CO2<br>CO3<br>CO4<br>CO5 | K1<br>K2<br>K3 |

**1.** Andy Field,(2019), *Discovering Statistics through IBM SPSS Statistics*, 5<sup>th</sup> Edition, SAGE Publications India PvtLimited.

## **Books for Reference:**

- 1. Saravanavel, (2018), Research Methodology, New Edition, Sultan Chand.
- **2.** C.R. Kothari, (2019), *Research Methodology*, Fourth edition, New Age International Publishers.

## Web Resources:

- 1. <a href="https://www.ibm.com/products/spss-statistics">https://www.ibm.com/products/spss-statistics</a>
- 2. <a href="https://online.stat.psu.edu/statprogram/tutorials/statistical-software/spss">https://online.stat.psu.edu/statprogram/tutorials/statistical-software/spss</a>
- 3. <a href="https://www.spss-tutorials.com/spss-what-is-it/">https://www.spss-tutorials.com/spss-what-is-it/</a>
- 4. <a href="https://en.wikipedia.org/wiki/SPSS">https://en.wikipedia.org/wiki/SPSS</a>

**Pedagogy:** Lecture, Power Point Presentation and Computer Practical

Course Designer: MRS. P. THANGAMANI, Assistant Professor.

## CORE COURSE XI (CC) - HUMAN RESOURCE MANAGEMENT 2022 – 2023 Batch Onwards

| Semester VI | Internal Marks: 2               | 25       | Extern    | nal Marks: 75 |
|-------------|---------------------------------|----------|-----------|---------------|
| COURSE CODE | COURSE TITLE                    | CATEGORY | Hrs./Week | CREDITS       |
| 22UBA6CC11  | HUMAN<br>RESOURCE<br>MANAGEMENT | CORE     | 5         | 5             |

## **Course Objectives:**

- > To gain knowledge on the basic concepts of Human Resource Management.
- ➤ To acquire the skills for the recent working environment.

**Pre-Requisites:** Basic Knowledge in Human Resource Management.

## **Course Outcomes:**

Course Outcomes and Cognitive Level Mapping

| CO     | CO Statement                                                                                      | Knowledge  |
|--------|---------------------------------------------------------------------------------------------------|------------|
| Number | On the successful completion of the course, students will be able                                 | Level      |
|        | to                                                                                                |            |
| CO1    | Explain the concepts of Human Resource Management and their functions.                            | <b>K</b> 1 |
| CO2    | Formulate manpower planning and identify the sources of Recruitment, Selection and Induction.     | К3         |
| CO3    | Assess Training methods and Executive Development and evaluate the performance appraisal methods. | К3         |
| CO4    | Utilize the grievance redressal mechanism and analyze Disciplinary Procedure.                     | К3         |
| CO5    | Identify the industrial outcomes, and apply in realistic Scenario.                                | К3         |

|     | PSO1 | PSO <sub>2</sub> | PSO3 | PSO4 | PSO5 | PO1 | PO2 | PO3 | PO4 | PO5 |
|-----|------|------------------|------|------|------|-----|-----|-----|-----|-----|
| COs |      |                  |      |      |      |     |     |     |     |     |
| CO1 | 3    | 3                | 3    | 3    | 2    | 3   | 2   | 3   | 3   | 2   |
| CO2 | 3    | 3                | 3    | 3    | 3    | 3   | 3   | 3   | 2   | 3   |
| CO3 | 3    | 3                | 3    | 3    | 2    | 3   | 3   | 3   | 3   | 3   |
| CO4 | 3    | 3                | 3    | 3    | 3    | 3   | 3   | 3   | 3   | 2   |
| CO5 | 3    | 3                | 3    | 3    | 3    | 3   | 2   | 3   | 3   | 2   |

<sup>&</sup>quot;1"-Slight(Low) Correlation-"2"- Moderate (Medium) Correlation-

<sup>&</sup>quot;3"- Substantial (High) Correlation —"-" indicates there is no correlation.

| UNIT | CONTENT                                                                                                    | HOURS | COs                             | COGNITIVE<br>LEVELS |
|------|----------------------------------------------------------------------------------------------------|-------|---------------------------------|---------------------|
| I    | Nature and scope of Human Resource<br>Management - Characteristics and objectives –<br>Principles of Human Resource Management -<br>Functions of Human Resource Management -<br>Human Resource Planning – Concepts,<br>Methods.                                   | 15    | CO1<br>CO2<br>CO3<br>CO4<br>CO5 | K1<br>K2<br>K3      |
| II   | Job Analysis – Job Description, Job Specification – Job evaluation - Job enrichment - Job enlargement - Recruitment - Selection - Methods of Selection - Employment tests and interviews – Techniques of interview - Induction.                                   | 16    | CO1<br>CO2<br>CO3<br>CO4<br>CO5 | K1<br>K2<br>K3      |
| III  | Training - Needs - Methods - Techniques - Executive development - Methods - Models for evaluation of training - Kirkpatrick model of evaluation - CIRO model - Cost Benefit Analysis training.                                                                    | 17    | CO1<br>CO2<br>CO3<br>CO4<br>CO5 | K1<br>K2<br>K3      |
| IV   | Performance appraisal – Methods - Techniques - Transfer – Promotion - Remuneration - Components of remuneration – Incentives – Benefits - Recent trends in HRM: Green HRM and Virtual HRM Practices.                                                              | 14    | CO1<br>CO2<br>CO3<br>CO4<br>CO5 | K1<br>K2<br>K3      |
| V    | Industrial relations — Separation - Types - Retirement - Benefits — Gratuity, Provident Fund and Pension scheme. Discipline and Disciplinary procedure — Grievances — Steps in Grievance Handling.                                                                | 13    | CO1<br>CO2<br>CO3<br>CO4<br>CO5 | K1<br>K2<br>K3      |
| VI   | SELF STUDY FOR ENRICHMENT: (Not to be included for External examination) Differences between personnel management and Human Resource Management - Merits and Demerits of Employment Test - Differences between Training and Development - Bonus and its benefits. |       | CO1<br>CO2<br>CO3<br>CO4<br>CO5 | K1<br>K2<br>K3      |

- 1. Shashi K. Gupta & Rosy Joshi (2018), Human Resource Management, 1st Edition, Kalayani Publisher.
- 2. Steve Brown (2018), *HR on Purpose: Developing Deliberate People*, 1st Edition, *Passion*, Society for Human Resource Management.
- 3. Bernard Marr (2018), Data-Driven *HR: How to Use Analytics and Metrics to Drive Performance*, 1st Edition, Kogan Page.

## **Books for Reference:**

- 1. V S P Rao (2023), Human Resource Management: Text & Cases, 3<sup>rd</sup> Edition, Excel Books.
- 2. K.Ashwathappa (2023), *Human Resource Management- Text and cases*, 10<sup>th</sup> Edition, McGraw Hill Education India.
- 3. Garry Deseler(2020), Human Resource Management, 16th Edition, Pearson.
- 4. L M Prasad (2017), Human Resource Management, 4th Edition, Sultan Chand and Sons.

## Web Resources:

- 1. https://mrcet.com/downloads/MBA/digitalnotes/Human%20Resource%20Management.pdf
- http://kamarajcollege.ac.in/Department/BBA/III%20Year/e003%20Core%2019%20-%20Human%20Resource%20Management%20-%20VI%20Sem.pdf
- 3. https://backup.pondiuni.edu.in/sites/default/files/HR%20Management-230113.pdf
- 4. https://www.studocu.com/row/document/jagannath-university/business-communication/hrm-notes-bba/4305835

Pedagogy: Seminar, Quiz, Assignment, Case Study, Group Discussion.

Course Designer: Dr.J.TAMILSELVI, Professor and Head.

## CORE COURSE XII (CC) FINANCIAL MANAGEMENT 2022 – 2023 Batch Onwards

| Semester VI | Internal Marks 25       | External Marks 75 |             |         |  |  |
|-------------|-------------------------|-------------------|-------------|---------|--|--|
| COURSE CODE | COURSE TITLE            | CATEGORY          | Hrs. / Week | CREDITS |  |  |
| 22UBA6CC12  | FINANCIAL<br>MANAGEMENT | CORE              | 5           | 5       |  |  |

## **Course Objectives:**

- To cultivate a knowledge on the finance functions.
- To acquaint students with the techniques of financial management and their applications for business decision making.

**Pre-Requisite:** Basic knowledge required in Finance and Accounting concepts.

### **Course Outcomes:**

## Course Outcomes and Cognitive Level Mapping

| CO     | CO Statement                                                                      | Knowledge Level |
|--------|-----------------------------------------------------------------------------------|-----------------|
| Number | On the successful completion of the course, students will be able to              |                 |
| CO1    | Define the basic concepts and objectives Financial Management.                    | K1              |
| CO2    | Demonstrate, Explain and Interpret Finance decision                               | K2              |
| CO3    | Applying acquired knowledge and Make use of the techniques.                       | К3              |
| CO4    | Analyse and Examine the Methods of Financial Management                           | K4              |
| CO5    | Invent the Analytical skills which would facilitate them to take finance decision | K3, K4          |

| COs | PSO1 | PSO2 | PSO3 | PSO4 | PSO5 | PO1 | PO2 | PO3 | PO4 | PO5 |
|-----|------|------|------|------|------|-----|-----|-----|-----|-----|
| CO1 | 3    | 3    | 3    | 3    | 2    | 3   | 3   | 3   | 3   | 2   |
| CO2 | 3    | 3    | 3    | 3    | 3    | 3   | 3   | 2   | 3   | 3   |
| CO3 | 3    | 3    | 3    | 3    | 3    | 2   | 3   | 3   | 3   | 3   |
| CO4 | 3    | 3    | 3    | 3    | 2    | 3   | 3   | 3   | 3   | 2   |
| CO5 | 3    | 3    | 3    | 3    | 3    | 2   | 3   | 3   | 3   | 3   |

<sup>&</sup>quot;1" – Slight (Low) Correlation ¬ "2" – Moderate (Medium) Correlation ¬

<sup>&</sup>quot;3" – Substantial (High) Correlation — "-" indicates there is no correlation.

| UNIT | CONTENT                                                                                                    | HOURS | COs                             | COGNITIVE<br>LEVELS  |
|------|----------------------------------------------------------------------------------------------------|-------|---------------------------------|----------------------|
| I    | Financial Management - Meaning and Objectives of financial management - Scope of Financial Management - Profit Maximization - Wealth Maximization - Concept of time value of money - Financial decisions.                                                                                                    | 13    | CO1<br>CO2<br>CO3<br>CO4<br>CO5 | K1<br>K2<br>K3<br>K4 |
| II   | Capital Structure – Meaning – Factors determining<br>Capital Structure – Capital Structure Theories – Net<br>Income Approach, Net Operating Income Approach,<br>MM Approach, Traditional Approach – Leverages –<br>Operating Leverage, Financial Leverage and<br>Combined Leverage.                                       | 17    | CO1<br>CO2<br>CO3<br>CO4<br>CO5 | K1<br>K2<br>K3<br>K4 |
| III  | Cost of Capital – Sources of Capital for a company – Classification of Cost of Capital – Cost of Equity – Cost of Preference – Cost of Debt - Cost of Retained Earnings – Weighted Average Cost of Capital.                                                                                                    | 16    | CO1<br>CO2<br>CO3<br>CO4<br>CO5 | K1<br>K2<br>K3<br>K4 |
| IV   | Capital Budgeting – Importance – Factors affecting capital investment decision - Process – Project Appraisal by using Traditional Methods and Modern Methods – Pay Back Method – Net Present Value Method – Average Rate of Return Method – Internal Rate of Return Method - Profitability Index.                         | 15    | CO1<br>CO2<br>CO3<br>CO4<br>CO5 | K1<br>K2<br>K3<br>K4 |
| V    | Dividend Decisions – Meaning – Types of Dividend Policies – Factors influencing Dividend Policy – Forms of Dividend – Concepts and theories on Relevance and Irrelevance Dividend. Working Capital Management – Concepts, Significance and types, determinants and Estimating Working Capital requirements (Theory only). | 14    | CO1<br>CO2<br>CO3<br>CO4<br>CO5 | K1<br>K2<br>K3<br>K4 |
| VI   | SELF STUDY FOR ENRICHMENT:  (Not to be included for External examination)  Importance of Financial Management - Methods of financial Management - Importance of cost of Capital - Capital structure and financial structure - Pattern of capital structure - Principles governing financial planning.                     |       | CO1<br>CO2<br>CO3<br>CO4<br>CO5 | K1<br>K2<br>K3<br>K4 |

Distribution of Marks: Theory 40% Problems 60%

- 1. Prasanna Chandra, (2017), Financial Management, Tata McGraw Hill.
- 2. Dr. Ramachandran R & Dr. Srinivasan R, (2019), Financial Management, Sriram Publications.

## **Books for Reference:**

- 1. Pandey I.M, (2016), Financial Management, Vikas Publishing House Ltd.
- 2. Maheswari S.N, (2019), Elements of Financial Management, Sultan Chand and Sons, New Delhi.
- 3. Khan M Y & Jain P K, (2017), Financial Management, McGraw Hill Education.

## Web Resources:

- 1. <a href="https://dducollegedu.ac.in/Datafiles/cms/ecourse%20content/Dividend%20Policy-%20BMS.pdf">https://dducollegedu.ac.in/Datafiles/cms/ecourse%20content/Dividend%20Policy-%20BMS.pdf</a>
- 2. <a href="https://www.deskera.com/blog/capitalbudgeting/#:~:text=The%20process%20of%20capital%2">https://www.deskera.com/blog/capitalbudgeting/#:~:text=The%20process%20of%20capital%2</a> <a href="https://www.deskera.com/blog/capitalbudgeting/#:~:text=The%20process%20of%20capital%2">0budgeting,to%20carry%20out%20capital%20budgeting.</a>
- 3. <a href="https://www.investopedia.com/terms/c/costofcapital.asp#:~:text=Cost%20of%20capital%20rep">https://www.investopedia.com/terms/c/costofcapital.asp#:~:text=Cost%20of%20capital%20rep</a> resents%20the,preferred%20or%20existing%20capital%20structure.

**Pedogogy:** Lecture, Assignments and Quiz

Course Designer: DR. M. GAYATHRI, Associate Professor.

## CORE COURSE - XIII (CC) - SERVICES MARKETING 2022 – 2023 Batch Onwards

| Semester VI | Internal Marks: 2     | 25          | Extern    | al Marks: 75 |
|-------------|-----------------------|-------------|-----------|--------------|
| COURSE CODE | COURSE TITLE CATEGORY |             | Hrs./Week | CREDITS      |
| 22UBA6CC13  | SERVICES<br>MARKETING | Core Course | 4         | 4            |

## **Course Objectives:**

- To enable students, know the various concepts of services marketing.
- ➤ To understand the strategies for managing and marketing of services.
- ➤ To devise strategies for marketing services in the liberalized business environment.

**Pre-Requisites:** Basic Knowledge in Services Marketing.

## **Course Outcomes:**

Course Outcomes and Cognitive Level Mapping

| CO<br>Number | CO Statement On the successful completion of the course, students will be able to | Knowledge<br>Level |
|--------------|-----------------------------------------------------------------------------------|--------------------|
| CO1          | Define the knowledge about the basic concepts of Services marketing.              | K1                 |
| CO2          | Classify the skills to tackle the challenges in Service marketing mix.            | K2                 |
| CO3          | Identify the need of strategy followed in the products.                           | K2                 |
| CO4          | Estimate the various Service promotion mix, pricing decision.                     | К3                 |
| CO5          | Apply the Knowledge for about the Service market activities.                      | К3                 |

| COs | PSO1 | PSO2 | PSO3 | PSO4 | PSO5 | PO1 | PO2 | PO3 | PO4 | PO5 |
|-----|------|------|------|------|------|-----|-----|-----|-----|-----|
| CO1 | 3    | 3    | 3    | 3    | 2    | 3   | 3   | 3   | 3   | 2   |
| CO2 | 3    | 3    | 3    | 3    | 3    | 3   | 3   | 3   | 2   | 3   |
| CO3 | 3    | 3    | 3    | 3    | 3    | 3   | 2   | 3   | 3   | 3   |
| CO4 | 3    | 3    | 3    | 3    | 2    | 3   | 3   | 3   | 3   | 2   |
| CO5 | 3    | 3    | 1    | 3    | 1    | 3   | 3   | 3   | 1   | 3   |

<sup>&</sup>quot;1"-Slight(Low) Correlation-"2"- Moderate (Medium) Correlation-"3"- Substantial (High) Correlation –"-" indicates there is no correlation.

| UNIT | CONTENT                                                | HOURS | COs | COGNITIVE |
|------|--------------------------------------------------------|-------|-----|-----------|
|      |                                                        | HOURS | COS | LEVELS    |
| I    | Services marketing – Introduction - Growth of          |       | CO1 |           |
|      | service sector - Types - Characteristics -             |       | CO2 | K1        |
|      | Constraints in services marketing – Difference         | 12    | CO3 | K2        |
|      | between goods and services.                            |       | CO4 | K3        |
|      |                                                        |       | CO5 |           |
| II   | Marketing Management process for services –            |       | CO1 |           |
|      | Marketing planning - Analysing opportunities           |       | CO2 | K1        |
|      | - target market - Developing the services              | 12    | CO3 | K2        |
|      | marketing Mix.                                         |       | CO4 | K3        |
|      |                                                        |       | CO5 |           |
| III  | Strategies for managing capacity to match              |       | CO1 |           |
|      | demand - Strategies for managing demand to             |       | CO2 | K1        |
|      | match capacity - 7 Ps of Services Marketing.           | 12    | CO3 | K2        |
|      |                                                        |       | CO4 | K3        |
|      |                                                        |       | CO5 |           |
| IV   | Service product – Analysis of the service offer        |       | CO1 |           |
|      | - service planning - Service Pricing - factors         |       | CO2 | K1        |
|      | affecting service pricing decisions - special          | 12    | CO3 | K2        |
|      | issues of service pricing.                             |       | CO4 | K3        |
|      |                                                        |       | CO5 |           |
| V    | Promotion Mix for services – Place in service          |       | CO1 |           |
|      | <ul> <li>Identifying and Evaluating channel</li> </ul> |       | CO2 | K1        |
|      | alternating – physical factors – physical              | 12    | CO3 | K2        |
|      | environment.                                           |       | CO4 | K3        |
|      |                                                        |       | CO5 | TK5       |
| VI   | SELF STUDY FOR ENRICHMENT:                             |       |     |           |
|      | (Not to be included for External examination)          |       | CO1 |           |
|      | Nature and Scope of services Marketing –               |       | CO2 | K1        |
|      | Relationship between services and goods –              |       | CO3 | K2        |
|      | Collection of Data regarding Service                   |       | CO4 | К3        |
|      | marketing Mix - Impact of social environment           |       | CO5 |           |
|      | on the growth of services marketing in India.          |       |     |           |

- 1. Christopher Love Lock (2019), Services Marketing, 8th Edition, Pearson Education Asia.
- 2. Christian Gronroos (2015), *Service Management and Marketing*, 4<sup>th</sup> Edition, John Wiley & Sons Ltd. V. Balaji S. Chand.

#### **Books for Reference:**

- 1. H James A Fitzsimmons (2018), Service Management, 8th Edition, McGraw Hill.
- 2. Valarie A. Zeithaml (2018), Services Marketing, 7th Edition, Tata McGraw-Hill.
- 3. Rama Mohana Rao (2011), Services Marketing, 2nd Edition, Pearson Education.

## Web Resources:

- 1. <a href="https://www.projectguru.in/strategies-to-match-demand-capacity/">https://www.projectguru.in/strategies-to-match-demand-capacity/</a>
- 2. <a href="https://hbr.org/1976/11/match-supply-and-demand-in-service-industries">https://hbr.org/1976/11/match-supply-and-demand-in-service-industries</a>
- 3. <a href="https://www.brainkart.com/article/Introduction-to-Service-Marketing\_5997">https://www.brainkart.com/article/Introduction-to-Service-Marketing\_5997</a>
- 4. https://www.marketing91.com/service-marketing-mix/
- 5. https://indiafreenotes.com/promotion-mix-strategy-for-services/amp/

**Pedagogy:** Lecture, Power Point Presentation, Assignment, Seminar.

Course Designer: Ms. P. THANGAMANI, Assistant Professor.

## DISCIPLINE SPECIFIC ELECTIVE – II (DSE): BUSINESS ANALYTICS 2022 – 2023 BATCH ONWARDS

| SEMESTER VI        | INTERNAL MARKS: | <b>EXTERNAL MARKS: 75</b> |                 |   |  |
|--------------------|-----------------|---------------------------|-----------------|---|--|
| <b>COURSE CODE</b> | COURSE TITLE    | CATEGORY                  | Hrs./Week CREDI |   |  |
|                    |                 |                           |                 |   |  |
| 22UBA6DSE2A        | BUSINESS        | DISCIPLINE                |                 |   |  |
|                    | ANALYTICS       | SPECIFIC                  | 5               | 4 |  |
|                    |                 | <b>ELECTIVE</b>           |                 |   |  |

## **Course Objectives:**

- > To understand the Role of Business Analyst and Data Science in Business.
- > To understand the basic concept of Data Management.
- > To understand the basic concept of Machine Learning and the application of Business Intelligence.

Pre-Requisites: Basic Knowledge about Business Analyst.

## **Course Outcomes:**

Course Outcomes and Cognitive Level Mapping

| CO     | CO Statement                                                 | Knowledge |
|--------|--------------------------------------------------------------|-----------|
| Number | On the successful completion of the course, students will be | Level     |
|        | able to                                                      |           |
| CO1    | Define the basics of Business Analytics and Data Science.    | K1        |
| CO2    | Analyse the Big Data Management.                             | K2        |
| CO3    | Identify the Data Mining concept and its Techniques.         | K3        |
| CO4    | Demonstrate the Machine Learning Concept.                    | К3        |
| CO5    | Apply the concept of Business Analytics in Different Domain. | К3        |

| COs | PSO1 |   |   | PSO4 | PSO5 | PO1 | PO2 | PO3 | PO4 | PO5 |
|-----|------|---|---|------|------|-----|-----|-----|-----|-----|
| CO1 | 3    | 3 | 3 | 3    | 3    | 3   | 3   | 3   | 3   | 2   |
| CO2 | 3    | 3 | 3 | 3    | 3    | 3   | 3   | 3   | 3   | 3   |
| CO3 | 3    | 3 | 3 | 3    | 3    | 3   | 3   | 3   | 3   | 3   |
| CO4 | 3    | 3 | 3 | 3    | 3    | 3   | 3   | 3   | 3   | 2   |
| CO5 | 3    | 3 | 3 | 3    | 3    | 3   | 3   | 3   | 3   | 3   |

<sup>&</sup>quot;1"-Slight(Low) Correlation-"2"- Moderate (Medium) Correlation-

<sup>&</sup>quot;3"- Substantial (High) Correlation - "-" indicates there is no correlation.

| UNIT | CONTENT                                                                                                    | HOURS | COs                             | COGNITIVE<br>LEVELS |
|------|----------------------------------------------------------------------------------------------------|-------|---------------------------------|---------------------|
| I    | Introduction: Business Analytics - Historical<br>Overview of data analysis, Data Scientist vs<br>Data Engineer vs Business Analyst, Career in<br>Business Analytics - Data Science - Roles and<br>Responsibility of Data Scientists.                                                        | 15    | CO1<br>CO2<br>CO3<br>CO4<br>CO5 | K1<br>K2<br>K3      |
| II   | Data: Data Collection- Data Management - Big Data Management - Big data characteristics - Volume, Veracity, Velocity, Variety - Big data for ECommerce - Big data for blogs Importance of Data Quality - Dealing with Missing or Incomplete Data- Data Visualization - Data Classification. | 14    | CO1<br>CO2<br>CO3<br>CO4<br>CO5 | K1<br>K2<br>K3      |
| III  | Introduction to Data Mining: The origin of Data Mining - Major issues in data mining. OLAP and Multidimensional data analysis-Introduction to Metadata.                                                                                                    | 13    | CO1<br>CO2<br>CO3<br>CO4<br>CO5 | K1<br>K2<br>K3      |
| IV   | Introduction to Machine Learning: History and Evolution of Machine Learning - AI Evolution, Statistics Vs Data Mining Vs, Data Analytics Vs, Data Science. Introduction to PowerBI – Working with data –Loading Data in Power BI Desktop, Views in Power BI Desktop.                        | 17    | CO1<br>CO2<br>CO3<br>CO4<br>CO5 | K1<br>K2<br>K3      |
| V    | Application of Business Analytics: Retail Analytics- Marketing Analytics- Financial Analytics-Healthcare Analytics- Supply Chain Analytics.                                                                                                    | 16    | CO1<br>CO2<br>CO3<br>CO4<br>CO5 | K1<br>K2<br>K3      |
| VI   | SELF STUDY FOR ENRICHMENT: Applications For Data Science, Data Collection, Data Mining Tasks, Partitioning Methods, Hierarchical Methods, Density Based Methods, Grid-Based Methods, Cluster Analysis, Evaluation of Clustering. (Not to be included for External examination) .            |       | CO1<br>CO2<br>CO3<br>CO4<br>CO5 | K1<br>K2<br>K3      |

- 1. Bhimasankaram Pochiraju, Sridhar Seshadri (2019), *Essentials of Business Analytics: An Introduction to the methodology and its application*, 1<sup>st</sup> Edition, Springer.
- 2. Andreas C. Müller, Sarah Guido (2016), *Introduction to Machine Learning with Python: A Guide for Data Scientists*, 1st Edition O'Reilly media.

#### **Books for Reference:**

- 1. Laura Igual, Santi Seguí (2017), Introduction to Data Science, 1st Edition, Springer.
- 2. Pang-Ning Tan, Michael Steinbach, Vipin Kumar (2016), *Introduction to Data Mining*, 1<sup>st</sup> Edition, Pearson Education India.
- 3. Ger Koole (2019), An Introduction to Business Analytics, 1st Edition, Lulu.com.

### Web Resources:

- 1. https://collegedunia.com/courses/business-analytics/business-analytics-course-syllabus
- 2. <a href="https://www.careers360.com/courses/business-analytics-course">https://www.careers360.com/courses/business-analytics-course</a>
- 3. <a href="https://ptgmedia.pearsoncmg.com/images/9780133552188/samplepages/0133552187.pdf">https://ptgmedia.pearsoncmg.com/images/9780133552188/samplepages/0133552187.pdf</a>

**Pedagogy:** Lecture, Assignments, Seminar and Quiz.

Course Designer: Dr. S.Thamarai Selvi, Associate Professor

## DISCIPLINE SPECIFIC ELECTIVE – II (DSE) : GLOBAL BUSINESS MANAGEMENT 2022 – 2023 BATCH ONWARDS

| SEMESTER VI        | INTERNAL MARKS: | <b>EXTERNAL MARKS: 75</b> |           |         |  |
|--------------------|-----------------|---------------------------|-----------|---------|--|
| <b>COURSE CODE</b> | COURSE TITLE    | CATEGORY                  | Hrs./Week | CREDITS |  |
|                    |                 |                           |           |         |  |
| 22UBA6DSE2B        | GLOBAL BUSINESS | DISCIPLINE                |           |         |  |
|                    | MANAGEMENT      | SPECIFIC                  | 5         | 4       |  |
|                    |                 | ELECTIVE                  |           |         |  |

## **Course Objectives:**

- > To provide student with an understanding of International Business
- > An insight into the International Business Environment and International Marketing

**Pre-Requisites:** Basic Knowledge about International Business.

## **Course Outcomes:**

Course Outcomes and Cognitive Level Mapping

| CO     | CO Statement                                                       | Knowledge |  |
|--------|--------------------------------------------------------------------|-----------|--|
| Number | On the successful completion of the course, students will be       | Level     |  |
|        | able to                                                            |           |  |
| CO1    | Define the basic concept of International Business Environment.    | K1        |  |
| CO2    | Assess the knowledge on the Global Trade Institution               | K2        |  |
| CO3    | Apply the concepts of Global Marketing Strategies.                 | K2        |  |
| CO4    | Examine the Ethics in International Business, OECD CSR policy tool | К3        |  |
| CO5    | Identify the documentation in International Trade.                 | К3        |  |

| COs | PSO1 | PSO2 | PSO3 | PSO4 | PSO5 | PO1 | PO2 | PO3 | PO4 | PO5 |
|-----|------|------|------|------|------|-----|-----|-----|-----|-----|
| CO1 | 3    | 3    | 3    | 3    | 3    | 3   | 3   | 3   | 3   | 3   |
| CO2 | 3    | 3    | 3    | 3    | 3    | 2   | 2   | 3   | 3   | 3   |
| CO3 | 3    | 3    | 3    | 3    | 3    | 3   | 3   | 3   | 3   | 3   |
| CO4 | 3    | 3    | 3    | 3    | 3    | 3   | 3   | 3   | 3   | 2   |
| CO5 | 3    | 3    | 3    | 3    | 3    | 3   | 3   | 3   | 3   | 3   |

<sup>&</sup>quot;1"-Slight (Low) Correlation-"2"- Moderate (Medium) Correlation-

<sup>&</sup>quot;3"- Substantial (High) Correlation - "-" indicates there is no correlation.

| UNIT | CONTENT                                                                                                    | HOURS | COs                             | COGNITIVE<br>LEVELS |
|------|----------------------------------------------------------------------------------------------------|-------|---------------------------------|---------------------|
| I    | Introduction to International Business: Elements of International Business – Globalization – Domestic and International Business - Economic and political Environment.                                                               | 15    | CO1<br>CO2<br>CO3<br>CO4<br>CO5 | K1<br>K2<br>K3      |
| II   | Global Trade Institution: World Trade Organization (WTO) – Structure, functions and areas of operation. International Labor Organization (ILO) – GATS – TRIMS – TRIPS – Agreement.                                                   | 14    | CO1<br>CO2<br>CO3<br>CO4<br>CO5 | K1<br>K2<br>K3      |
| III  | International Marketing: Introduction - Scanning International Markets – Mode of entering into potential markets – Global marketing strategies – Branding for international markets.                                                 | 13    | CO1<br>CO2<br>CO3<br>CO4<br>CO5 | K1<br>K2<br>K3      |
| IV   | Ethics in International business: Introduction Business Ethics factor – Differences in ethics - Corporate governance – Code of conduct for MNC's – MNC's and International trade models – OECD - CSR Policy tool.                    | 17    | CO1<br>CO2<br>CO3<br>CO4<br>CO5 | K1<br>K2<br>K3      |
| V    | Finance and International Trade: Introduction – Understanding planning mechanism – Documentation in international trade, financing techniques – Collaboration and joint ventures - Kinds.                                            | 16    | CO1<br>CO2<br>CO3<br>CO4<br>CO5 | K1<br>K2<br>K3      |
| VI   | SELF STUDY FOR ENRICHMENT: Cultural Environment - Foreign investment - Dispute settlement undue WTO - Tariff barriers - Export promotion schemes - United Nations Global Compact 2011. (Not to be included for External examination) |       | CO1<br>CO2<br>CO3<br>CO4<br>CO5 | K1<br>K2<br>K3      |

- 1. Francis Cherunilam (2020), *International Business*, 6<sup>th</sup> Edition, PHI New Delhi.
- 2. Rakesh Mohan Joshi (2014), International Business, Oxford University Press, Chennai.

### **Books for Reference:**

- 1. Donald A Ball (2009), *International business*, 11<sup>th</sup> Edition, TATA Mcgraw Hill.
- 2. T.T. Sethi (2007), Money Banking & International Trade, 4th Edition, S.Chand& Co., Delhi.

## Web Resources:

- 1. <a href="https://www.geektonight.com/international-business-management-pdf/">https://www.geektonight.com/international-business-management-pdf/</a>
- 2. https://www.careers360.com/courses/international-business-course
- 3. <a href="https://www.careers360.com/courses-certifications/articles/10-benefits-of-studying-international-business-management">https://www.careers360.com/courses-certifications/articles/10-benefits-of-studying-international-business-management</a>

**Pedagogy:** Lecture, Assignments, Seminar and Quiz.

Course Designer: Dr. S.Thamarai Selvi, Associate Professor.

## DISCIPLINE SPECIFIC ELECTIVE – II (DSE): BUSINESS ETHICS 2022 – 2023 BATCH ONWARDS

| SEMESTER VI | INTERNAL MARKS: 2 | EXTERNAL MARKS: 75 |           |         |
|-------------|-------------------|--------------------|-----------|---------|
| COURSE CODE | COURSE TITLE      | CATEGORY           | Hrs./Week | CREDITS |
|             |                   |                    |           |         |
| 22UBA6DSE2C | BUSINESS ETHICS   | DISCIPLINE         |           |         |
|             |                   | SPECIFIC           | 5         | 4       |
|             |                   | ELECTIVE           |           |         |

## **Course Objectives:**

- > To increase awareness of the ethical dimension of business conduct.
- > To develop skills in recognizing and analyzing ethical issues.
- > To understand organizational practices in corporate social responsibility and business ethics.
- > To practice decision-making about ethical issues.

Pre-Requisites: Basic Knowledge about Business Ethics.

## **Course Outcomes:**

Course Outcomes and Cognitive Level Mapping

| CO     | CO Statement                                                             | Knowledge |  |
|--------|--------------------------------------------------------------------------|-----------|--|
| Number | On the successful completion of the course, students will be             | Level     |  |
|        | able to                                                                  |           |  |
| CO1    | To acquire knowledge on fundamental concepts of business                 | K1        |  |
|        | ethics and application of the ethical concepts.                          |           |  |
| CO2    | To understand the workplace ethics.                                      | K2        |  |
| CO3    | To enhance analytical skill of ethical position taken on these matter    | К3        |  |
| CO4    | To apply business ethics and social responsibility to business practices | K2        |  |
| CO5    | To implement business ethics in global economy                           | К3        |  |

| ENTERO DE COMPINIO DE COMPINIO |      |      |      |      |      |     |     |     |     |     |
|----------------------------------------------------------------------------------------------------|------|------|------|------|------|-----|-----|-----|-----|-----|
| COs                                                                                                    | PSO1 | PSO2 | PSO3 | PSO4 | PSO5 | PO1 | PO2 | PO3 | PO4 | PO5 |
| CO1                                                                                                    | 3    | 3    | 3    | 3    | 3    | 3   | 3   | 3   | 3   | 3   |
| CO2                                                                                                    | 3    | 3    | 3    | 3    | 3    | 3   | 3   | 3   | 3   | 2   |
| CO3                                                                                                    | 3    | 3    | 3    | 3    | 3    | 3   | 3   | 3   | 3   | 2   |
| CO4                                                                                                    | 3    | 3    | 3    | 3    | 3    | 3   | 3   | 3   | 3   | 3   |
| CO5                                                                                                    | 3    | 3    | 3    | 3    | 3    | 3   | 3   | 3   | 2   | 2   |

<sup>&</sup>quot;1"-Slight(Low) Correlation-"2"- Moderate (Medium) Correlation-

<sup>&</sup>quot;3"- Substantial (High) Correlation -"-" indicates there is no correlation.

| UNIT | CONTENT                                               | HOURS | COs             | COGNITIVE<br>LEVELS |
|------|-------------------------------------------------------|-------|-----------------|---------------------|
| I    | <b>Introduction to Business Ethics</b> : Definition - |       | CO1             |                     |
|      | Nature of Business ethics – Characteristics -         |       | CO2             | K1                  |
|      | Causes of unethical behavior - Cultural and           | 15    | CO3             | K2                  |
|      | Human values in management – Indian and               |       | CO4             | K3                  |
|      | Global perspective.                                   |       | CO5             |                     |
| II   | Ethics in the Workplace: Small Business               |       | CO1             |                     |
|      | Ethics - Codes of Conduct - Code of Ethics –          |       | CO2             | <b>K</b> 1          |
|      | Gender sensitization - Role and function of           | 14    | CO3             | K2                  |
|      | ethical managers - Management and Ethics -            |       | CO4             | K3                  |
|      | Ethical decision making.                              |       | CO5             |                     |
| III  | Social Responsibility: Business                       |       | CO1             |                     |
|      | accountability - Ethical value, Theories of           |       | CO2             | <b>K</b> 1          |
|      | Ethics - Consequentialism – Utilitarianism –          | 13    | CO3             | K2                  |
|      | Egoism.                                               |       | CO4             | K3                  |
|      |                                                       |       | CO5             |                     |
| IV   | Consumer Rights: Expectations vs. Reality -           |       | CO1             |                     |
|      | A bridge between business and society,                |       | CO2             | K1                  |
|      | Individual factors - Moral philosophies.              | 17    | CO3             | K2                  |
|      |                                                       |       | CO4             | К3                  |
|      |                                                       |       | CO5             |                     |
| V    | Implementing business ethics in a global              |       | CO1             |                     |
|      | economy: Developing an effective ethics               |       | CO2             | K1                  |
|      | program - Implementation and auditing an              | 16    | CO3             | K2                  |
|      | ethics program - business ethics in a global          |       | CO4             | K3                  |
|      | economy.                                              |       | CO5             |                     |
| VI   | SELF STUDY FOR ENRICHMENT:                            |       |                 |                     |
|      | CSR standards - CSR best practices - Role of          |       | CO1             |                     |
|      | Independent Directors - Protection of Stake           |       | CO2             |                     |
|      | holders - Public good - values and Ethics.            |       | CO <sub>2</sub> | K1                  |
|      | Decision making process, Ethical decision             |       | CO4             | K2                  |
|      | making and ethical leadership.                        |       | CO <sub>5</sub> | K3                  |
|      | (Not to be included for External examination)         |       |                 |                     |
|      |                                                       |       |                 |                     |

- 1. S.K.Mandal (2017), Ethics in Business and Corporate Governance, 2<sup>nd</sup> Edition, TMH, New Delhi.
- 2. A.C.Fernando (2019), *Business Ethics and Corporate Governance*, 3<sup>rd</sup> Edition, Pearson Publishers, New Delhi.

## **Books for Reference:**

- 1. Ann k. Buchholtz, Archie B. Carroll (2012), Business and Society, 7th Edition, Cengage Learning &Inc.
- 2. O. C. Ferrell, John Fraedrich, Ferrell (2019), *Business Ethics: Ethical Decision Making and Case*, 12<sup>th</sup> Edition, Cengage Learning &Inc.

#### Web Resources:

- 1. <a href="https://openstax.org/books/business-ethics/pages/1-introduction">https://openstax.org/books/business-ethics/pages/1-introduction</a>
- 2. <a href="https://www.tutorialspoint.com/business\_ethics/business\_ethics\_introduction.htm">https://www.tutorialspoint.com/business\_ethics/business\_ethics\_introduction.htm</a>
- 3. <a href="https://www.investopedia.com/terms/b/business-ethics.asp">https://www.investopedia.com/terms/b/business-ethics.asp</a>
- 4. https://www.researchgate.net/publication/328789262\_Business\_Ethics
- 5. <a href="https://in.indeed.com/career-advice/career-development/business-ethics">https://in.indeed.com/career-advice/career-development/business-ethics</a>
- 6. <a href="https://managementhelp.org/businessethics/index.htm">https://managementhelp.org/businessethics/index.htm</a>

**Pedagogy:** Lecture, Assignments, Seminar and Quiz.

Course Designer: DR. S.THAMARAI SELVI, Associate Professor.